# **Technical Specifications**

April 2020

# FIX 4.2 Protocol Specification Guide

**SOLA 15 – v9.0– April 2020**

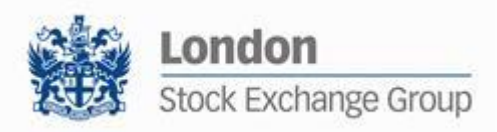

## Table of Contents

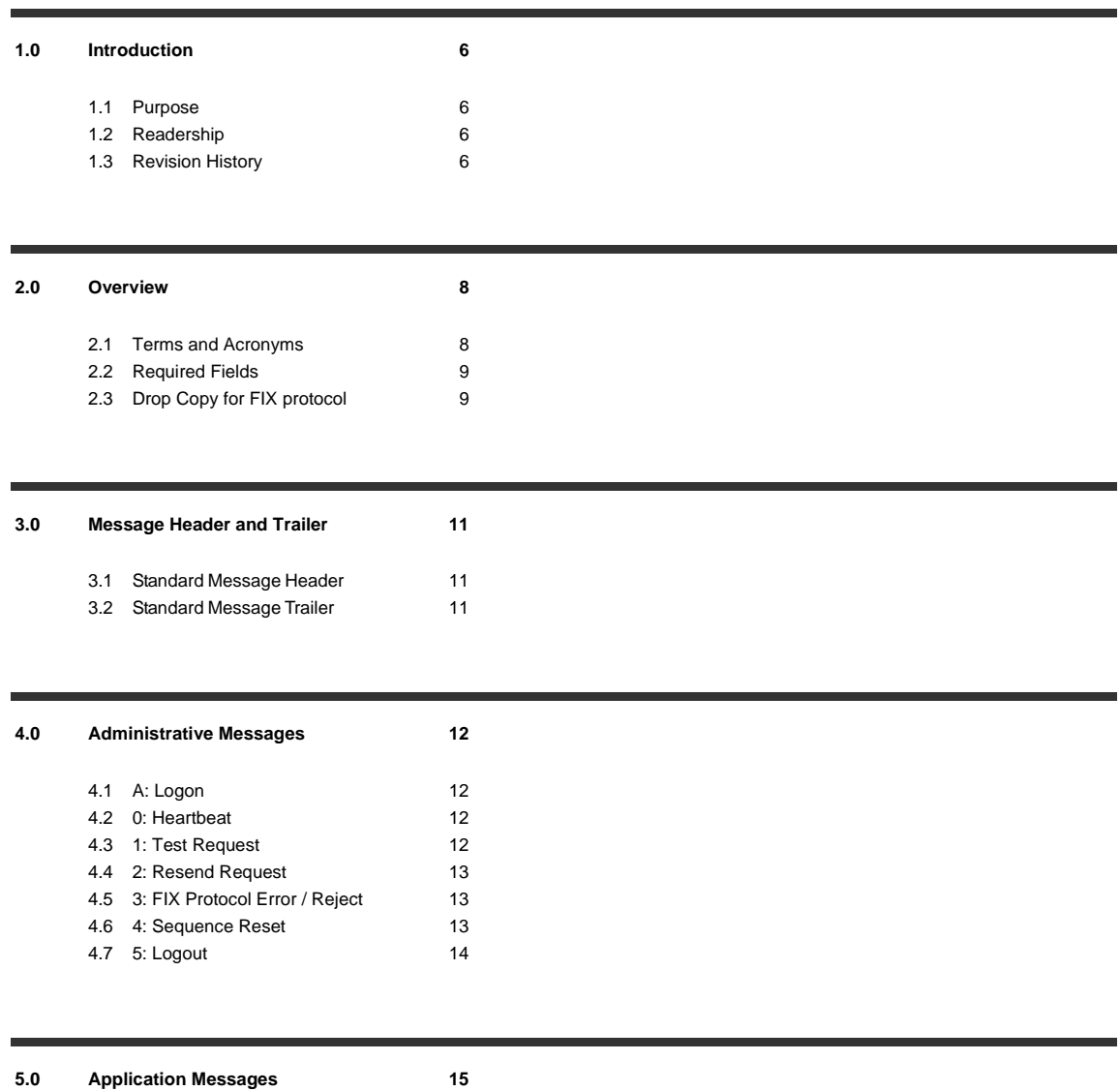

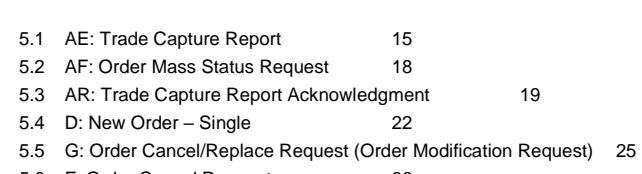

5.6 [F: Order Cancel Request](#page-25-0) 26<br>5.7 R: Quote Request 27 5.7 [R: Quote Request](#page-26-0)

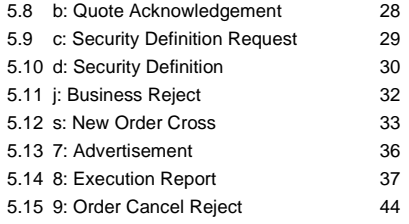

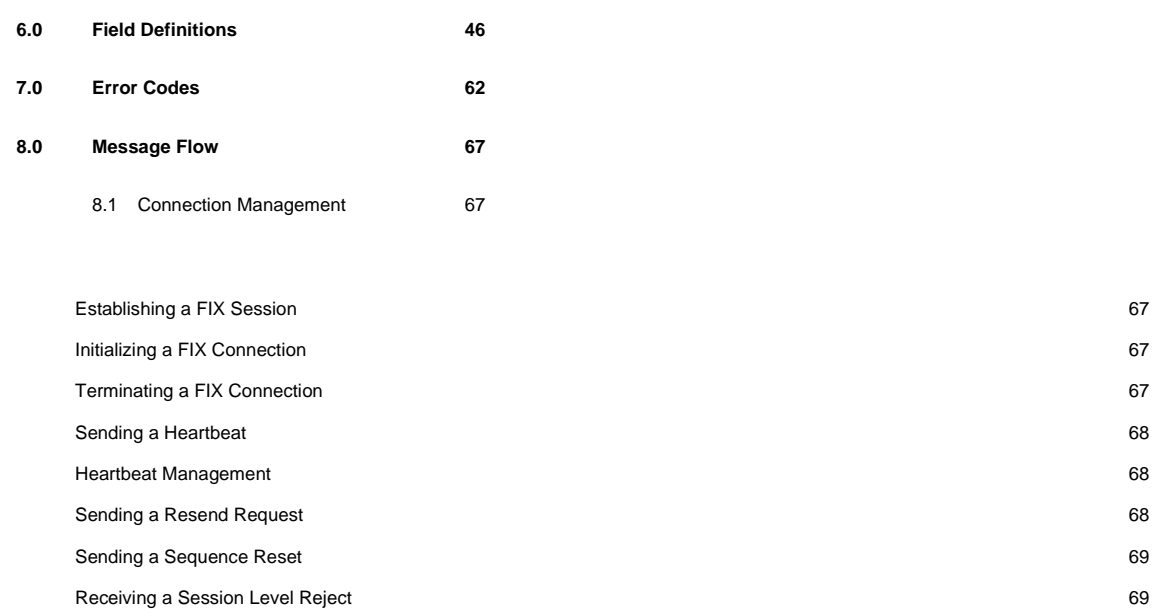

8.2 [Order Processing](#page-68-2) 69

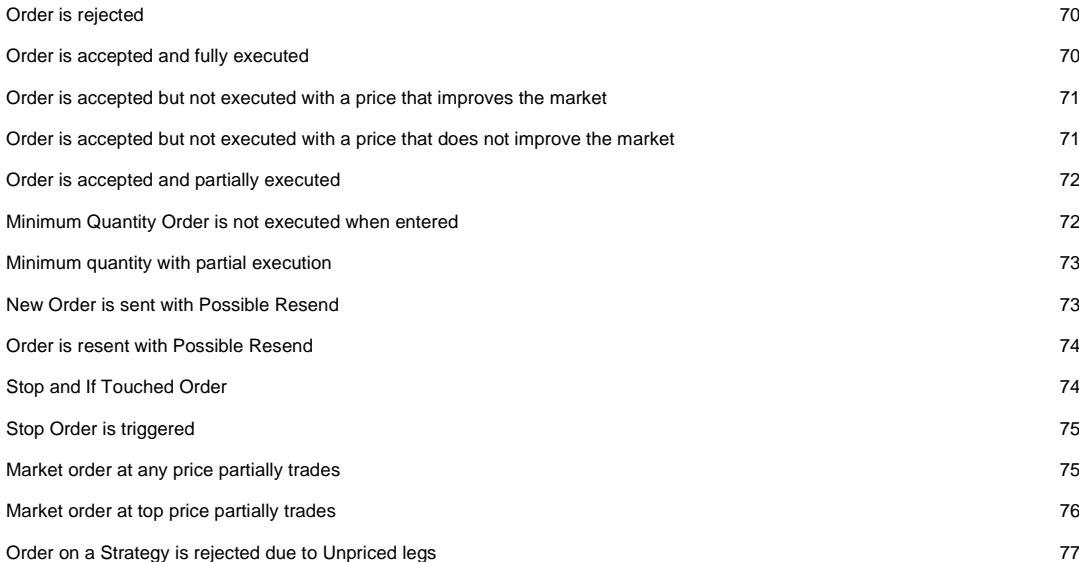

#### 8.3 [Time Validity](#page-76-1) 77

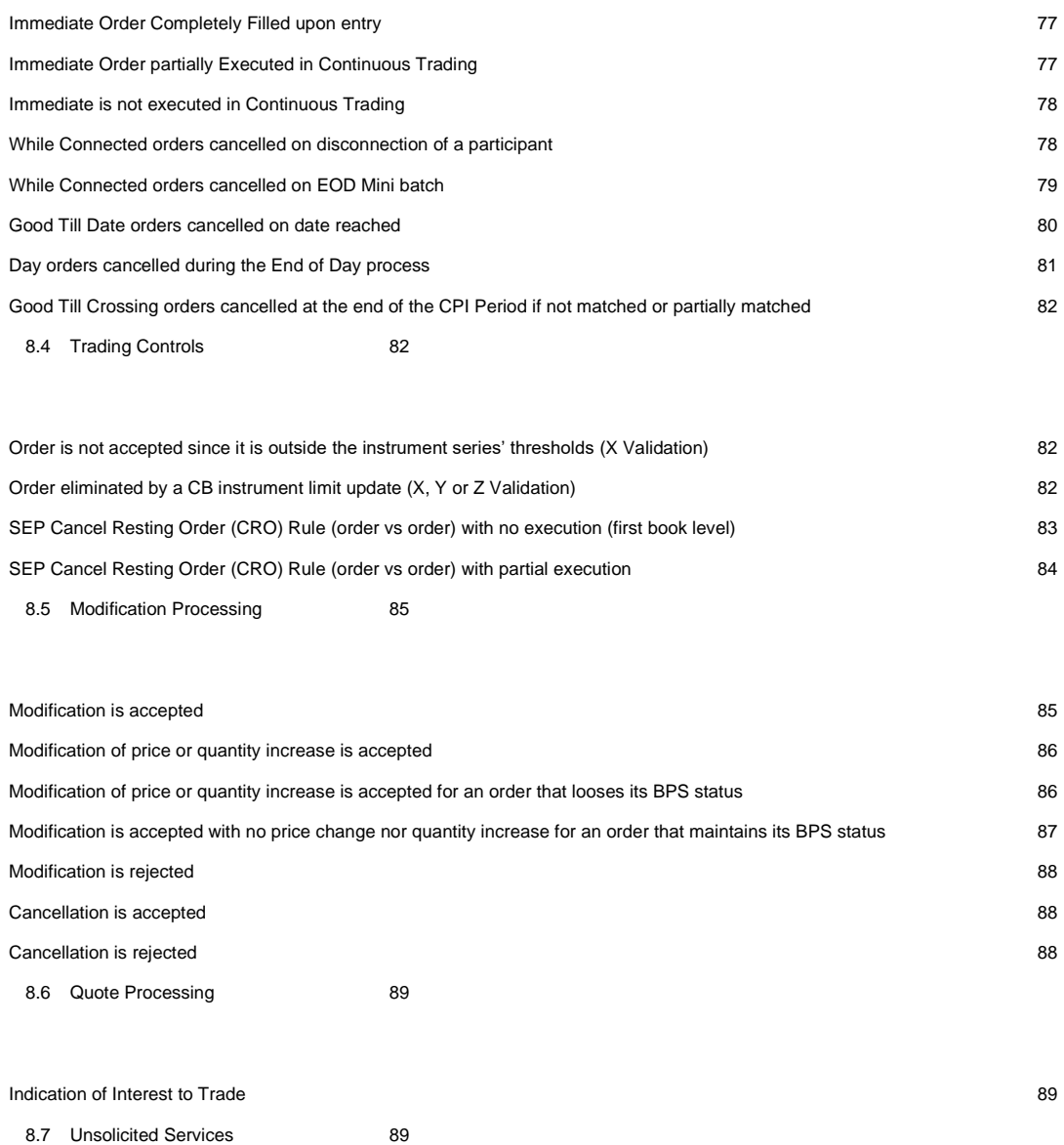

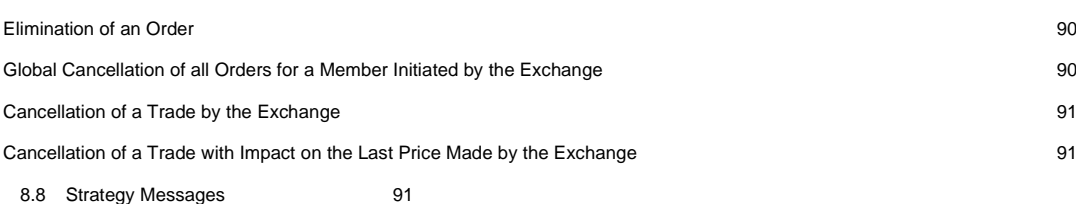

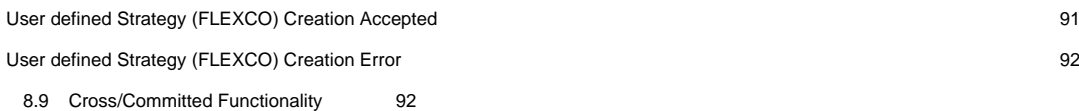

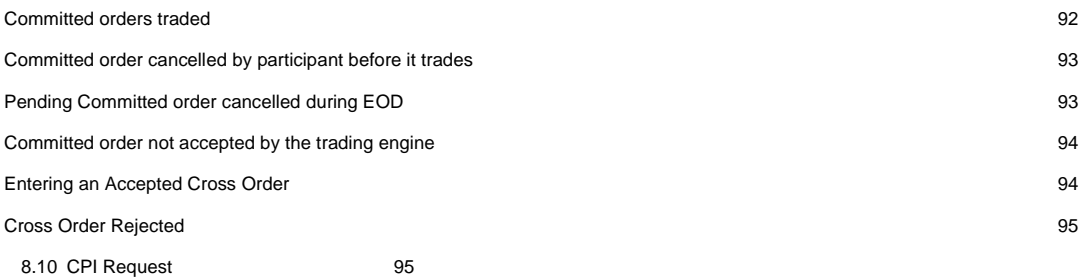

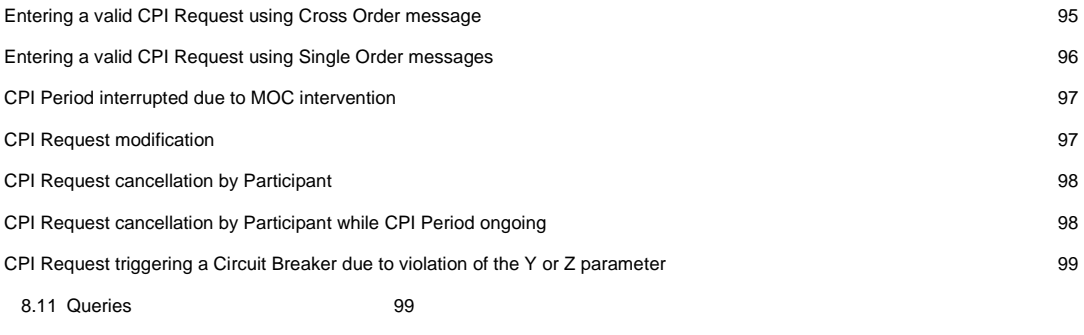

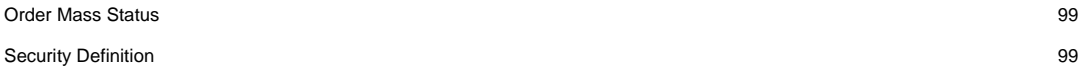

#### <span id="page-5-0"></span>**1.0 Introduction**

#### <span id="page-5-1"></span>**1.1 Purpose**

The purpose of this publication is to provide participants with the knowledge and technical details necessary for accessing and using the LSEG's derivatives trading system.

This FIX specification provides essential information for participants and independent software vendors in the functional design of their application in order to interface with the Exchange's derivatives platform using the Financial Information eXchange (FIX) Protocol. This document defines the subset of the Financial Information eXchange (FIX) messages that are supported by the Exchange on its FIX trading interface.

The derivatives platform utilises FIX 4.2 with the exceptions specified in this document. This document is designed to supplement the FIX protocol documentation that can be found a[t www.fixprotocol.org](http://www.fixprotocol.org/) rather than be a complete and self-sufficient reference.

**Note:** The only FIX messages and fields accepted by the Exchange are the ones described in this document. Unsupported fields are rejected.

#### <span id="page-5-2"></span>**1.2 Readership**

The target audience for this publication is the business or Information Technology level of an organisation interested in the functional design of the LSEG's derivatives platform.

#### <span id="page-5-3"></span>**1.3 Revision History**

This document has been through the following iterations:

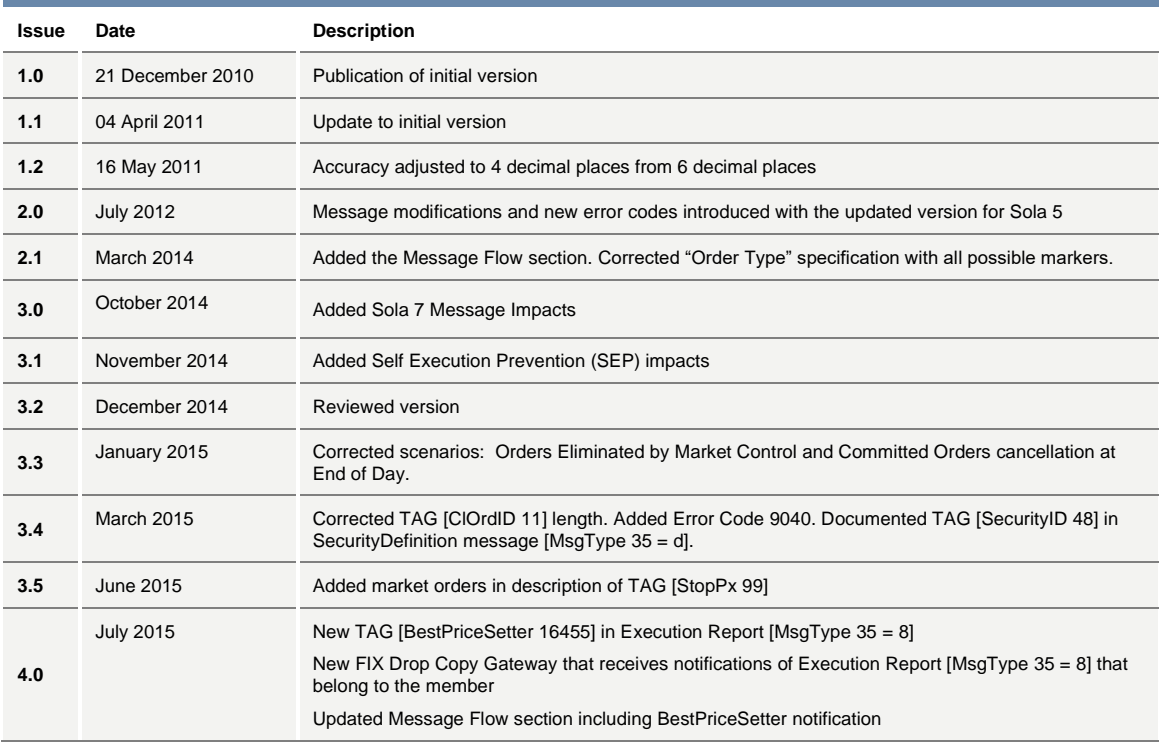

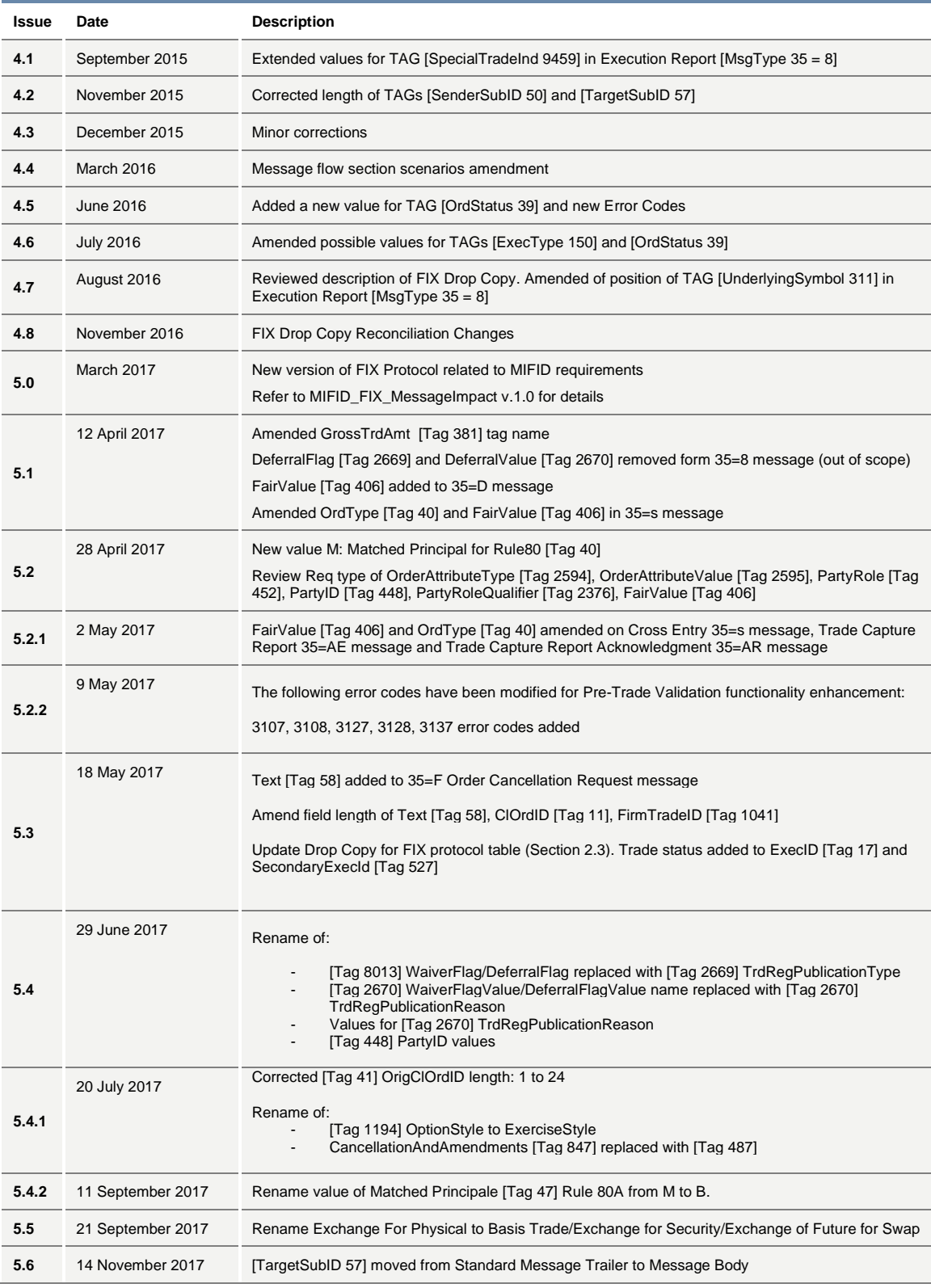

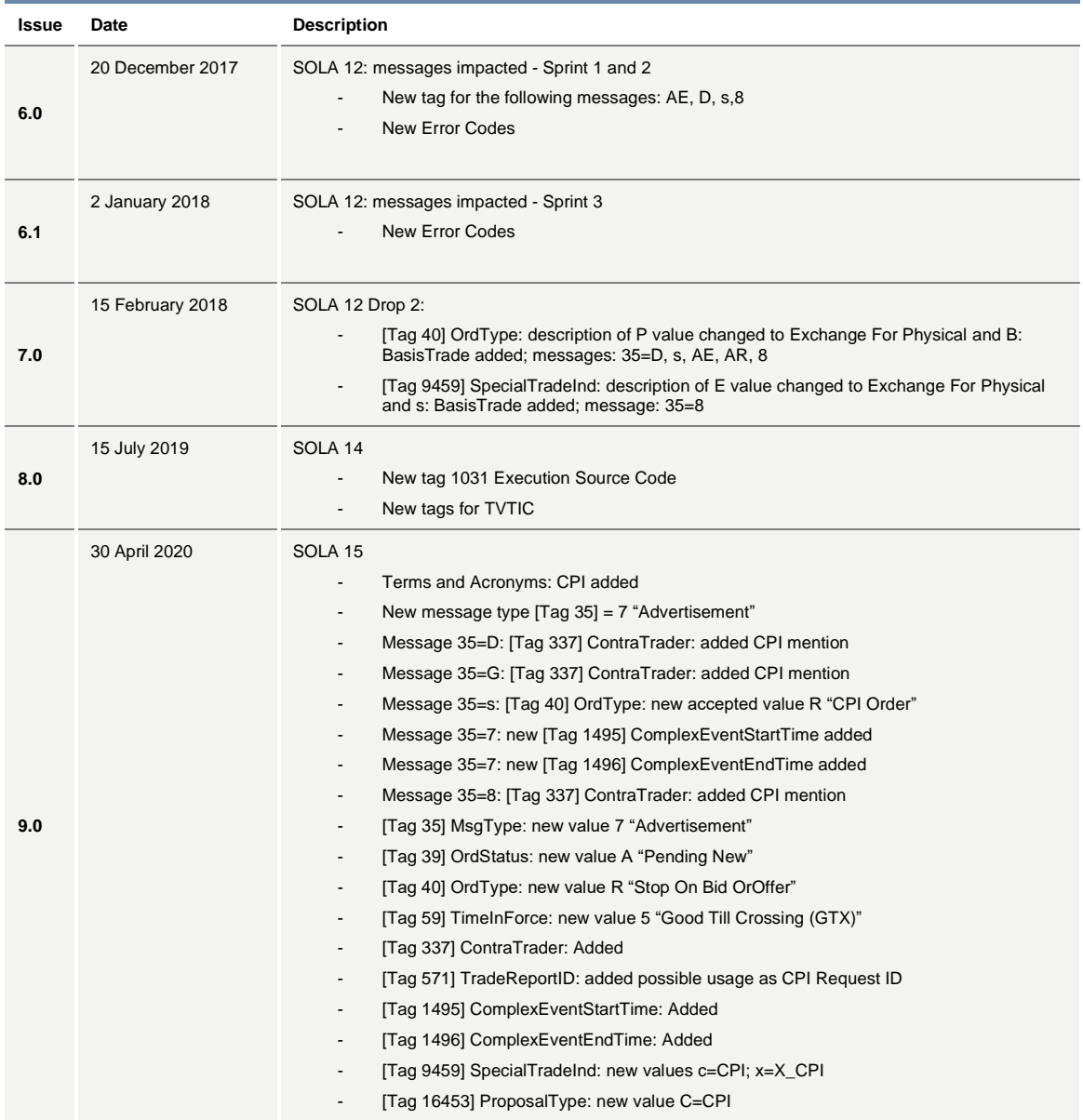

#### **2.0 Overview**

<span id="page-7-0"></span>r.

#### <span id="page-7-1"></span>**2.1 Terms and Acronyms**

The following legend defines some of the terms that are used in this document.

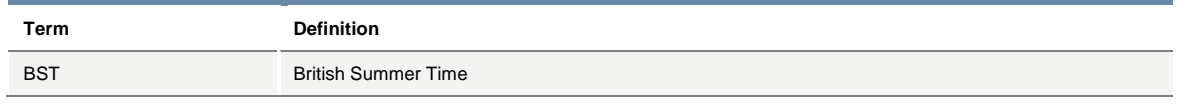

÷

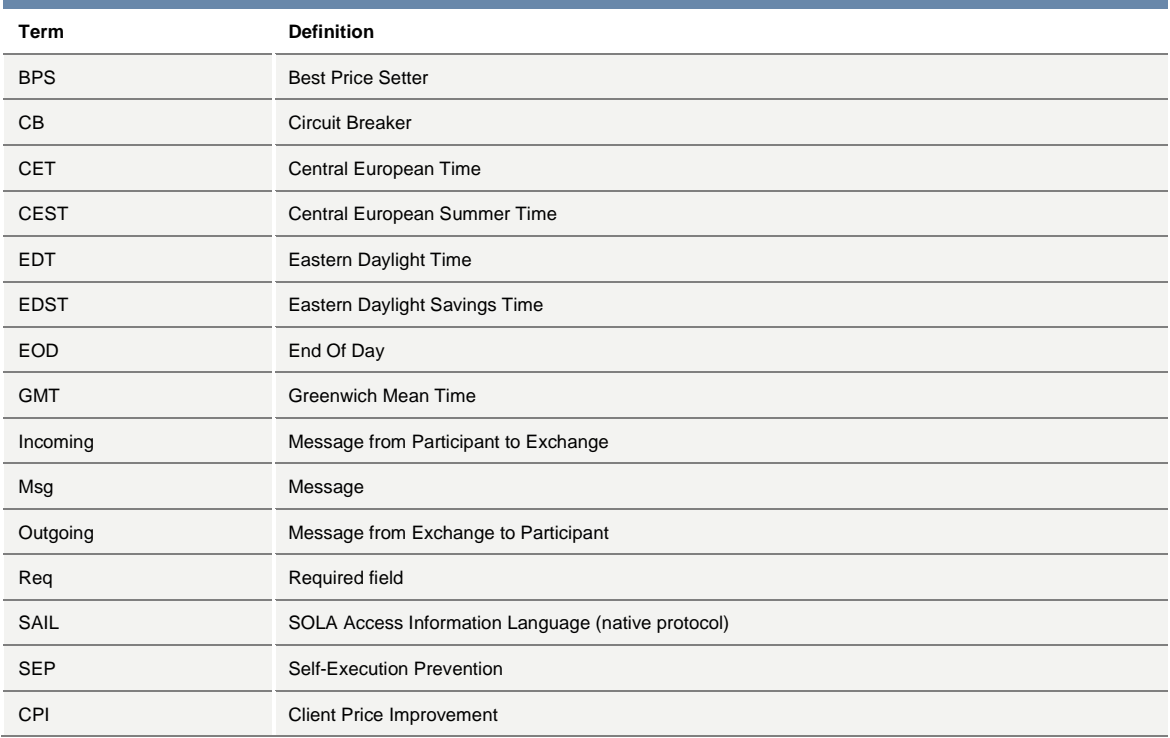

#### <span id="page-8-0"></span>**2.2 Required Fields**

Each message within the protocol is comprised of fields which are either:

 $Y = Required$ 

 $N = Not$  mandatory

C = Conditional (fields which are required based on the presence, or value of other fields).

#### <span id="page-8-1"></span>**2.3 Drop Copy for FIX protocol**

This feature allows a Drop Copy user to receive a copy of all order acknowledgements and trade notifications that belong to a specific member. All messages are sent using the FIX protocol (incoming Business messages sent by Drop Copy user are rejected).

The messages Execution Report [MsgType 35 = 8] included in the Drop Copy connection contains all fields specified in the Message's layout (section 5.13).

Reconciliation between FIX Front End and FIX Drop Copy Protocols can be performed using TAGs [ExecID 17], [ExecRefID 19], [SecondaryExecID 527], [OrderID 37] and [SecondaryOrderID 198].

It is as well possible to carry out reconciliation with SAIL Protocol by comparing the composite values of the SAIL fields with the values in the corresponding FIX TAGs as per the table below:

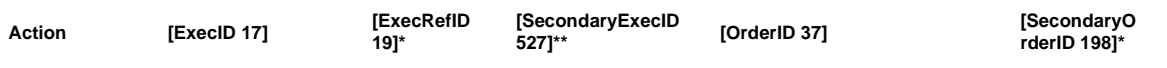

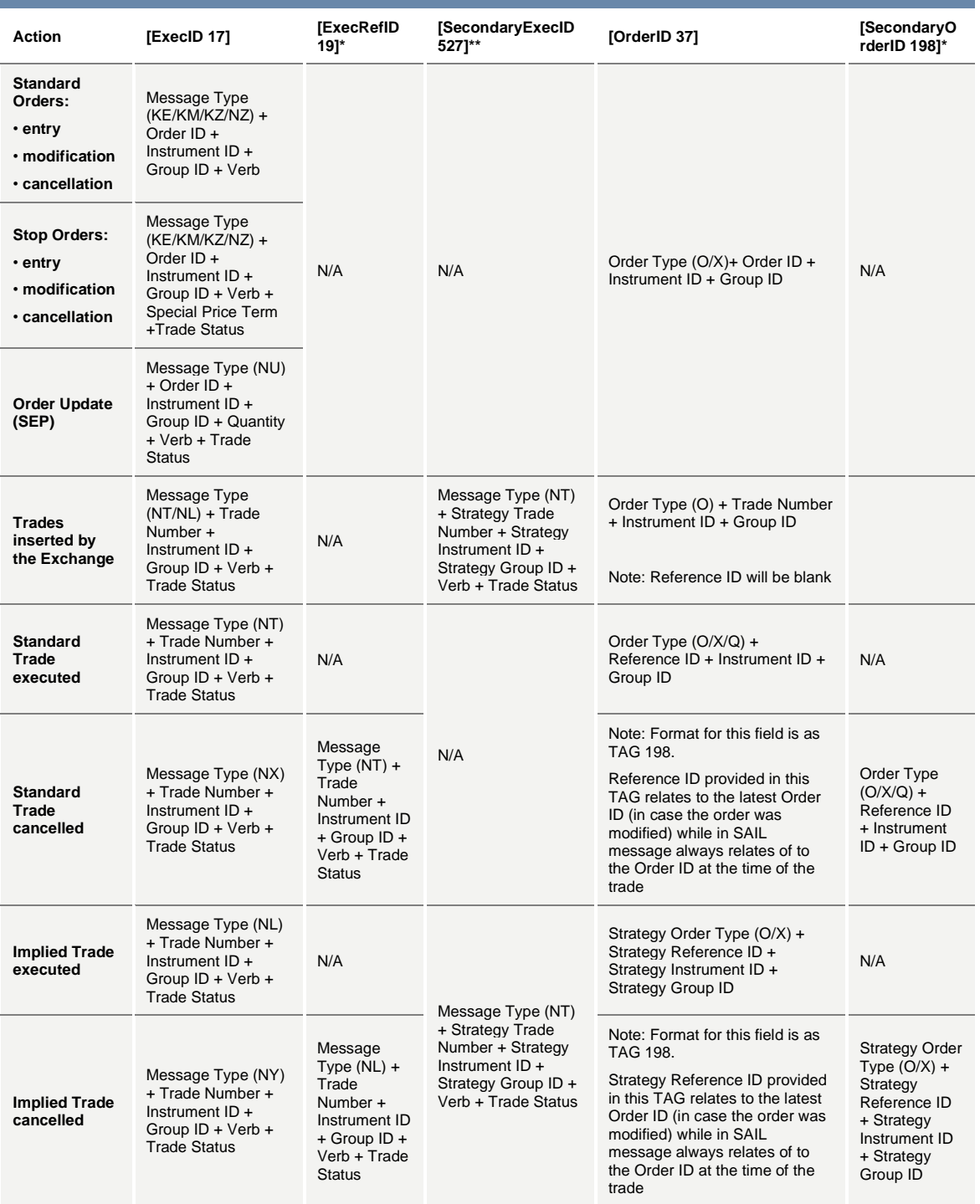

\* Only present in case of trade cancellation [ExecTransType 20] = 1: Cancel

\*\* Used to refer to the Strategy ExecID. Send only when [MultipleReportingType 442 = 2].

### <span id="page-10-0"></span>**3.0 Message Header and Trailer**

For additional descriptive or definitive information on Tag Numbers and Field Names, refer to Field Definitions.

#### <span id="page-10-1"></span>**3.1 Standard Message Header**

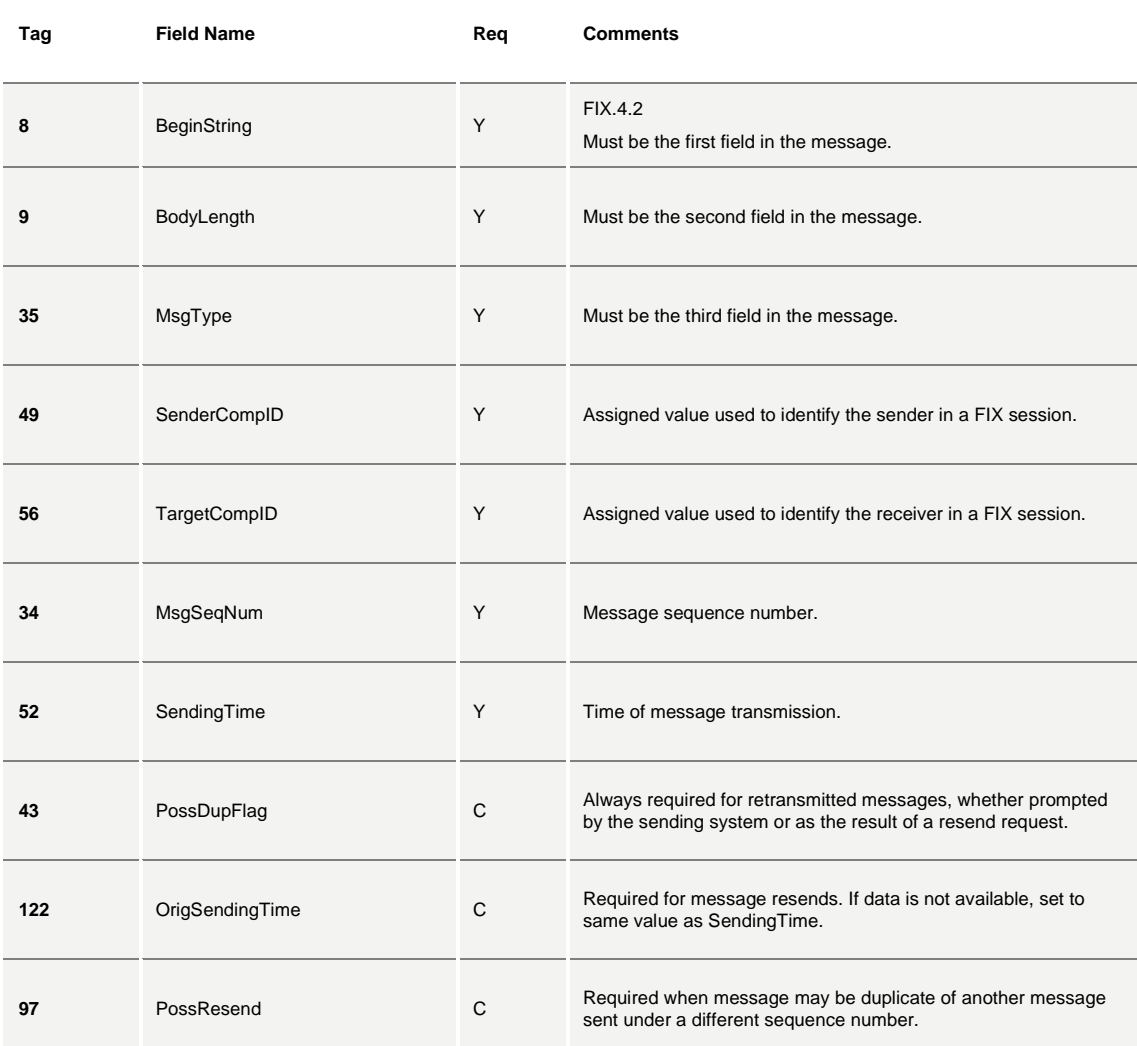

#### <span id="page-10-2"></span>**3.2 Standard Message Trailer**

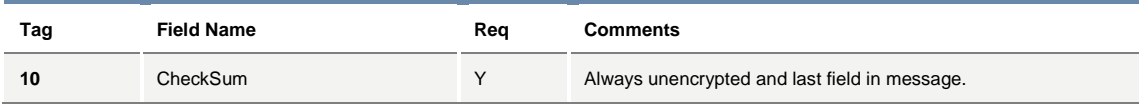

### <span id="page-11-0"></span>**4.0 Administrative Messages**

### <span id="page-11-1"></span>**4.1 A: Logon**

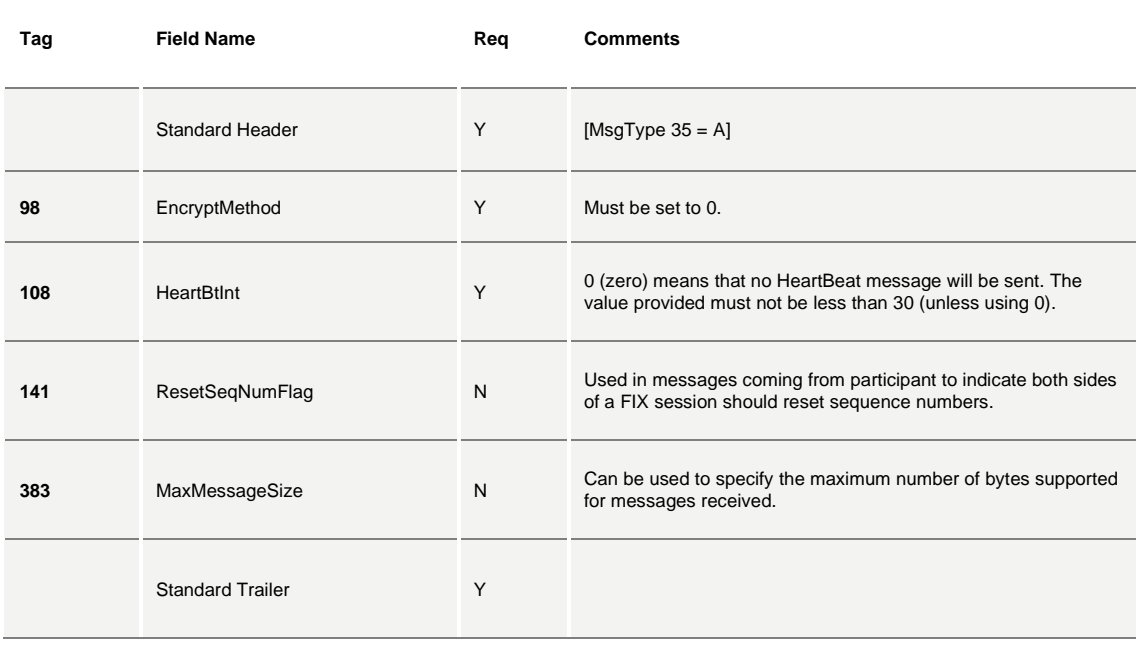

#### <span id="page-11-2"></span>**4.2 0: Heartbeat**

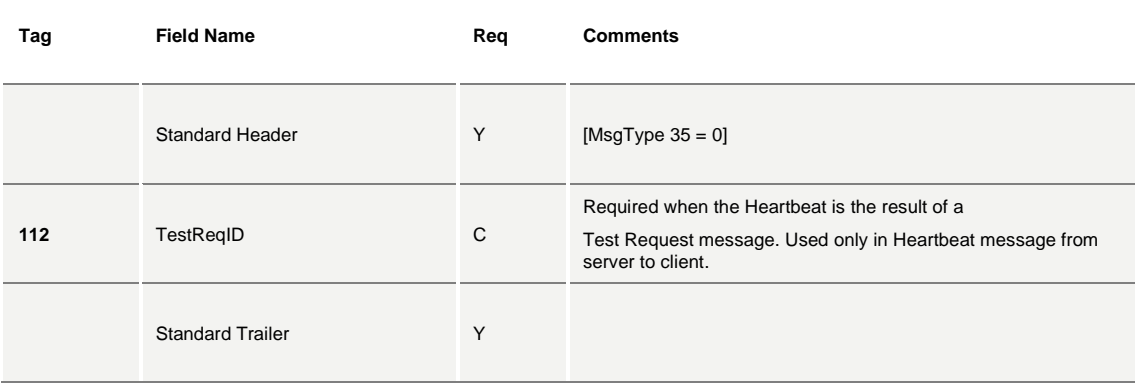

#### <span id="page-11-3"></span>**4.3 1: Test Request**

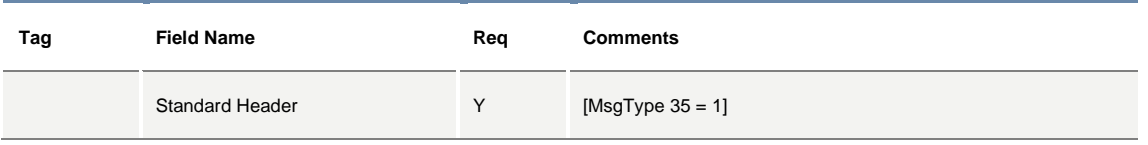

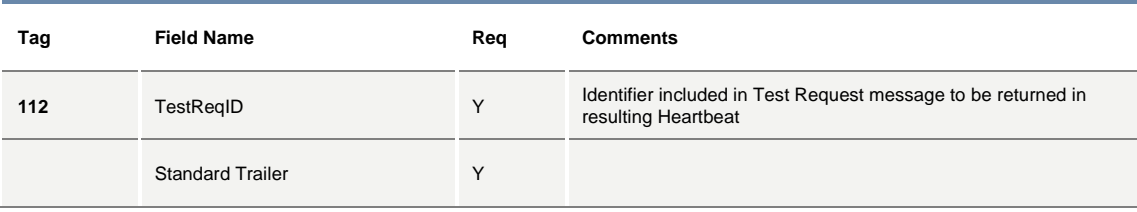

#### <span id="page-12-0"></span>**4.4 2: Resend Request**

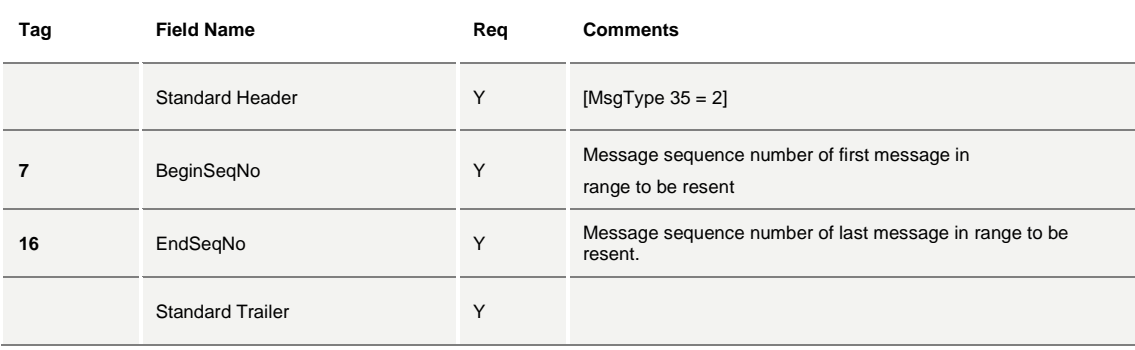

### <span id="page-12-1"></span>**4.5 3: FIX Protocol Error / Reject**

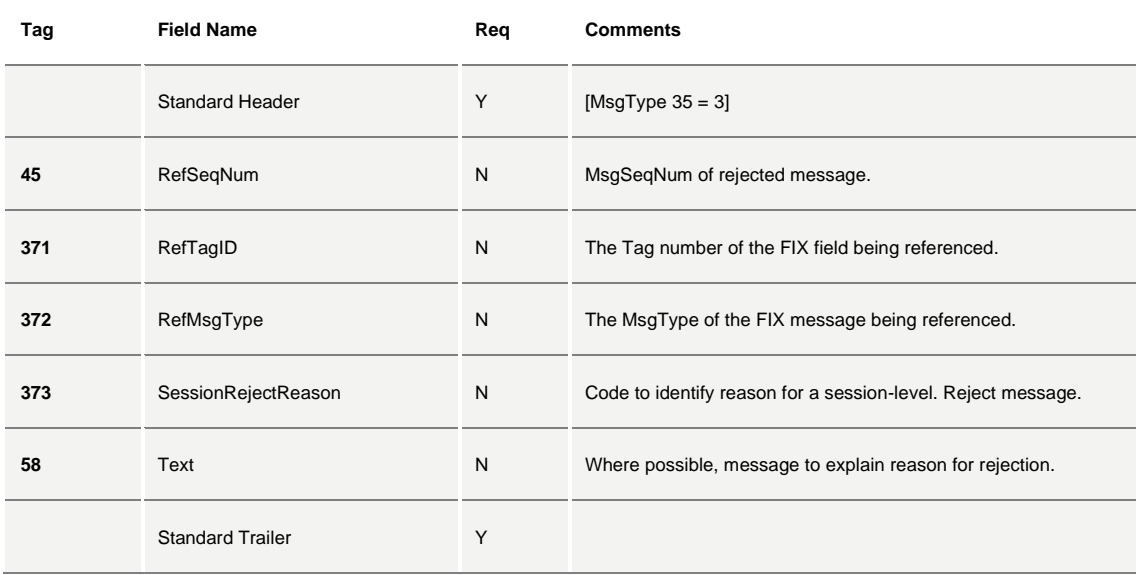

#### <span id="page-12-2"></span>**4.6 4: Sequence Reset**

# **Technical Specifications**

April 2020

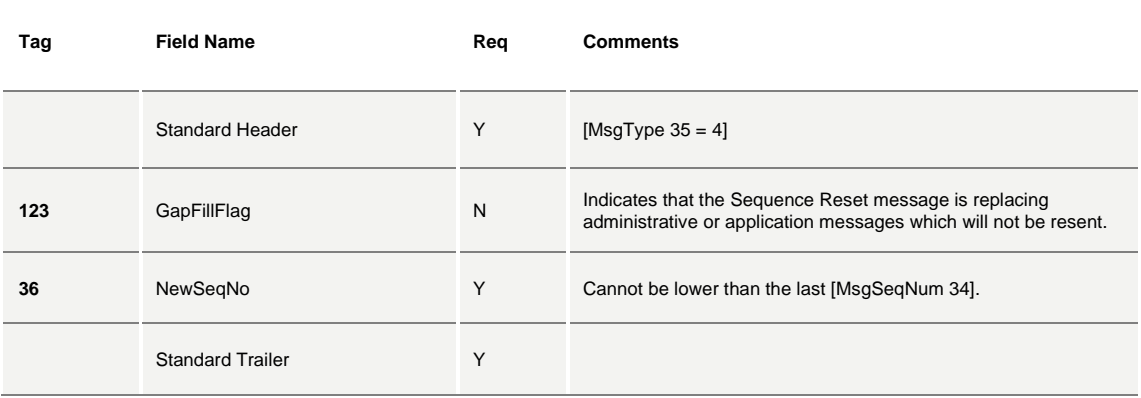

#### <span id="page-13-0"></span>**4.7 5: Logout**

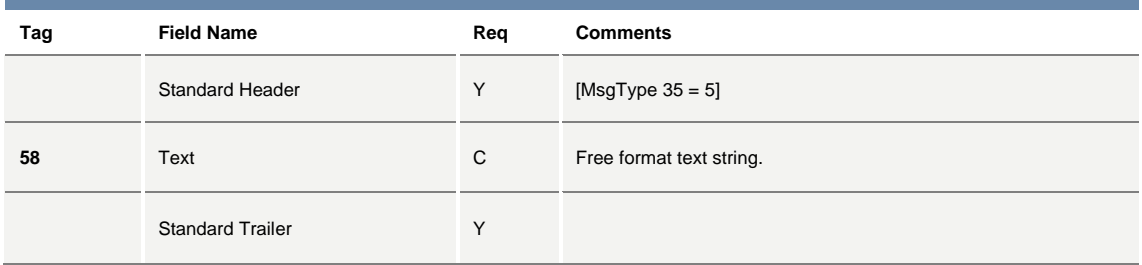

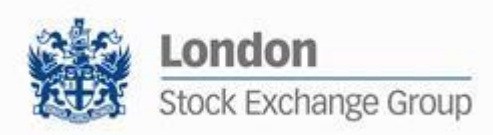

### <span id="page-14-0"></span>**5.0 Application Messages**

#### <span id="page-14-1"></span>**5.1 AE: Trade Capture Report**

This message is used for pre-arranged trade(s) with multiple counterparties. This message has been taken from FIX 5.0 and adapted to SOLA platform.

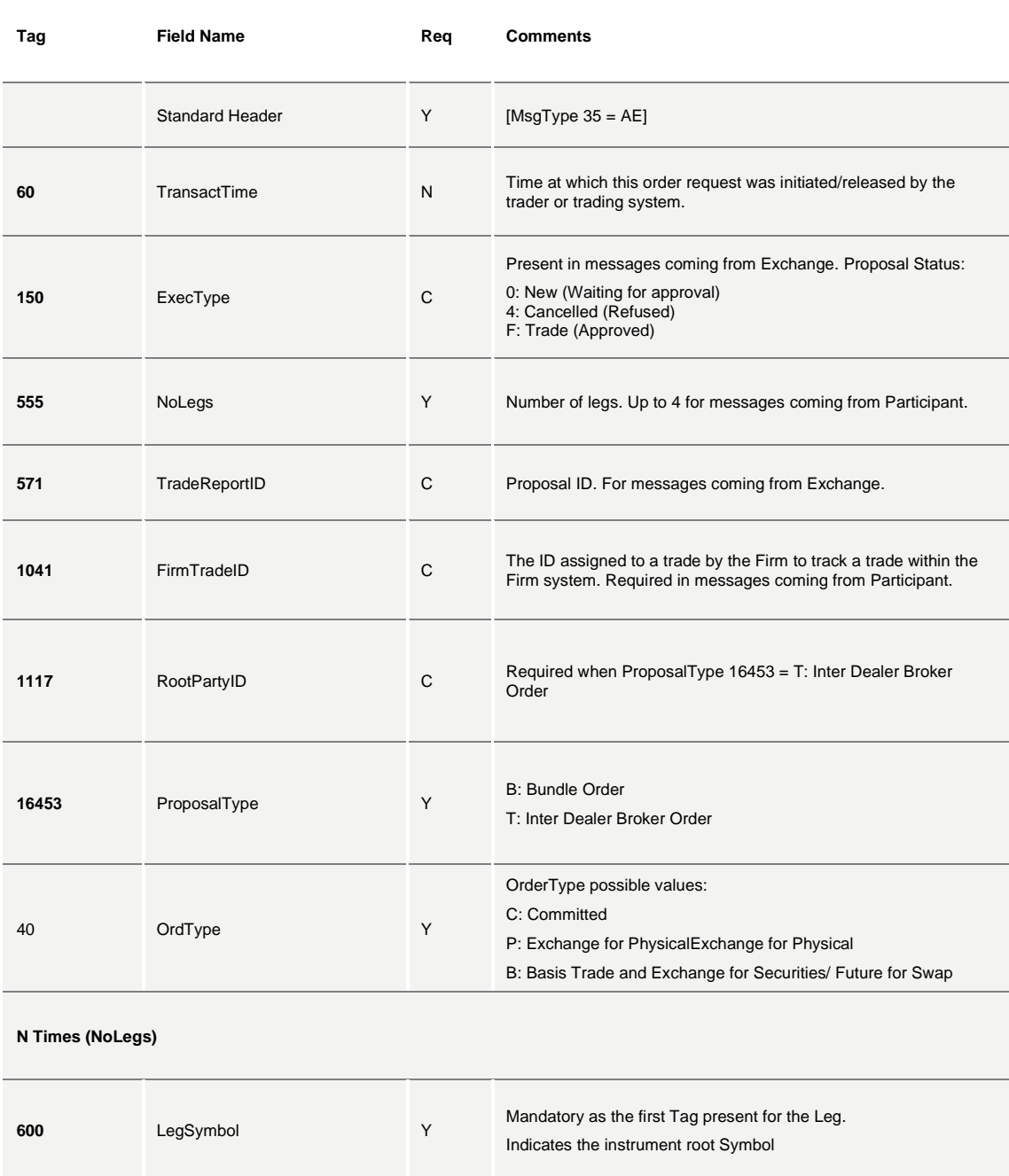

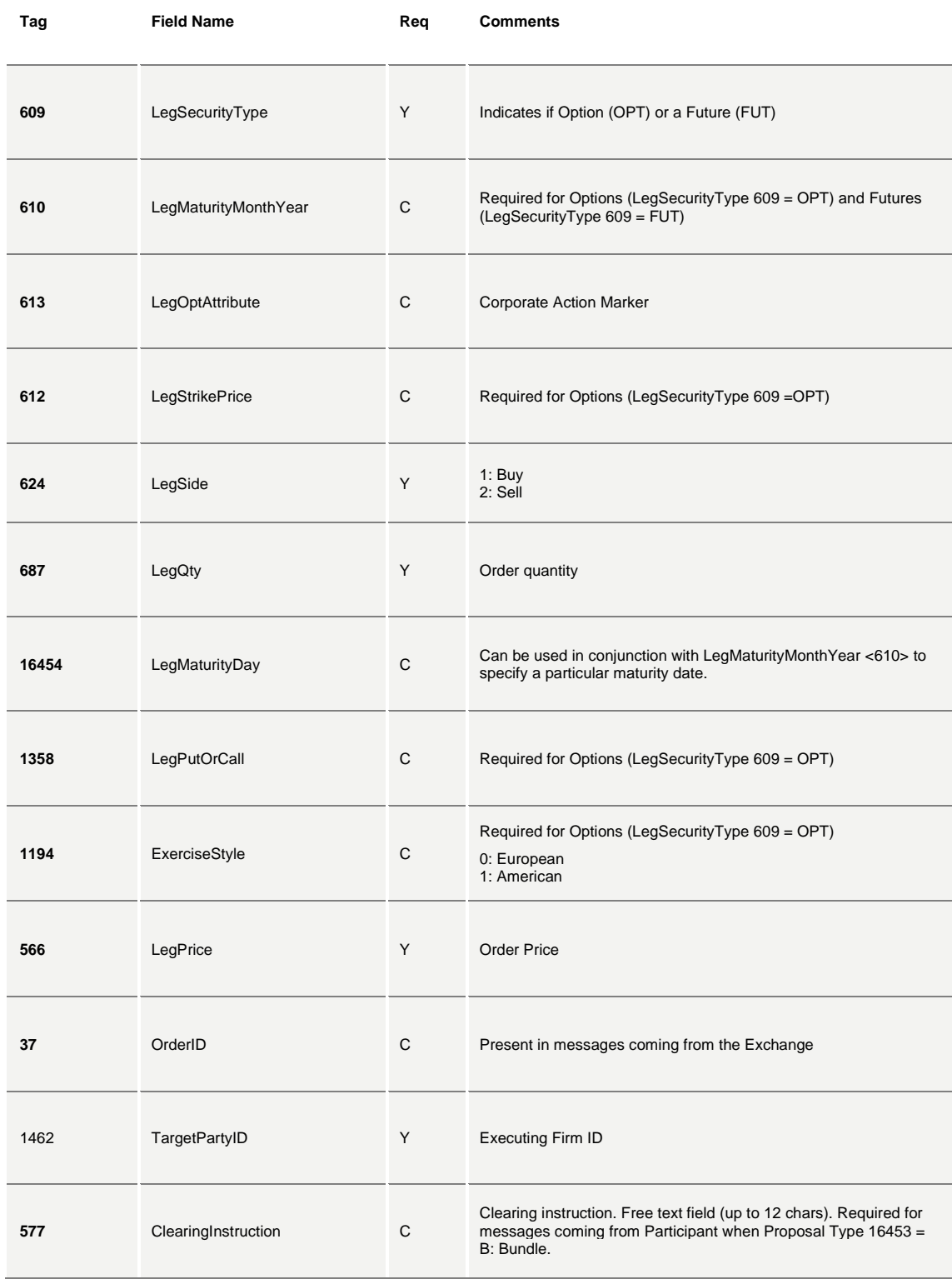

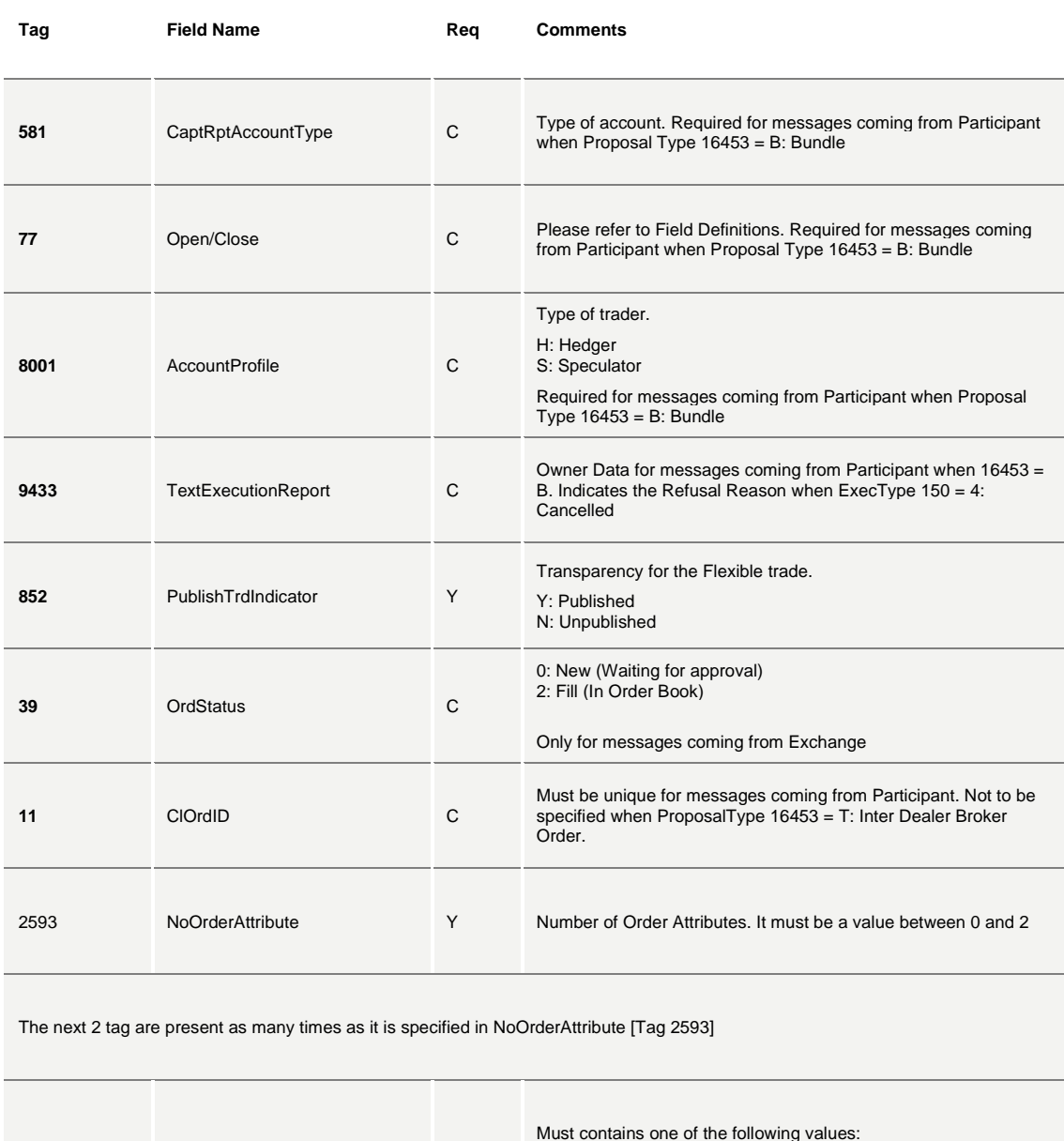

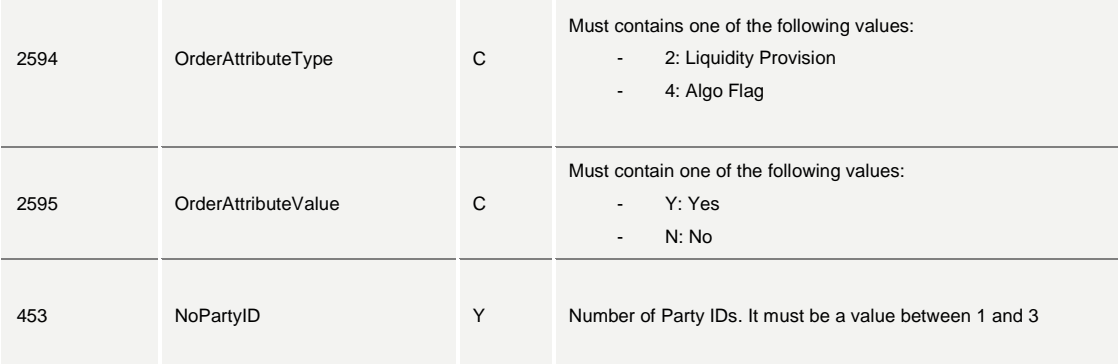

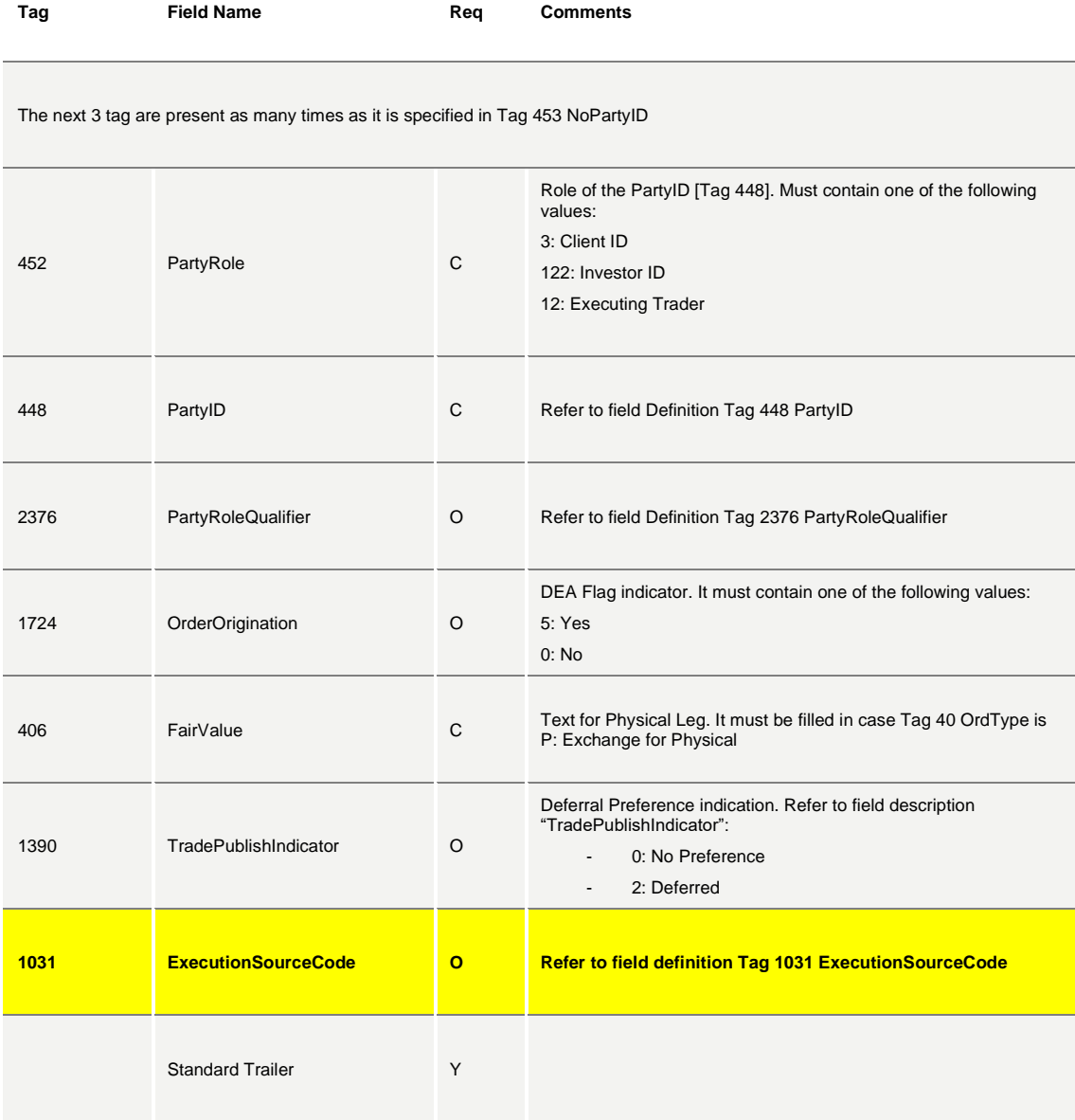

#### <span id="page-17-0"></span>**5.2 AF: Order Mass Status Request**

Execution Report [MsgType 35 = 8] with [ExecTransType 20 = 3: Status] are returned for each active order belonging to the participant. If no active order belongs to the participant, no response is returned.

**Tag Field Name Req Comments**

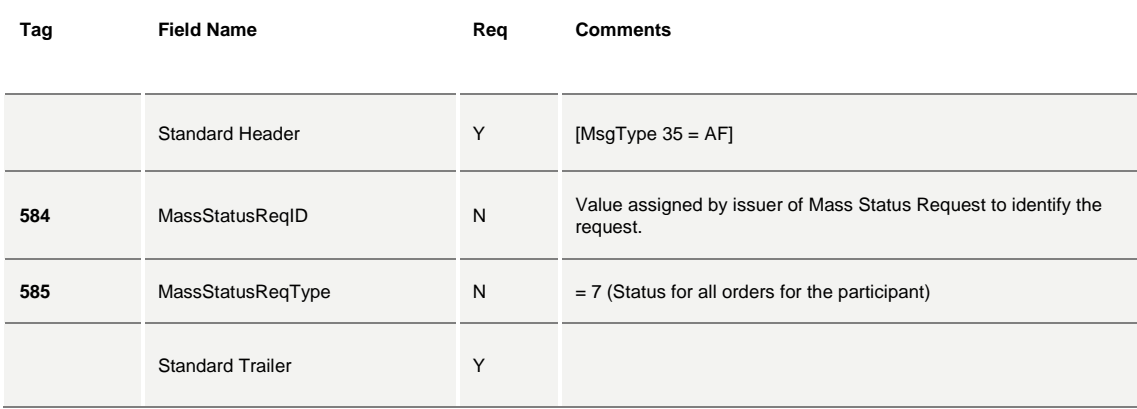

#### <span id="page-18-0"></span>**5.3 AR: Trade Capture Report Acknowledgment**

This message is used for accepting or refusing pre-arranged trade(s) with multiple counterparties. This message has been taken from FIX 5.0 and adapted to SOLA platform.

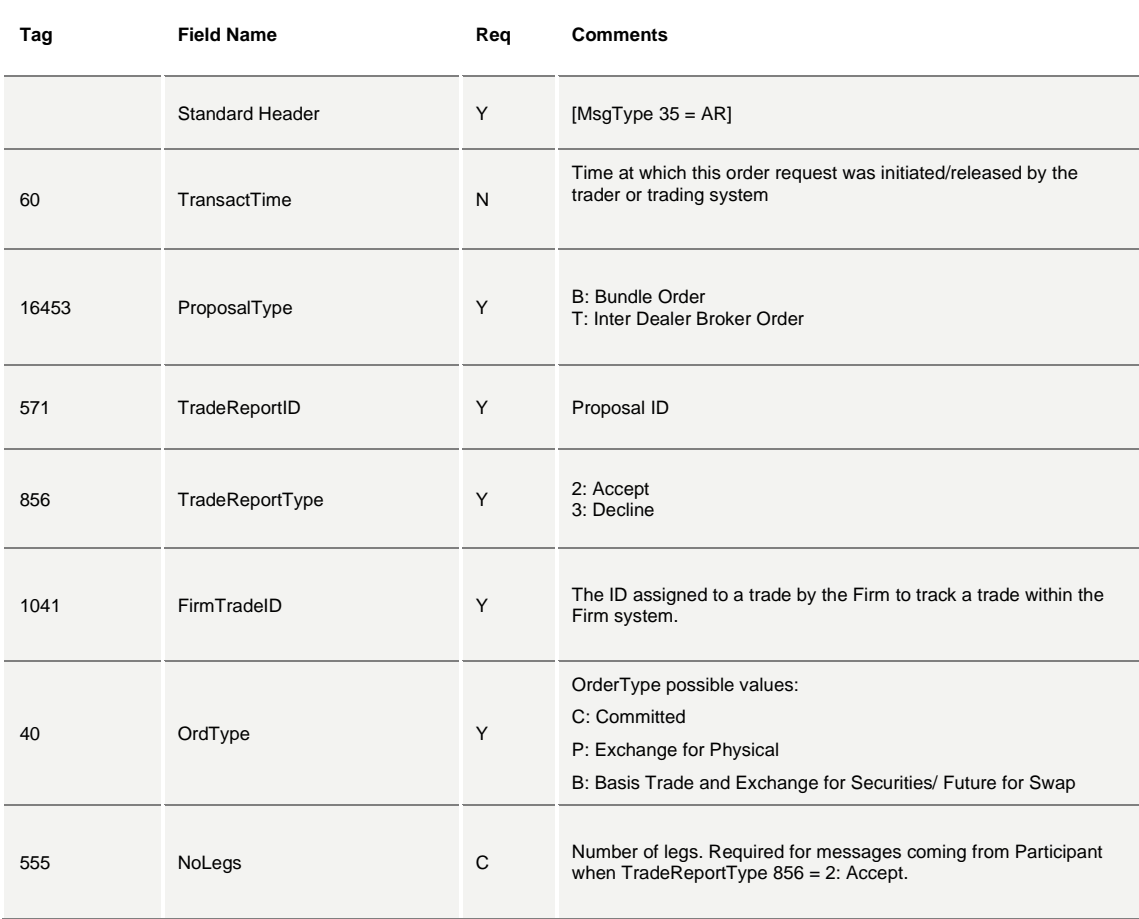

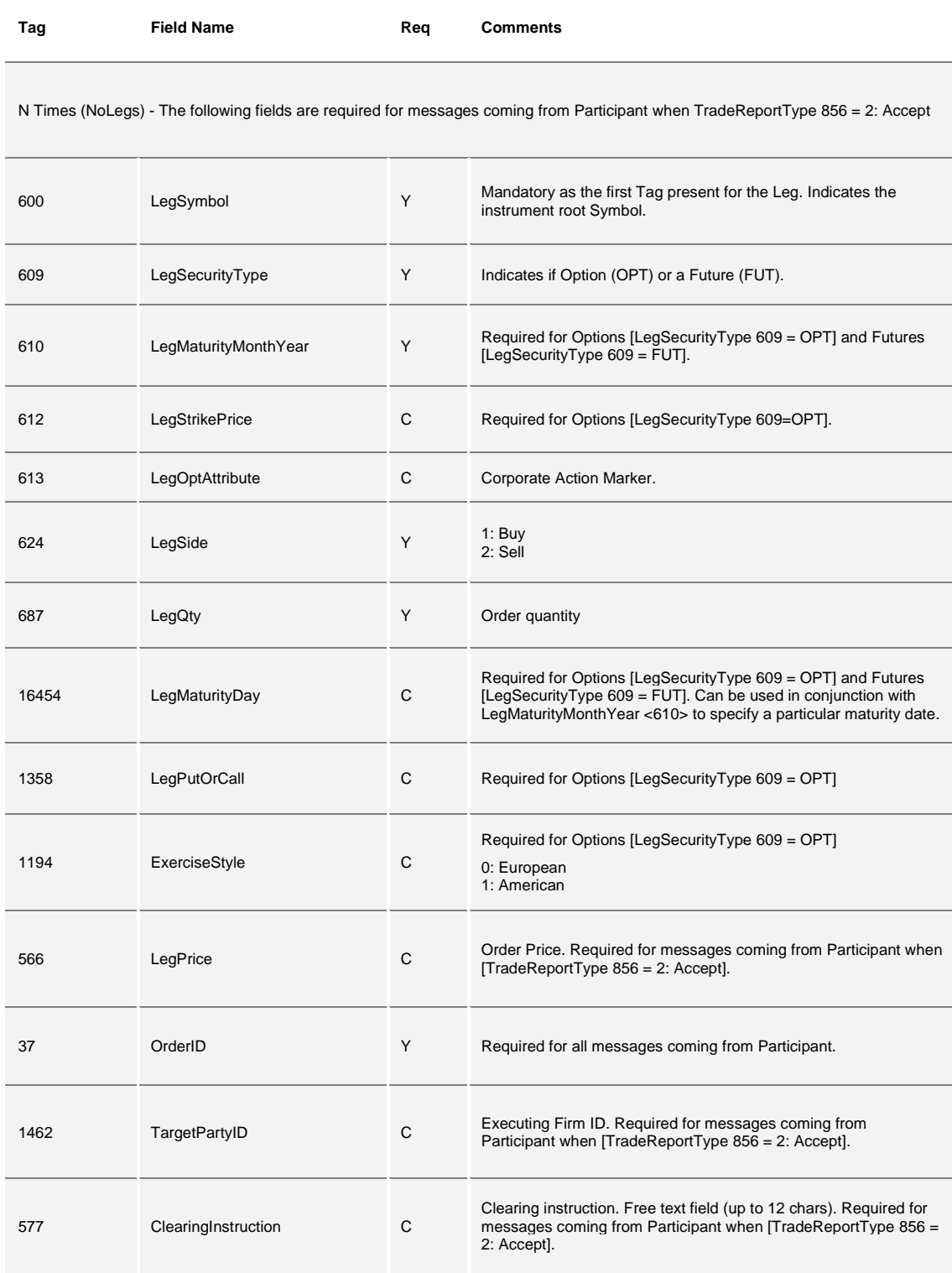

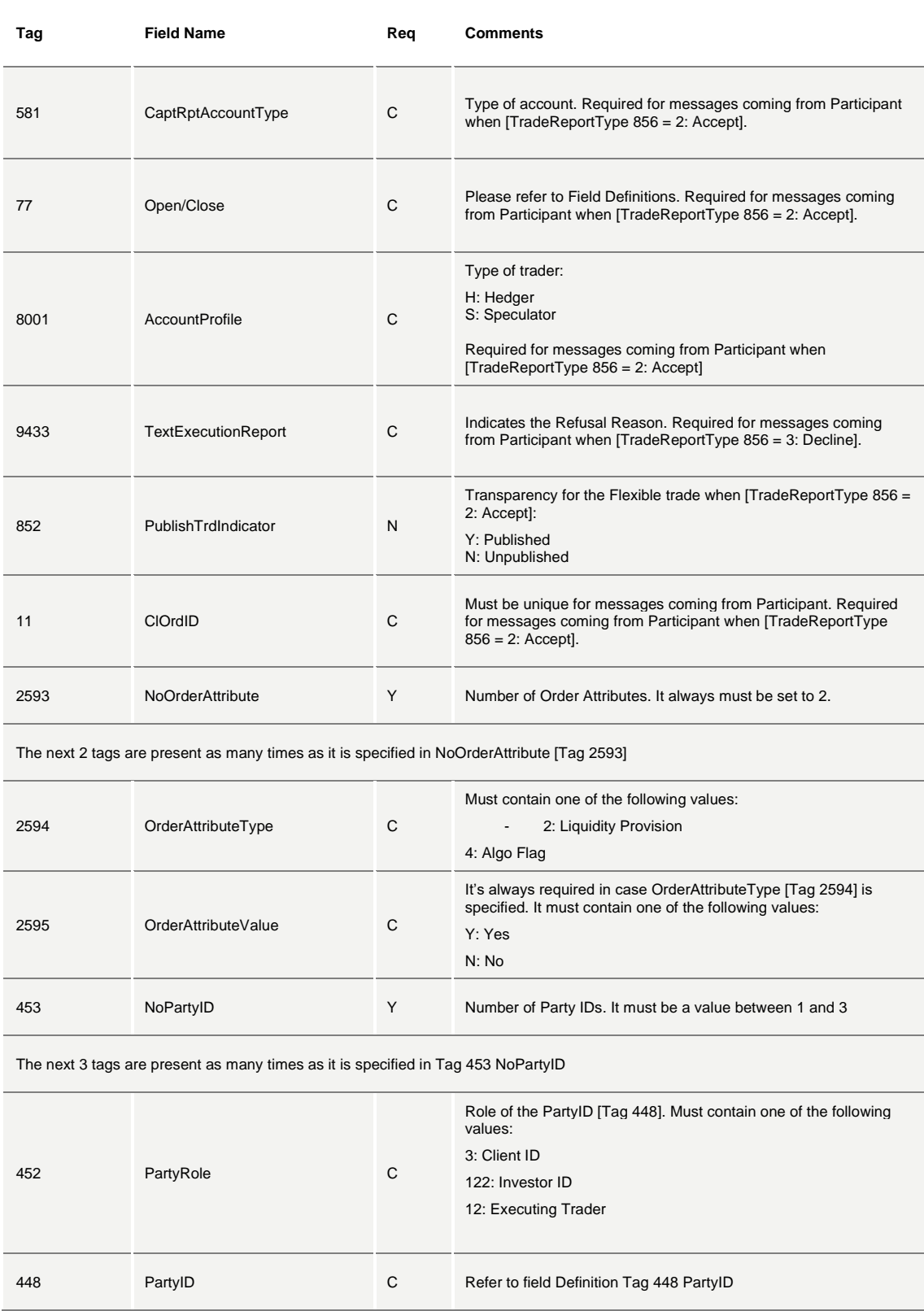

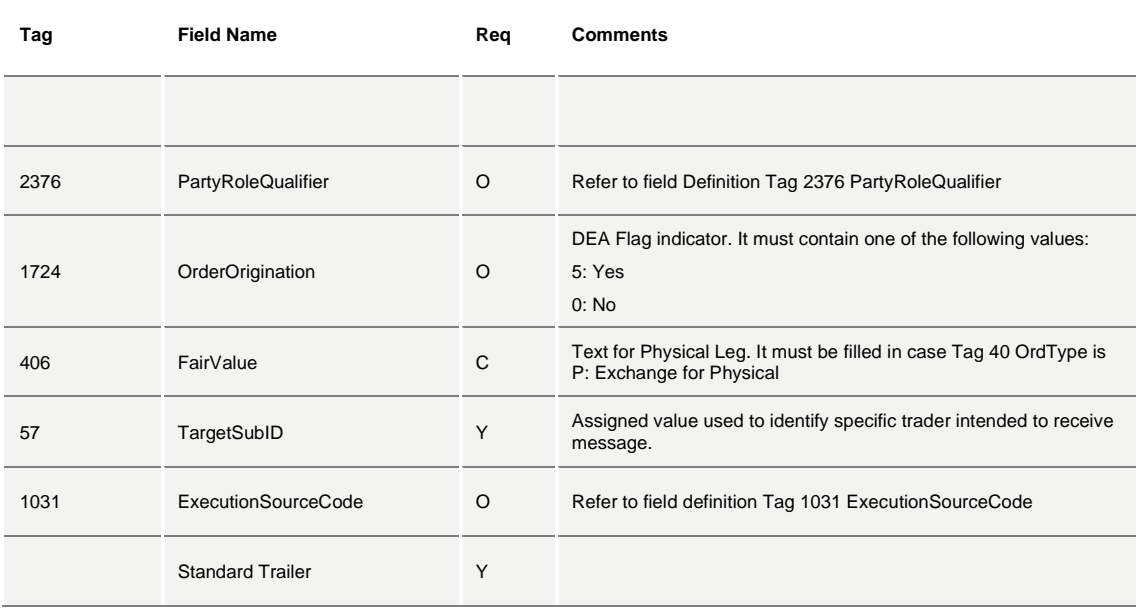

#### <span id="page-21-0"></span>**5.4 D: New Order – Single**

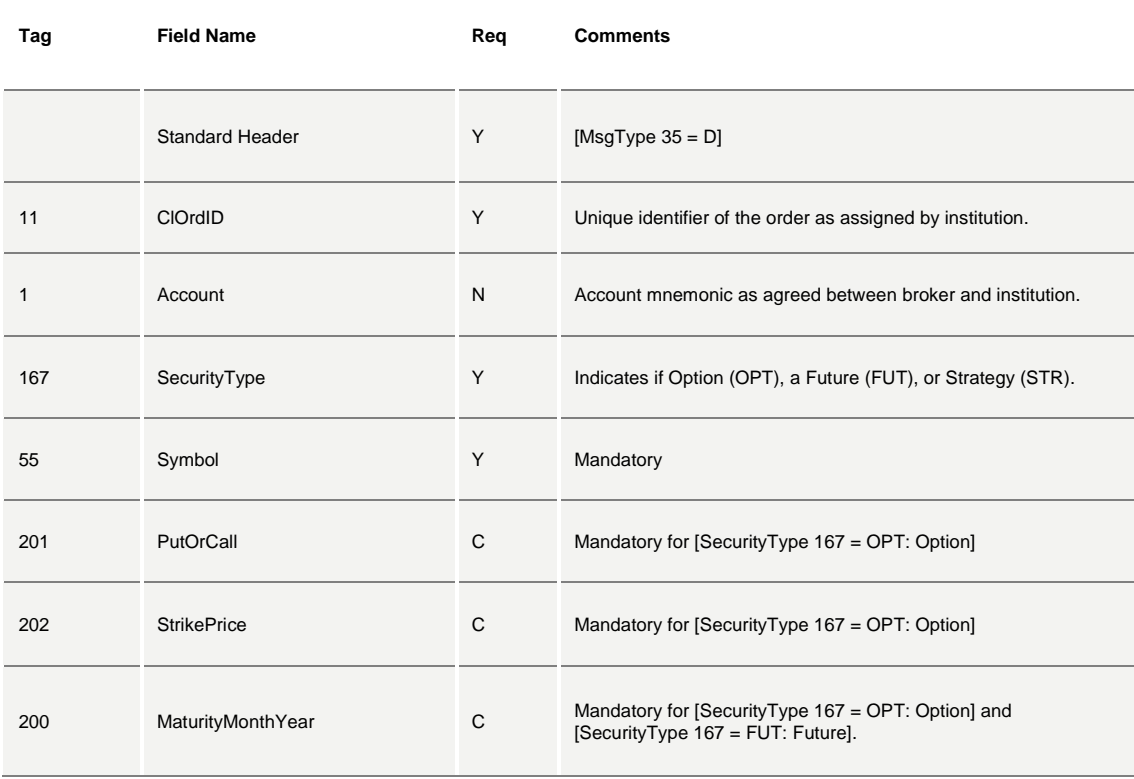

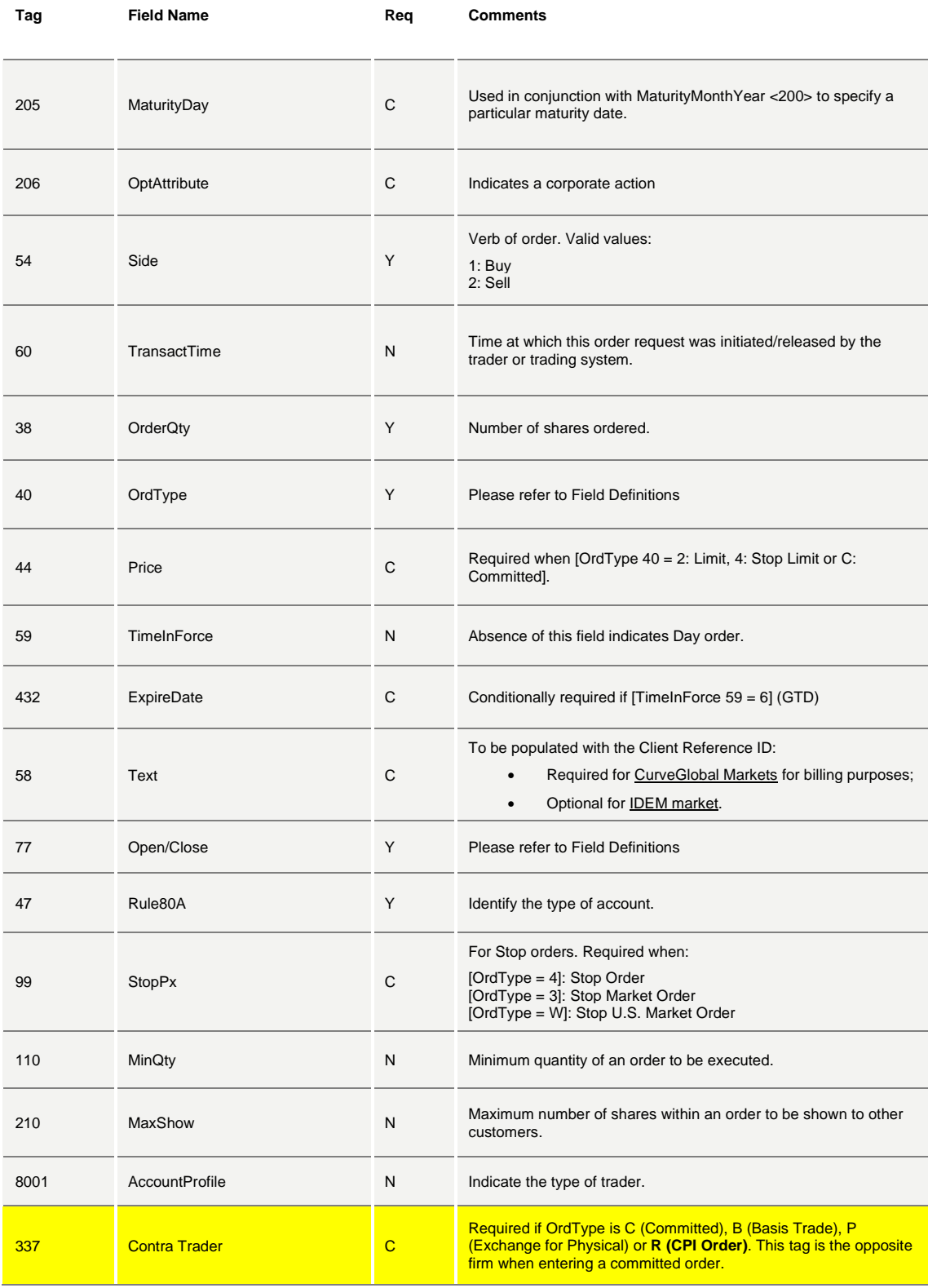

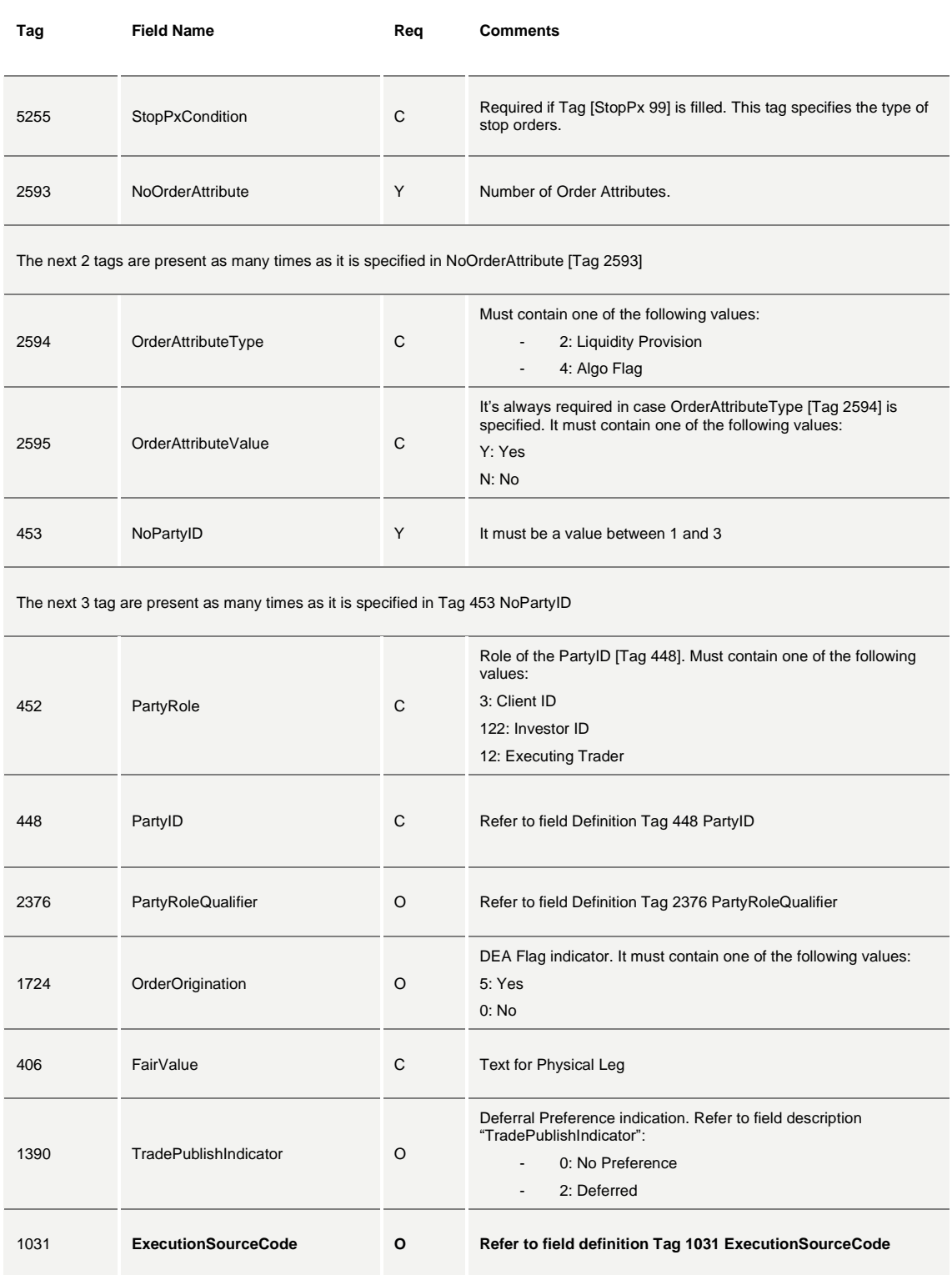

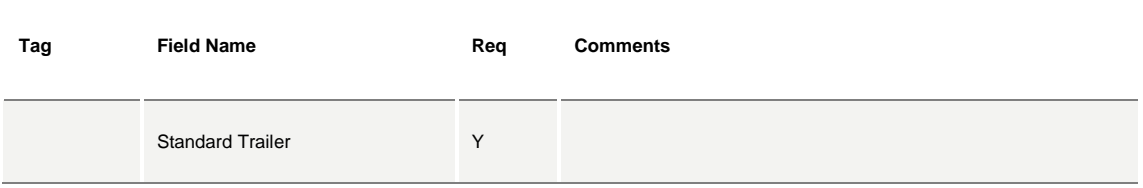

#### <span id="page-24-0"></span>**5.5 G: Order Cancel/Replace Request (Order Modification Request)**

All fields can be modified except; [OrigClOrdID 41], [Symbol 55], [SecurityType 167], [PutOrCall 201], [StrikePrice 202], [MaturityMonthYear 200], [MaturityDay 205], [OptAttribute 206], and [Side 54].

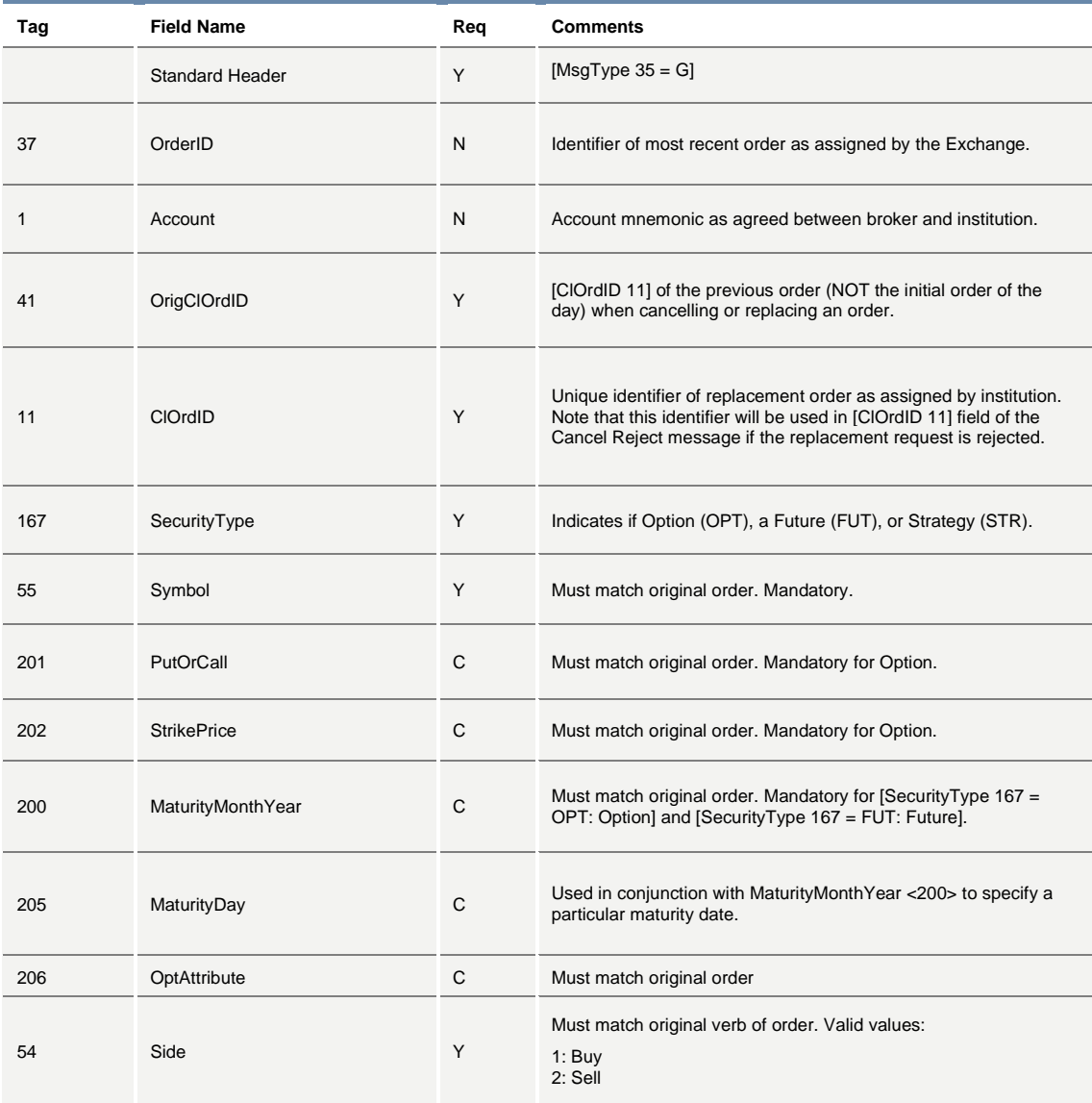

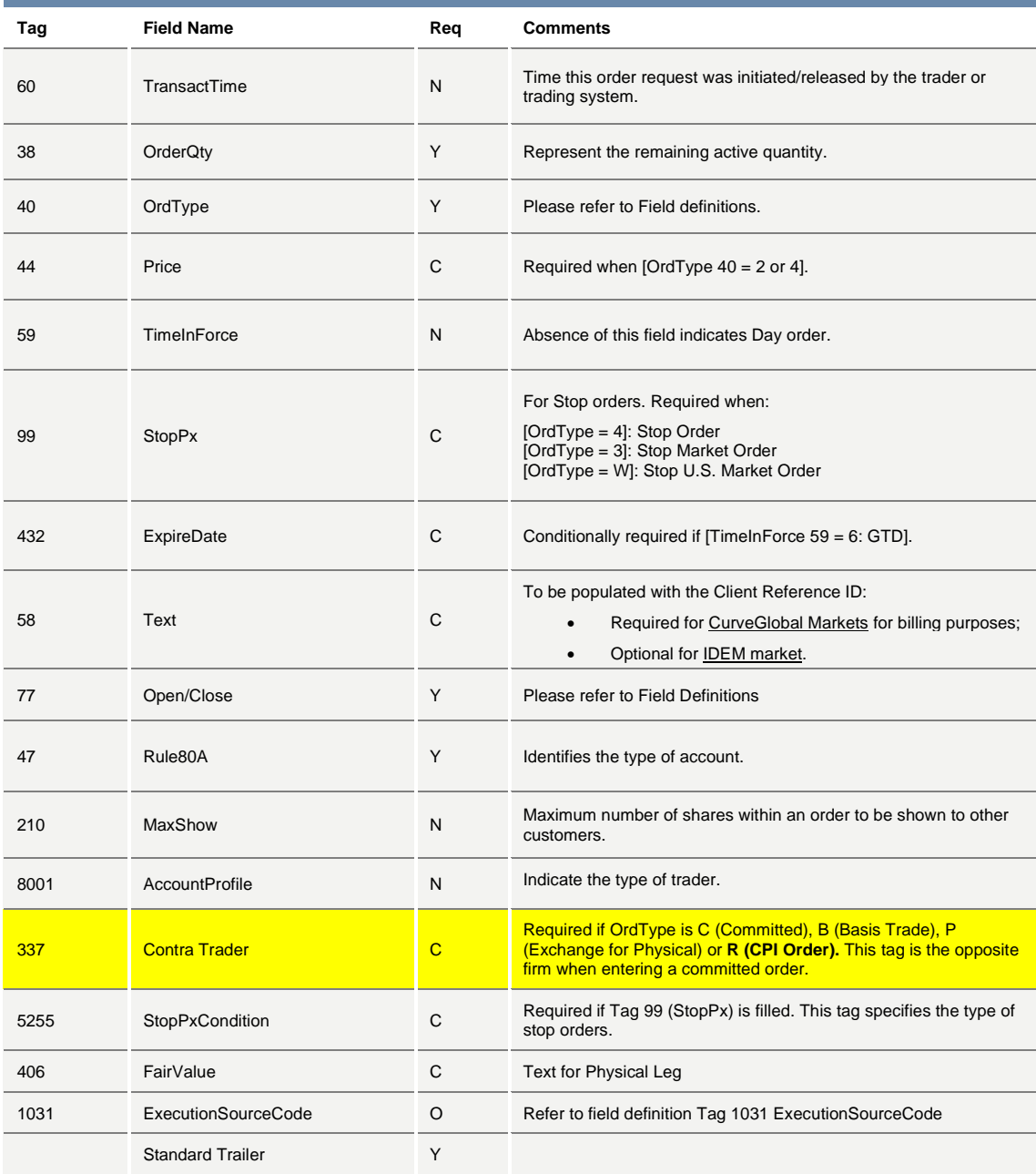

#### <span id="page-25-0"></span>**5.6 F: Order Cancel Request**

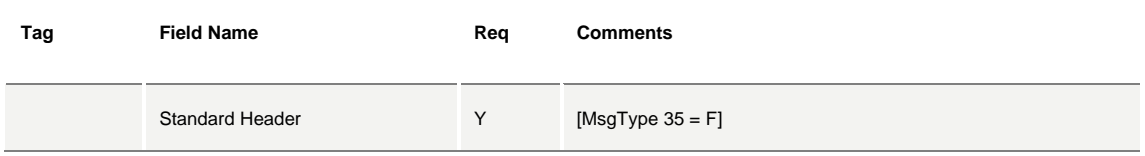

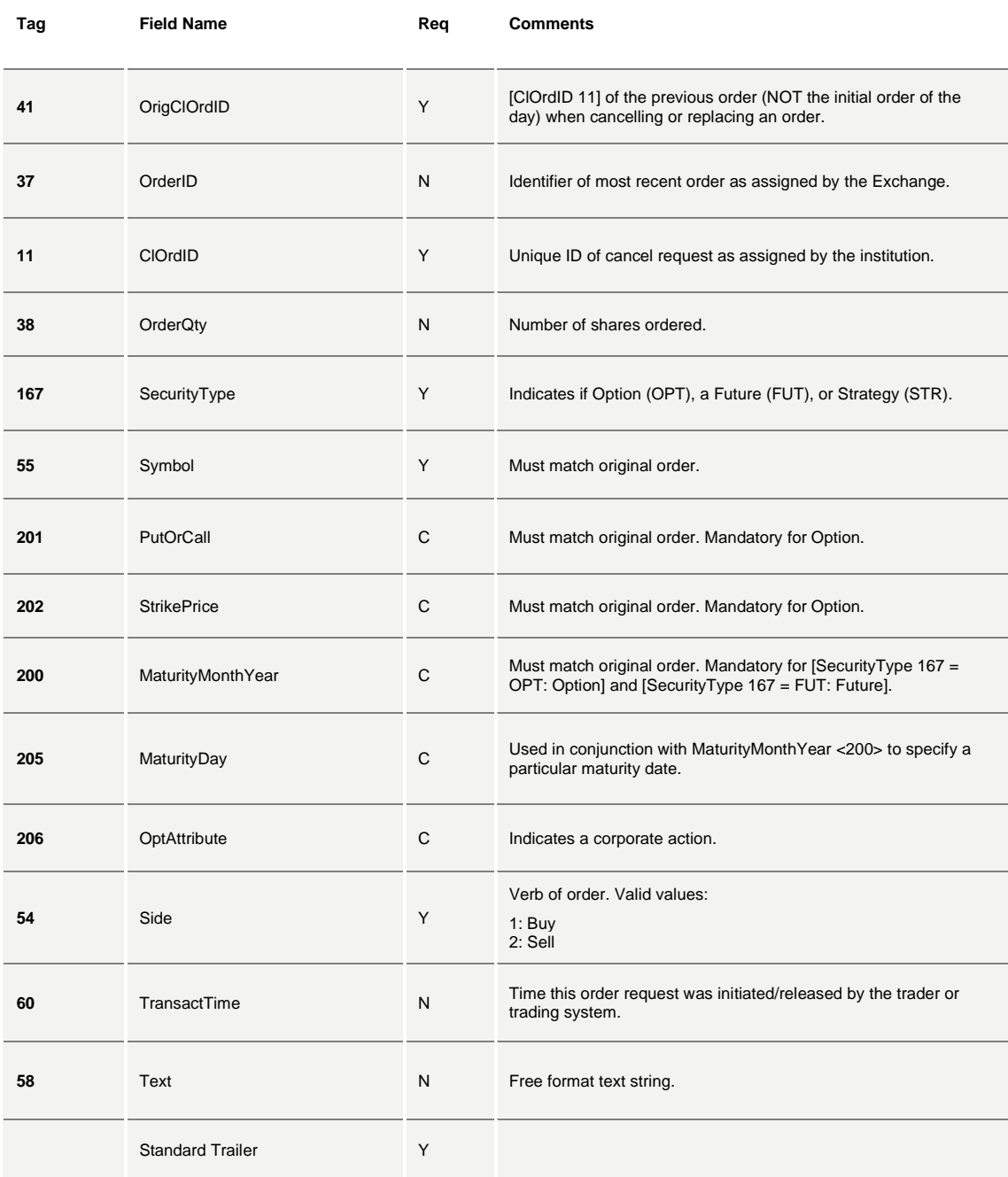

#### <span id="page-26-0"></span>**5.7 R: Quote Request**

This message is used to broadcast a request for a quote on a particular instrument. The request is broadcasted on the HSVF Market Data feed.

# **Technical Specifications**

April 2020

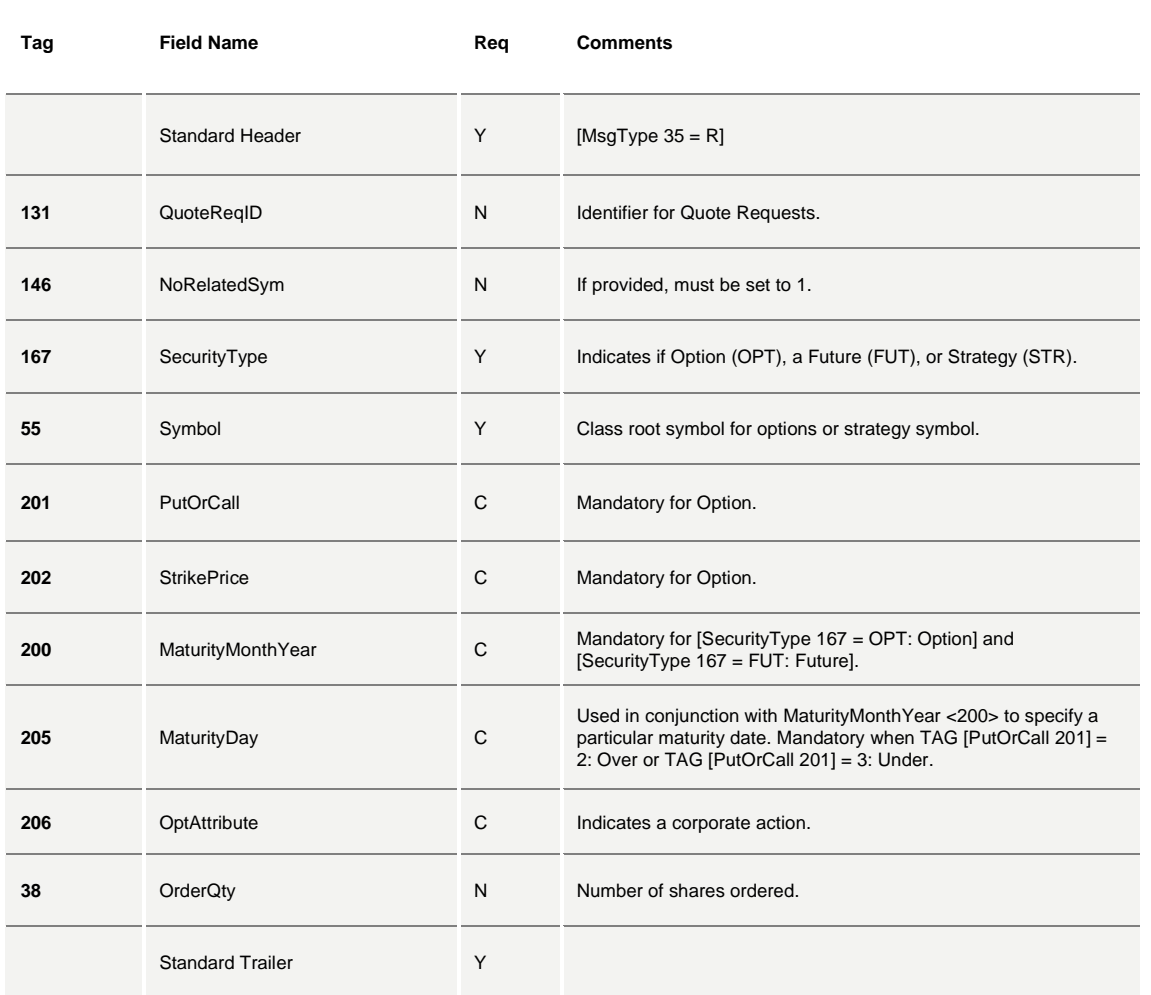

#### <span id="page-27-0"></span>**5.8 b: Quote Acknowledgement**

**Tag Field Name Comments**

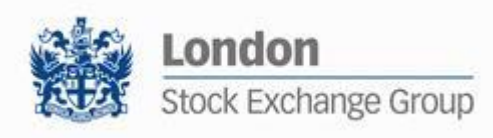

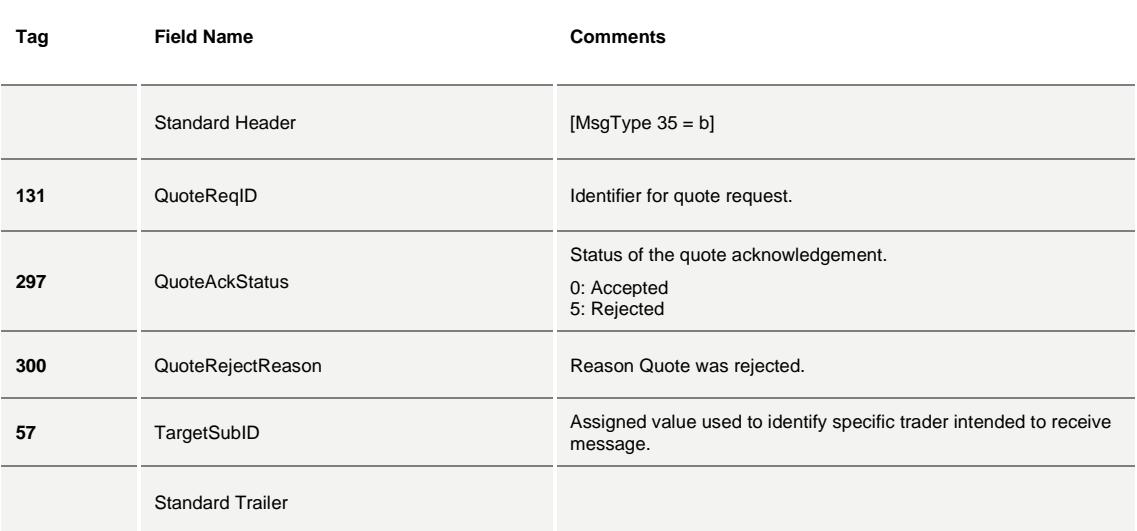

#### <span id="page-28-0"></span>**5.9 c: Security Definition Request**

This transaction can be used to:

- Request the creation of a New Instrument Series: either a Strategy or a Flexible Series (Option/Future).
- Query a list of all securities in the Exchange.

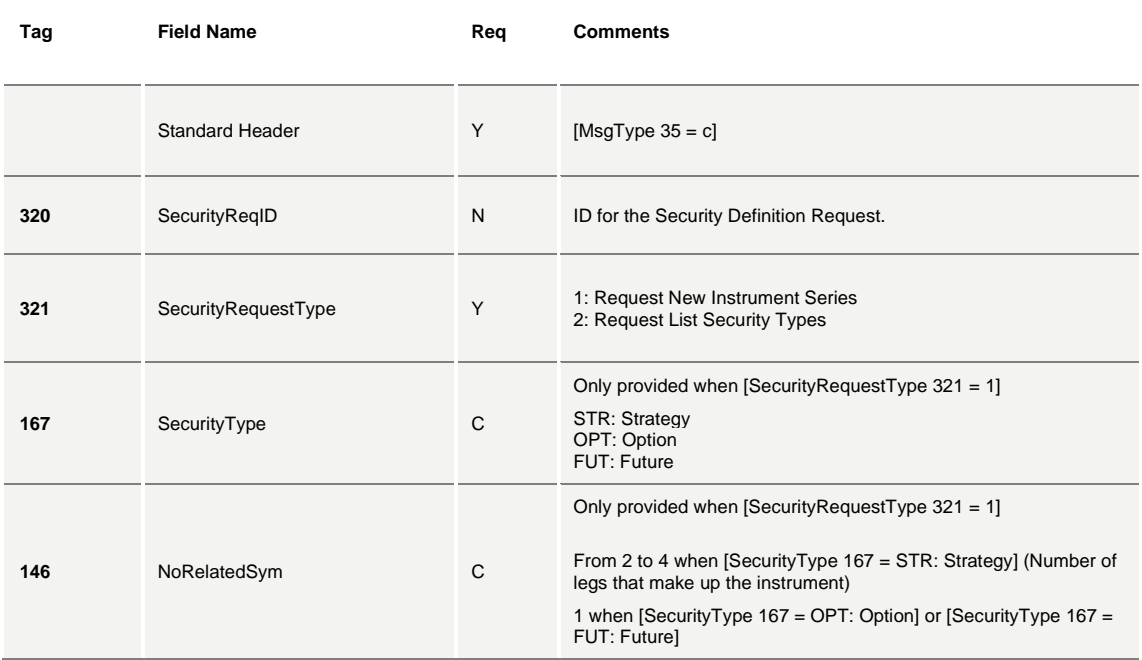

**Tag Field Name Req Comments**

#### **N Times (NoRelatedSym). The following fields are only provided when [SecurityRequestType 321=1].**

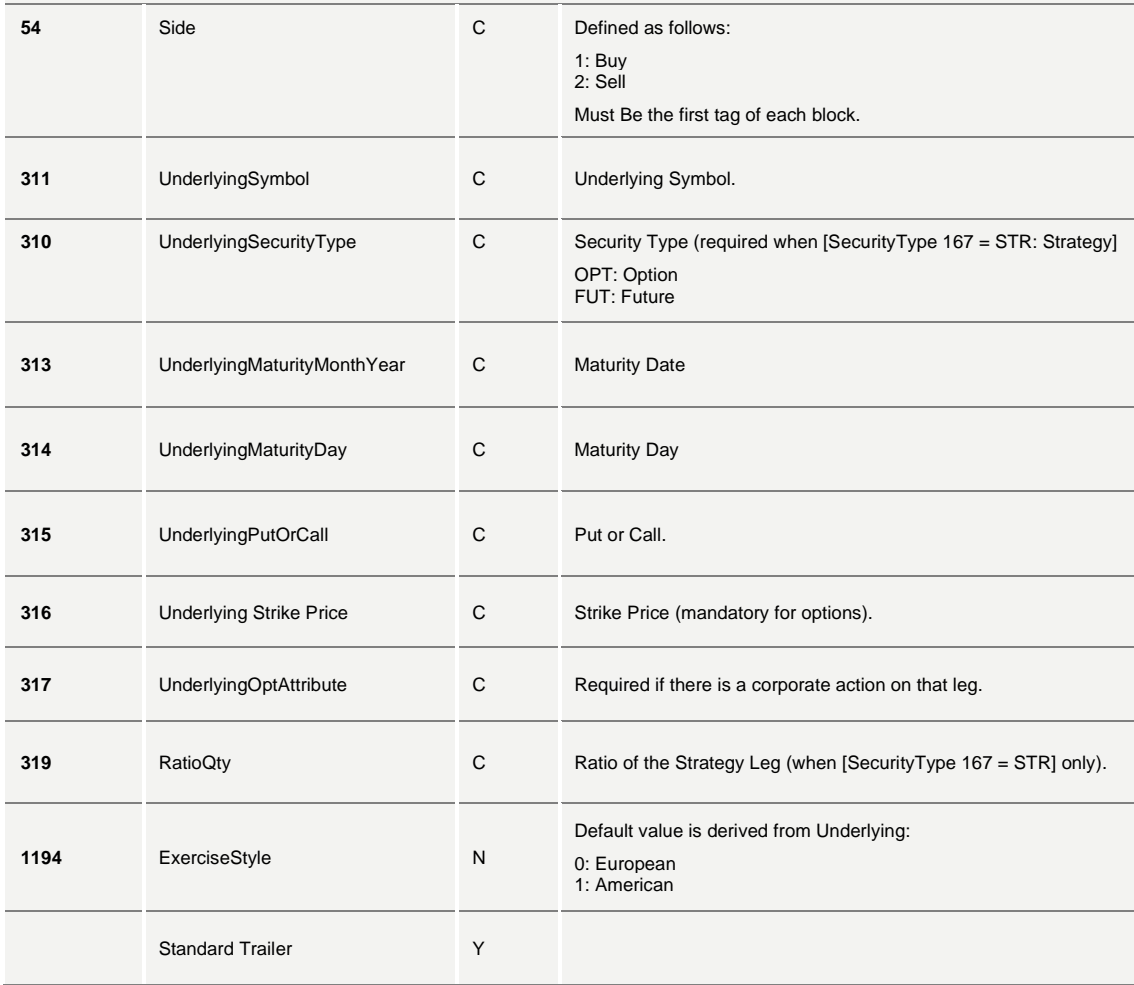

#### <span id="page-29-0"></span>**5.10d: Security Definition**

The Security Definition message is the acknowledgement of a Security Definition Request message.

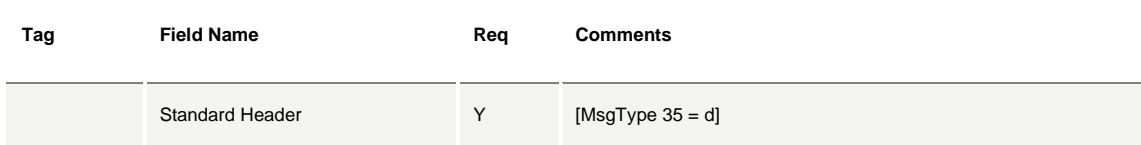

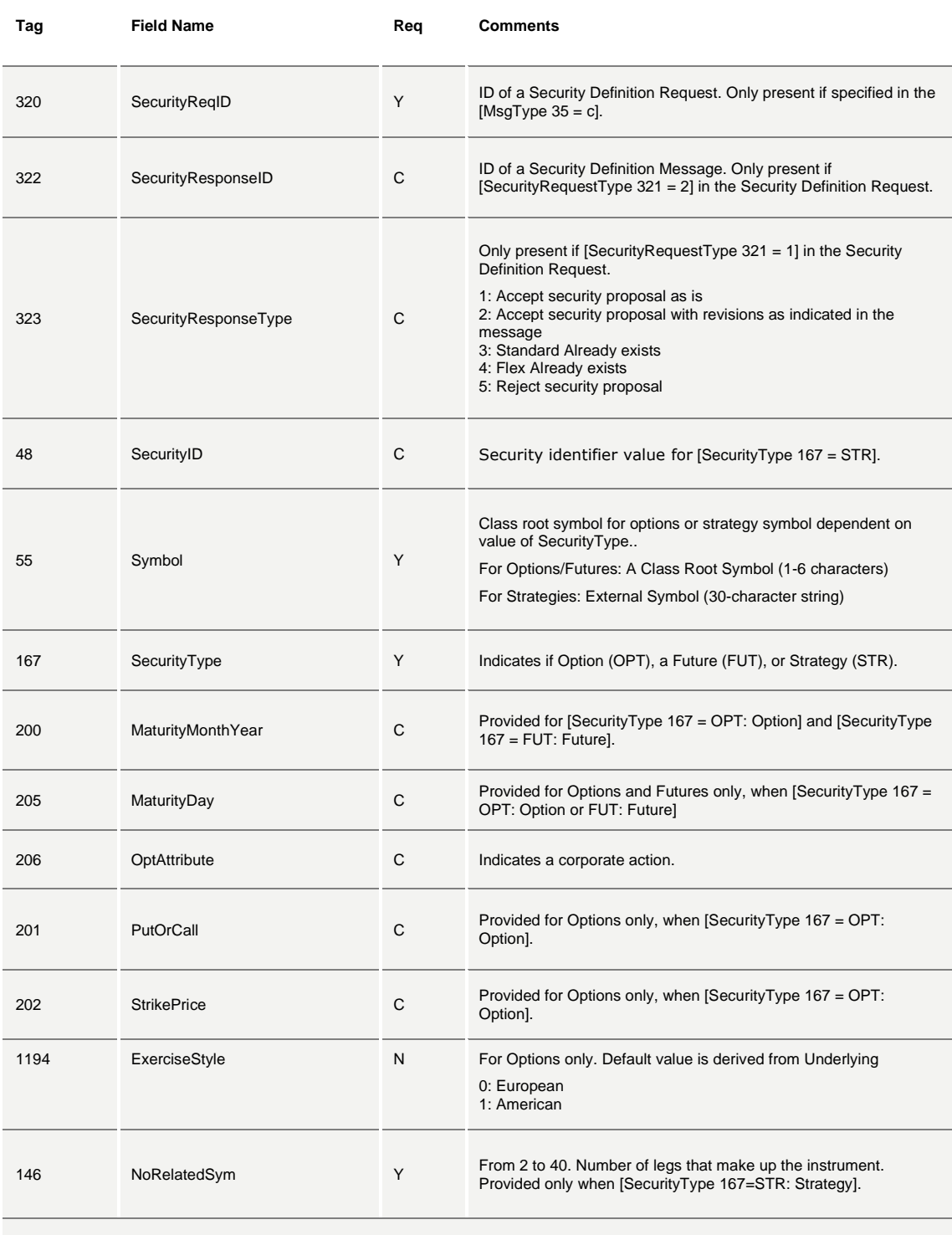

N Times – The following fields are only provided only when [SecurityType 167=STR].

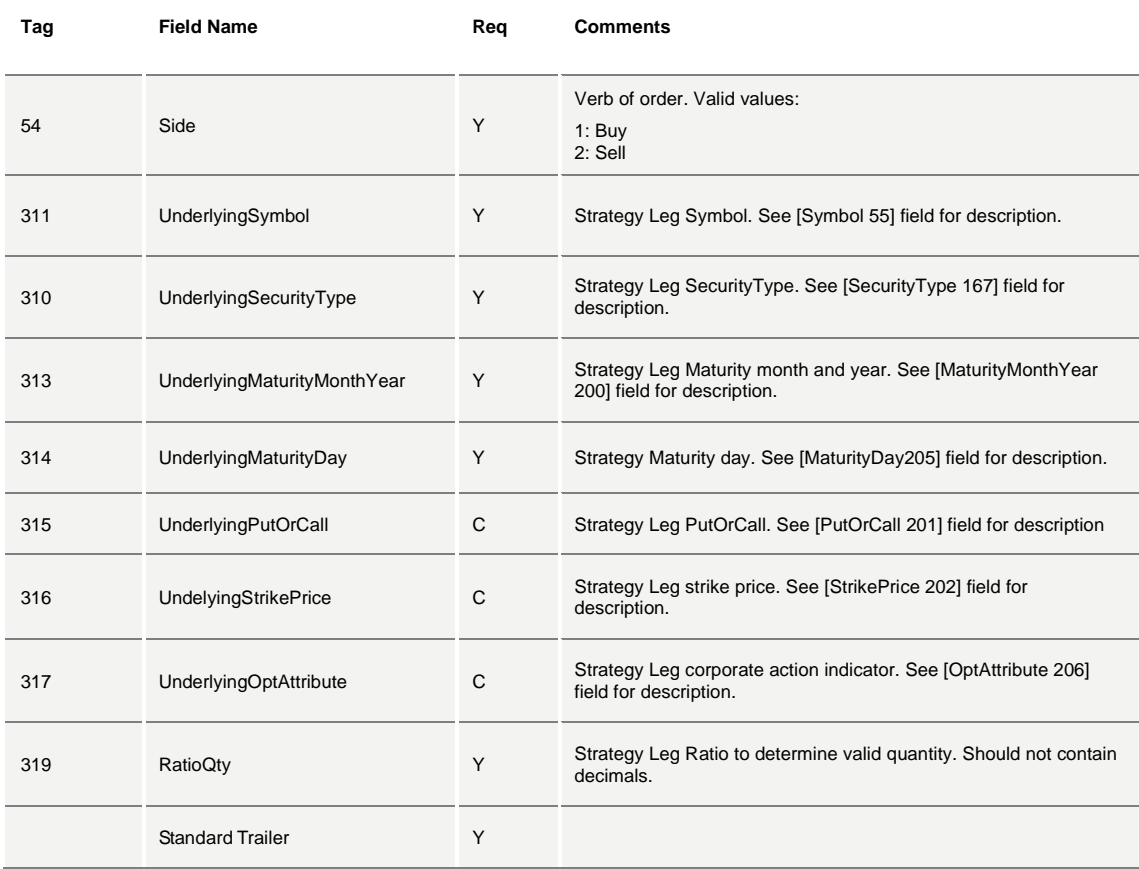

### <span id="page-31-0"></span>**5.11j: Business Reject**

Business reject [MsgType 35 = j] is returned following a rejected Security Definition request [MsgType 35 = c].

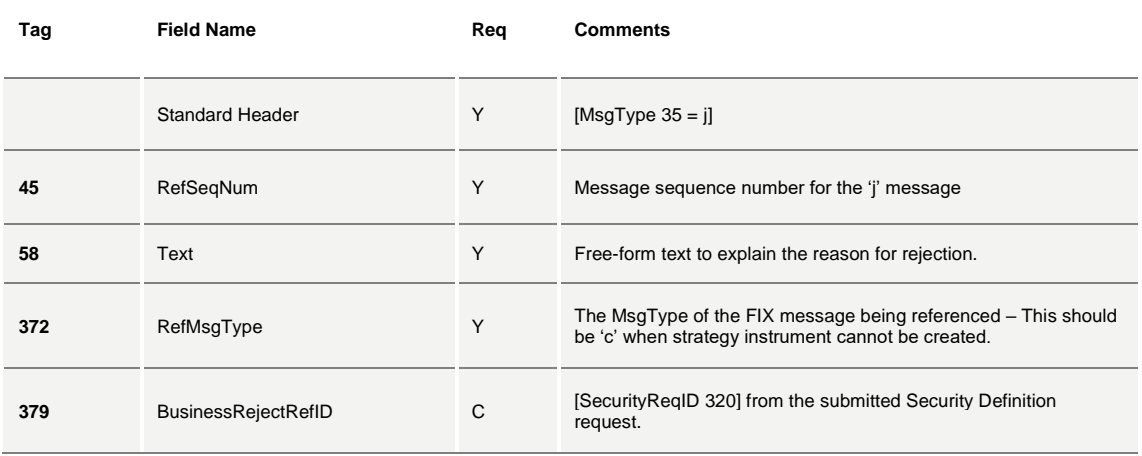

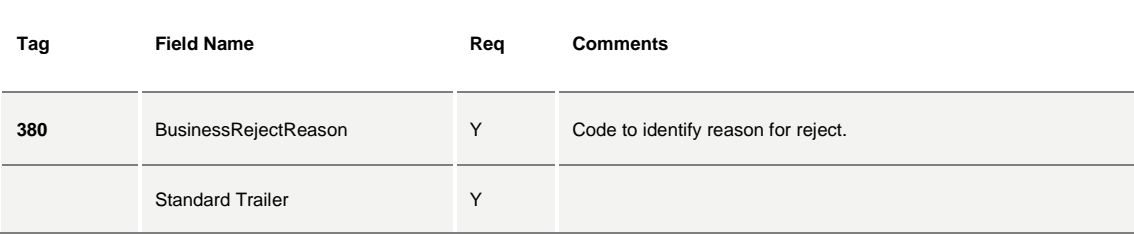

#### **5.12 s: New Order Cross**

<span id="page-32-0"></span>This message is used to enter a cross order.

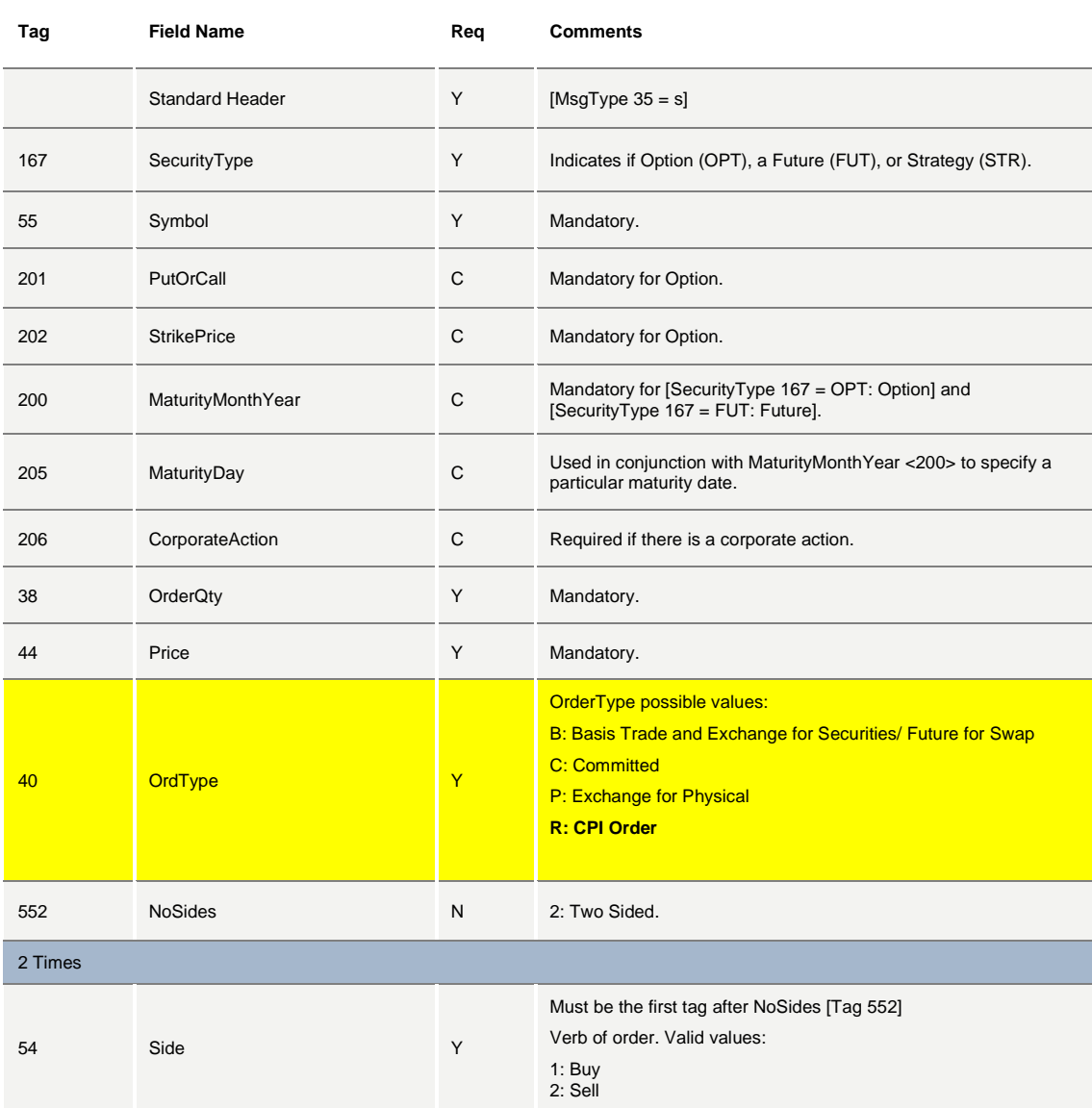

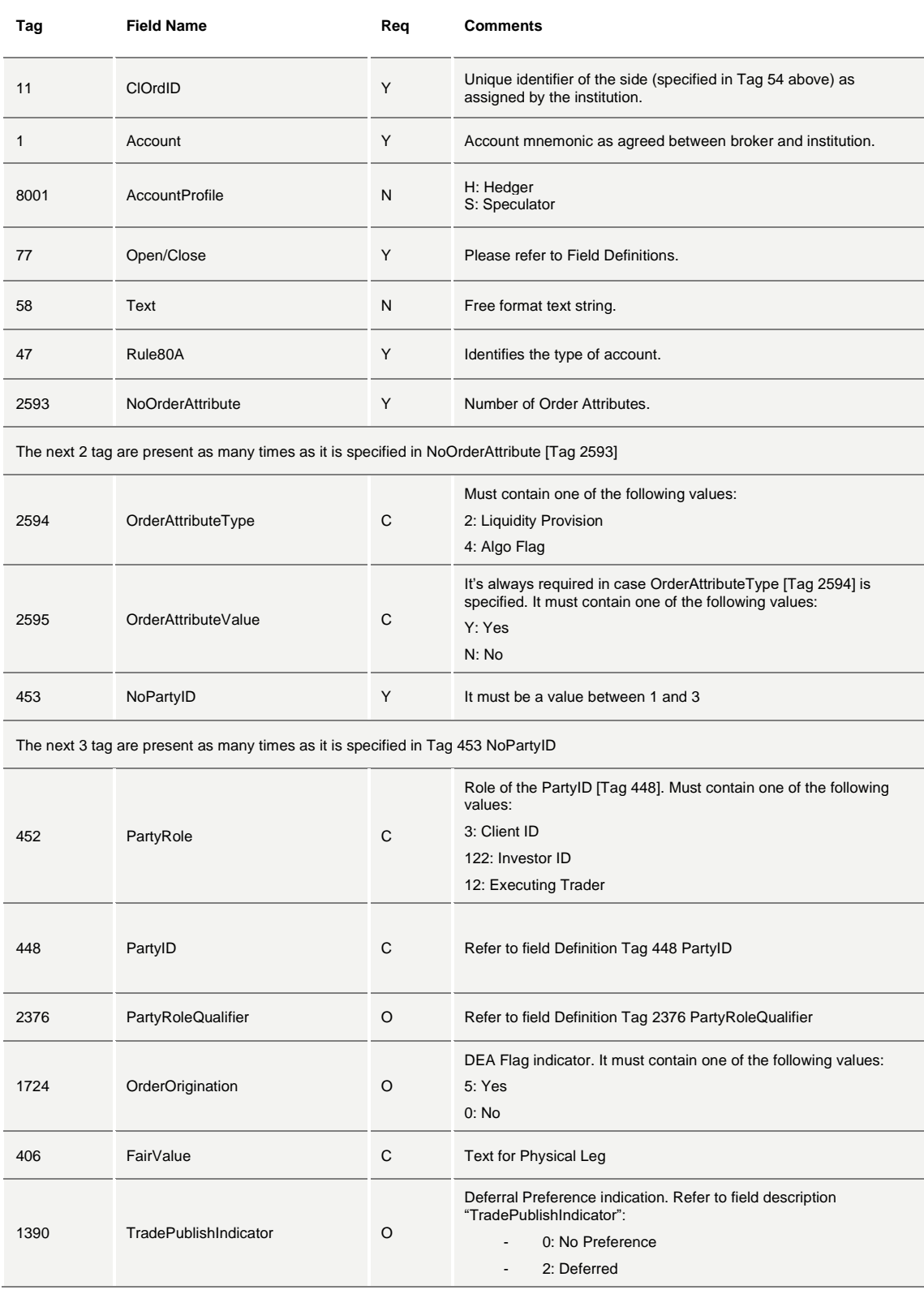

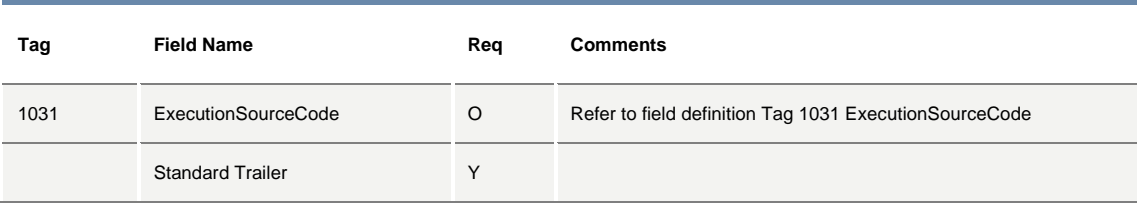

# **Technical Specifications**

April 2020

#### **5.13 7: Advertisement**

<span id="page-35-0"></span>This message is used to notify a CPI request has been started, interrupted and cancelled by the system. This message will follow the logic in terms of Price, Side and OrderQty transparency configured by the system whenever is triggered.

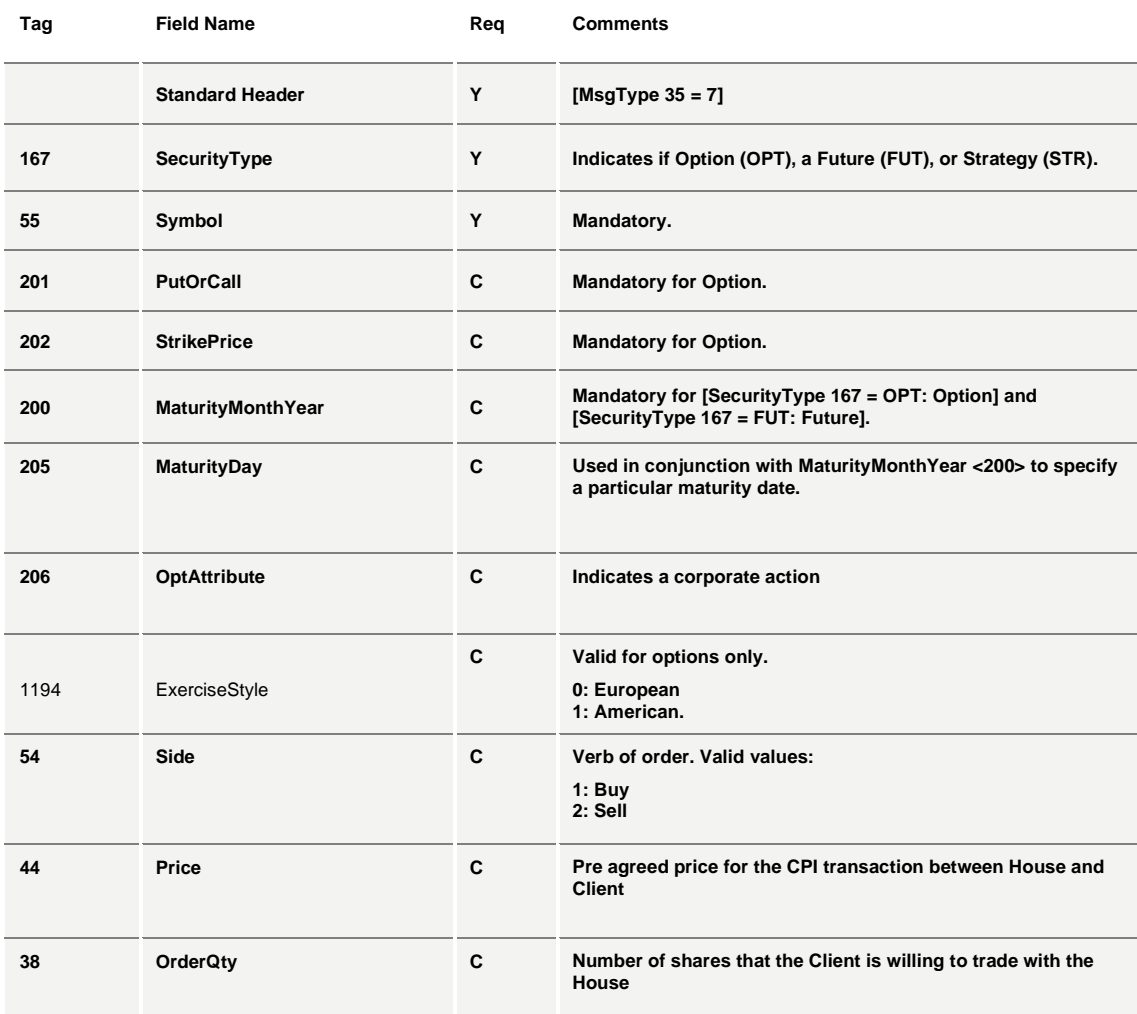

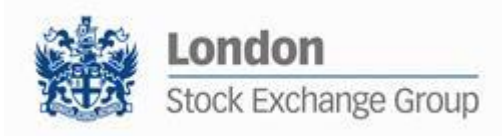
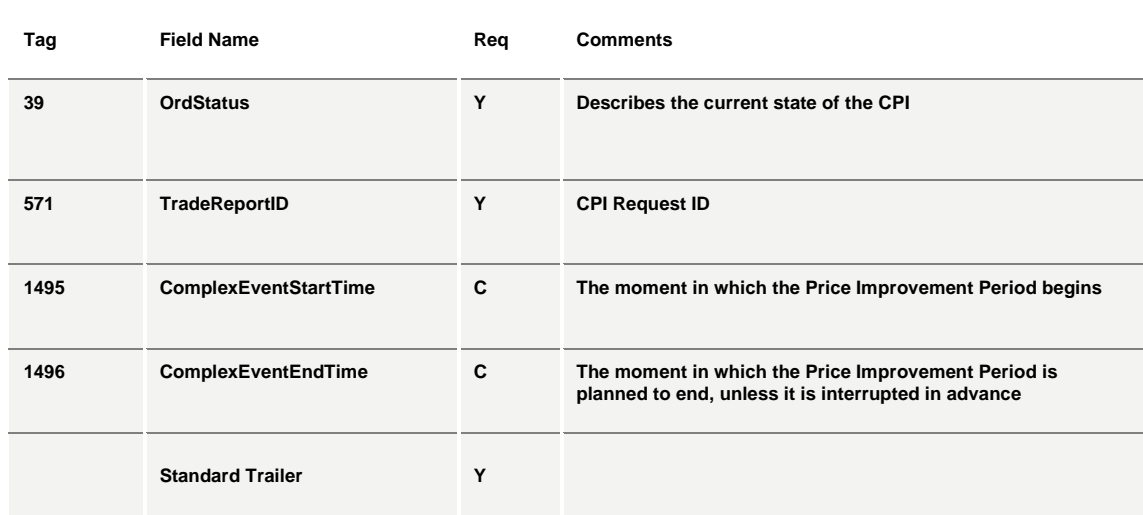

### **5.14 8: Execution Report**

Execution Report can be generated for the following:

- An order gets traded
- A trade is cancelled by the Exchange on behalf of a participant
- An order gets eliminated
- An order gets expired
- A 'New Order Single' confirmation
- An 'Order Cancel/Replace Request' confirmation or Updated Order Notification due to SEP
- An 'Order Cancel Request' confirmation
- In response to an 'Order Mass Status Request'
- An order gets Eliminated by Self Execution Prevention (SEP)
- An order/quote obtains the Best Price Setter (BPS) status (unsolicited notification)

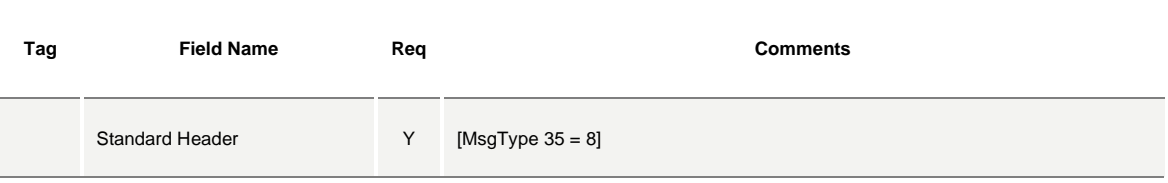

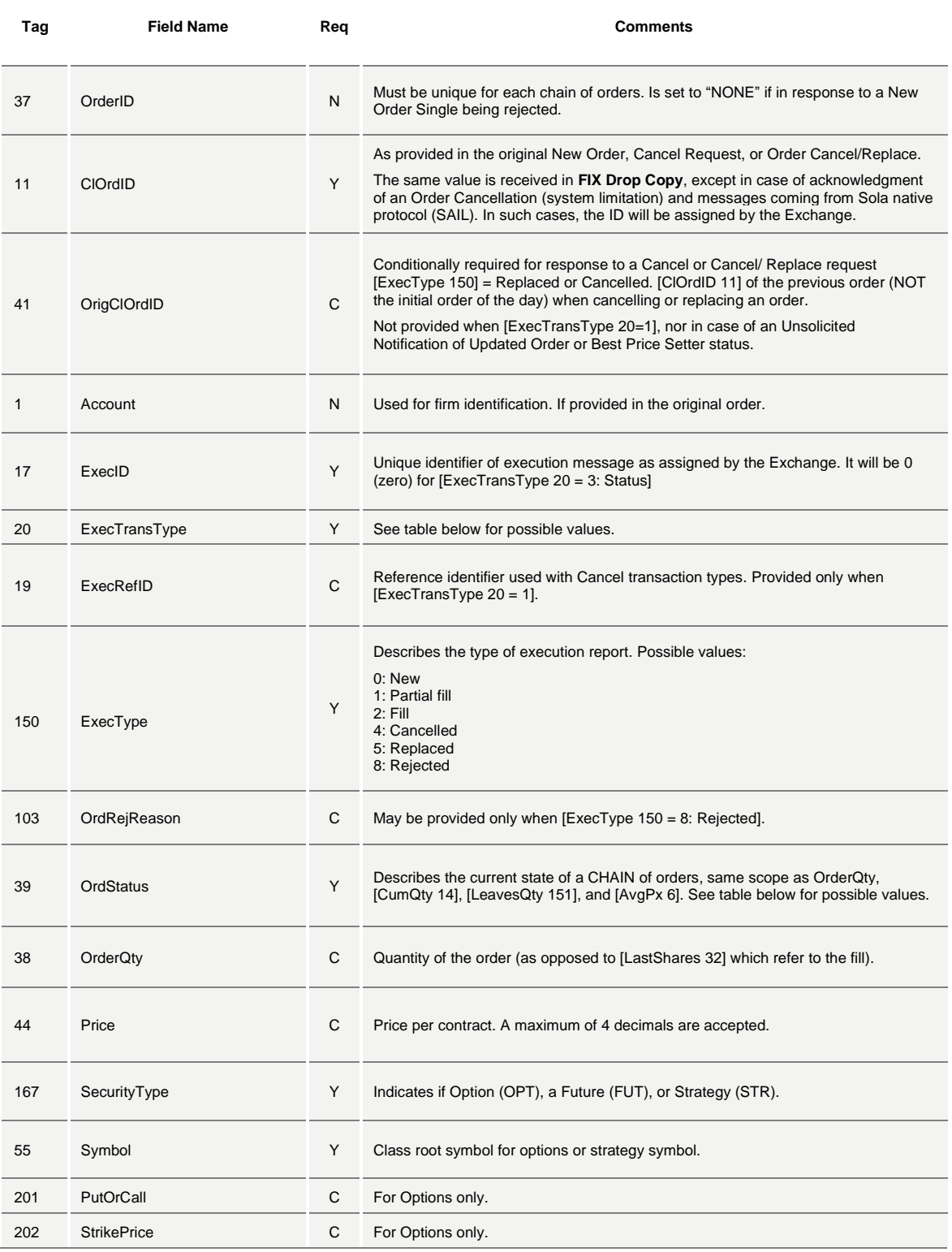

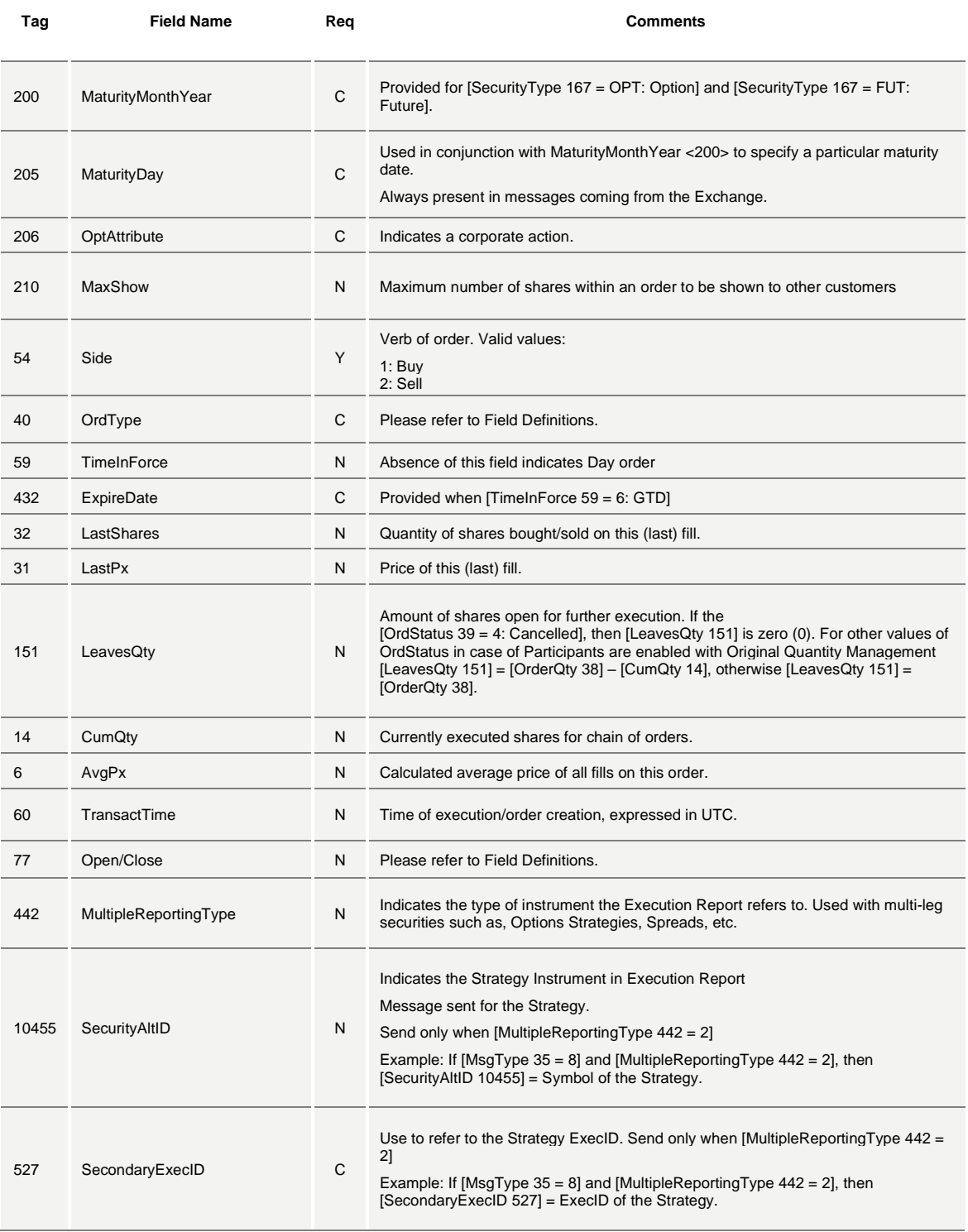

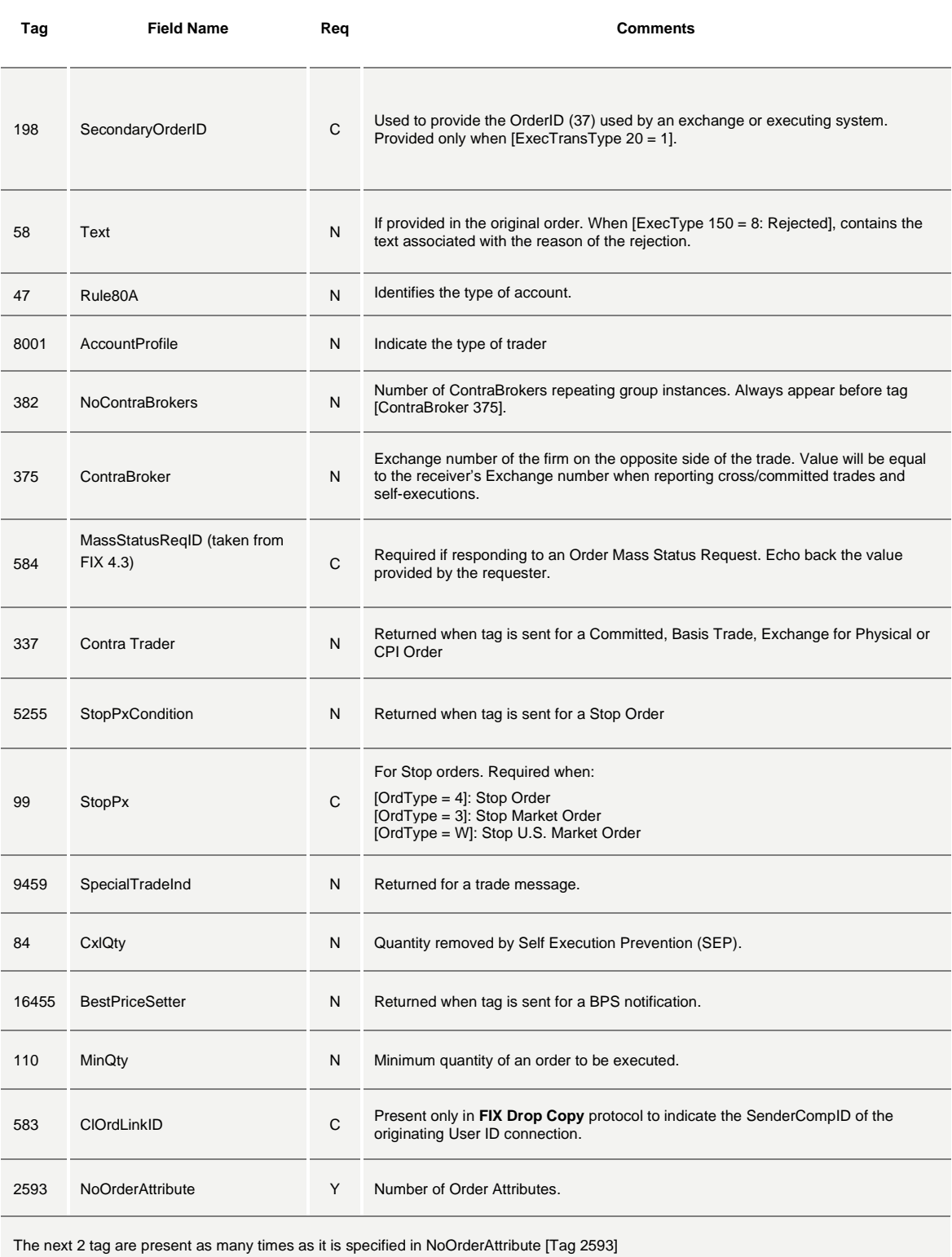

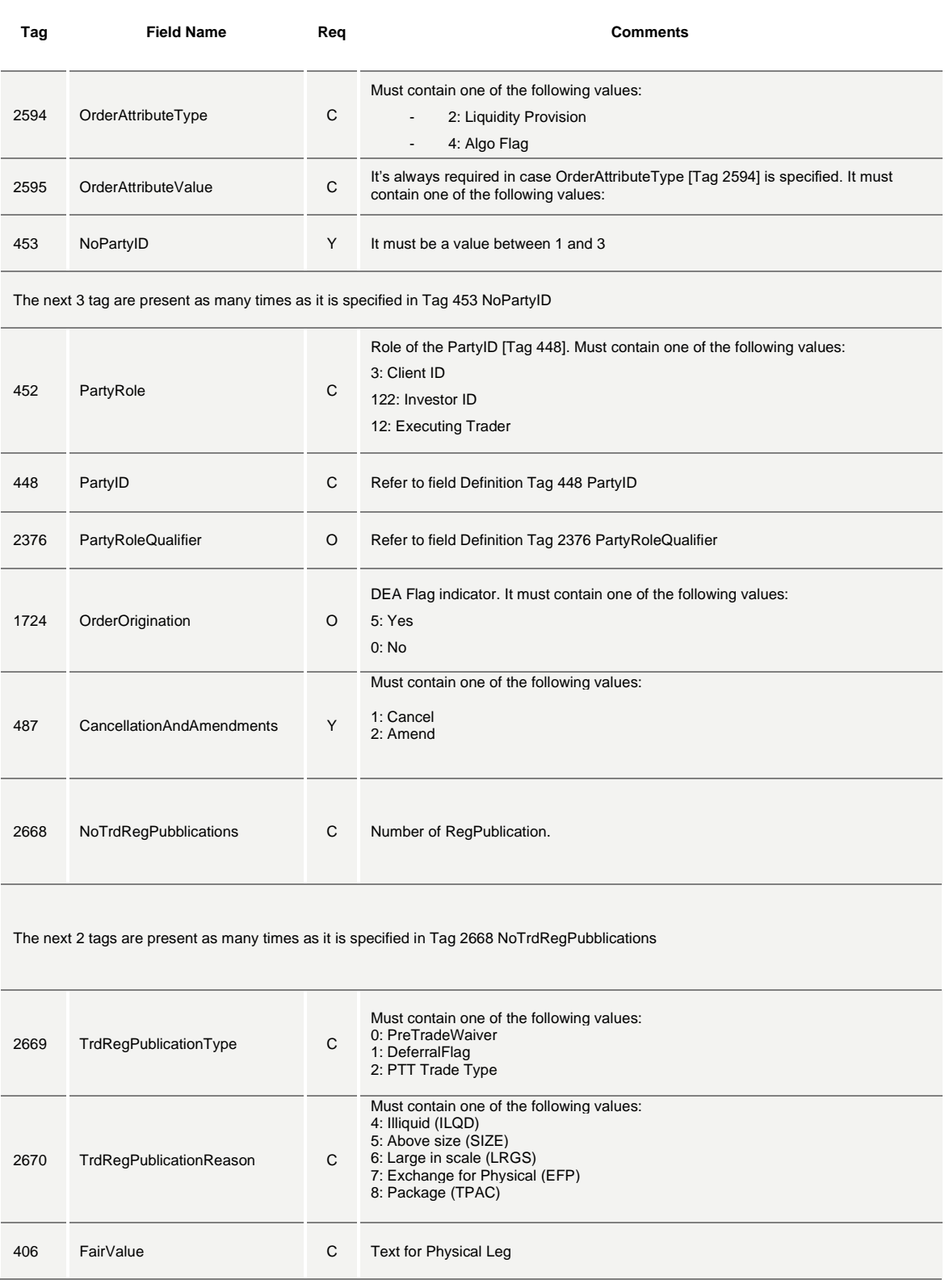

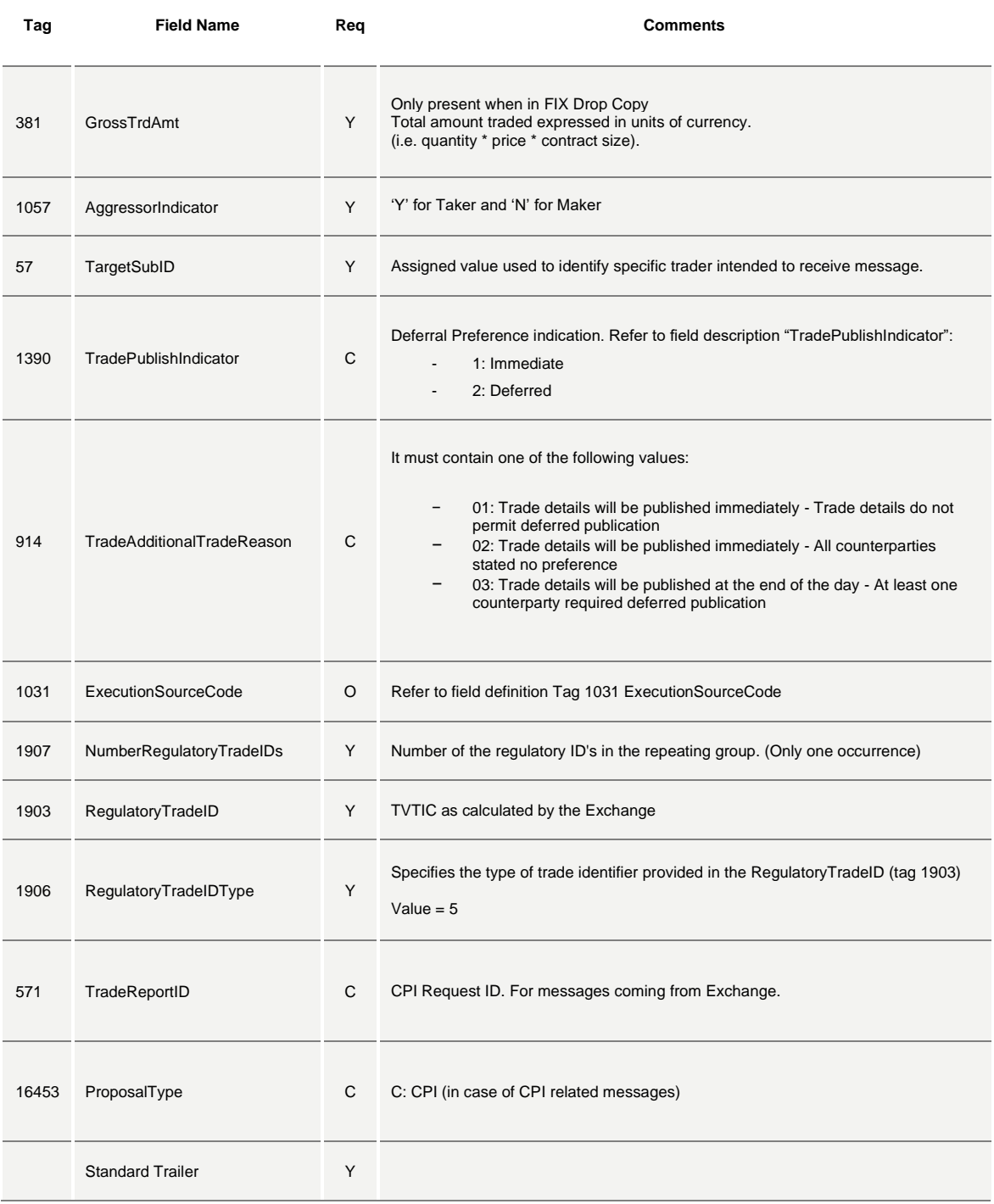

The following table defines the use of fields, [ExecType 150], [OrdStatus 39], [ExecTransType 20] according to the action performed on an Order or a Trade (Fill).

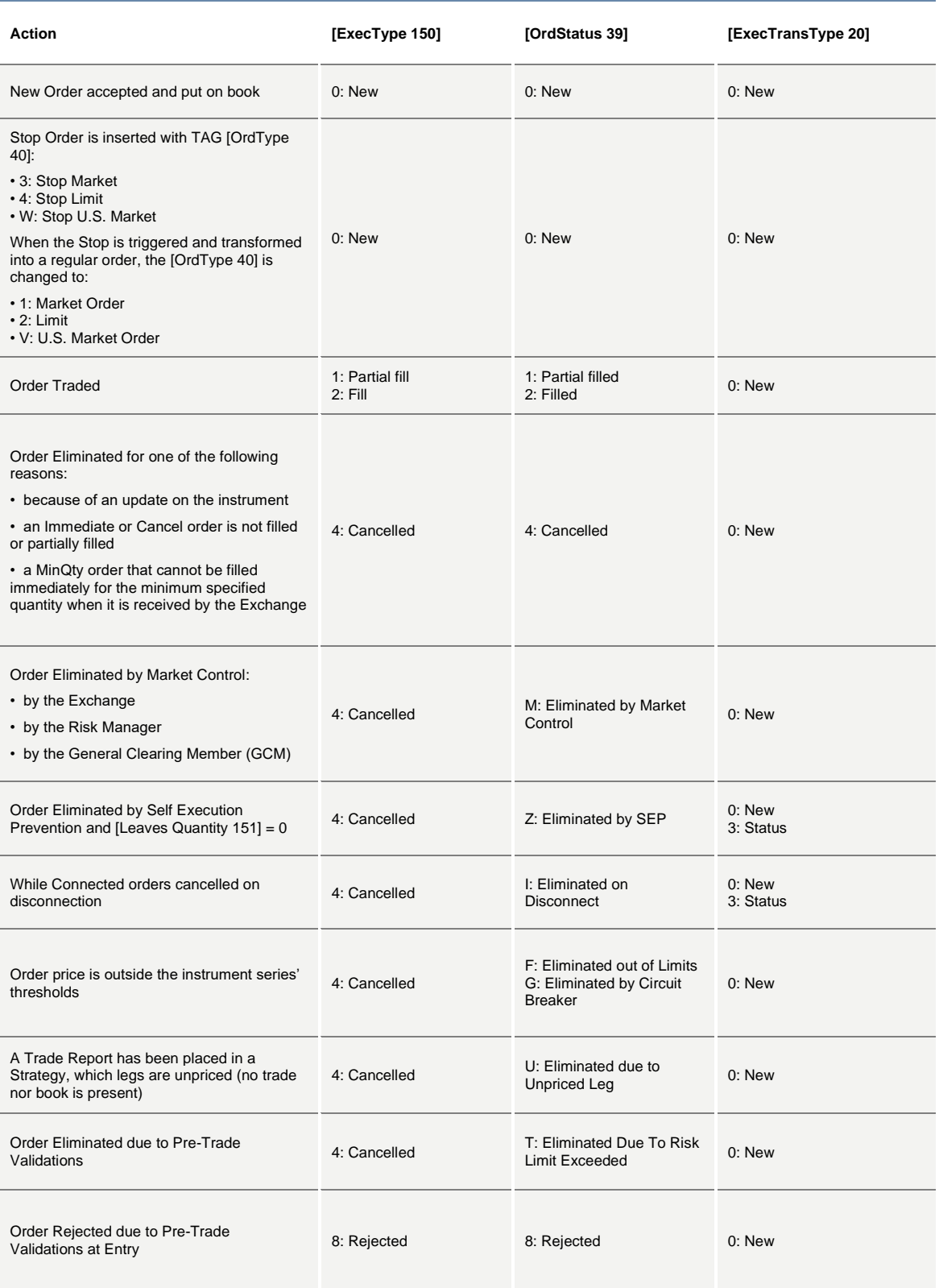

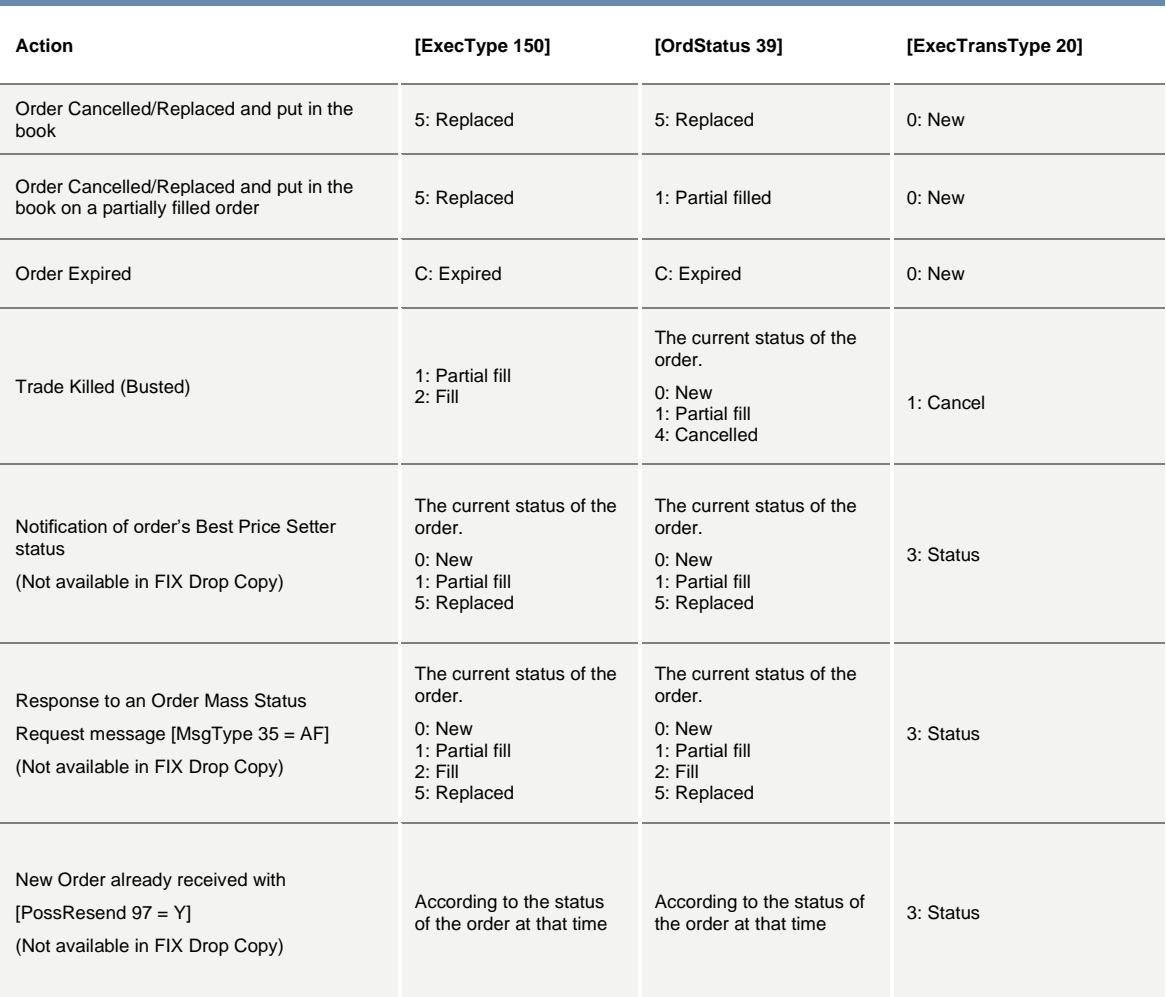

# **5.159: Order Cancel Reject**

п

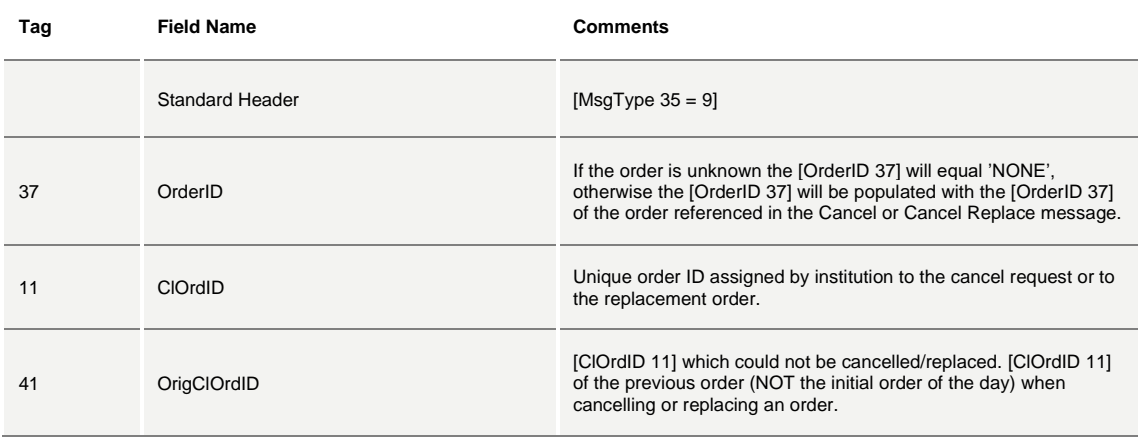

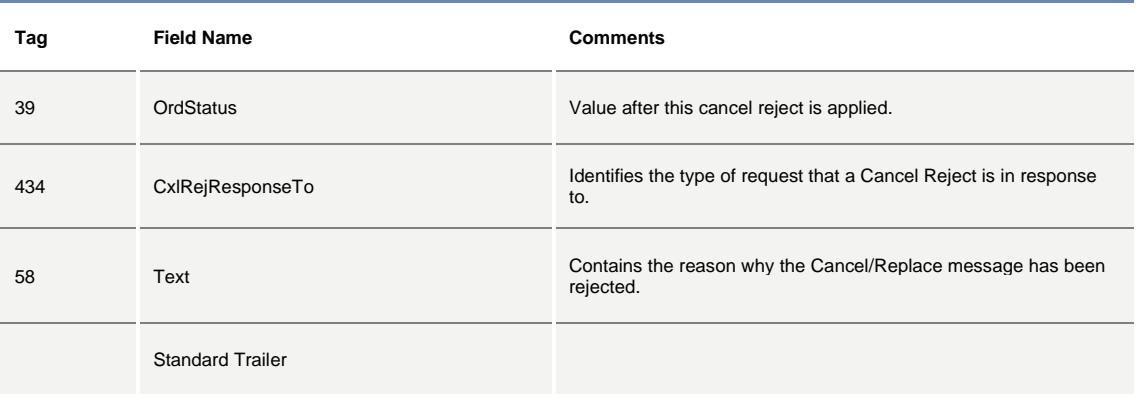

# **6.0 Field Definitions**

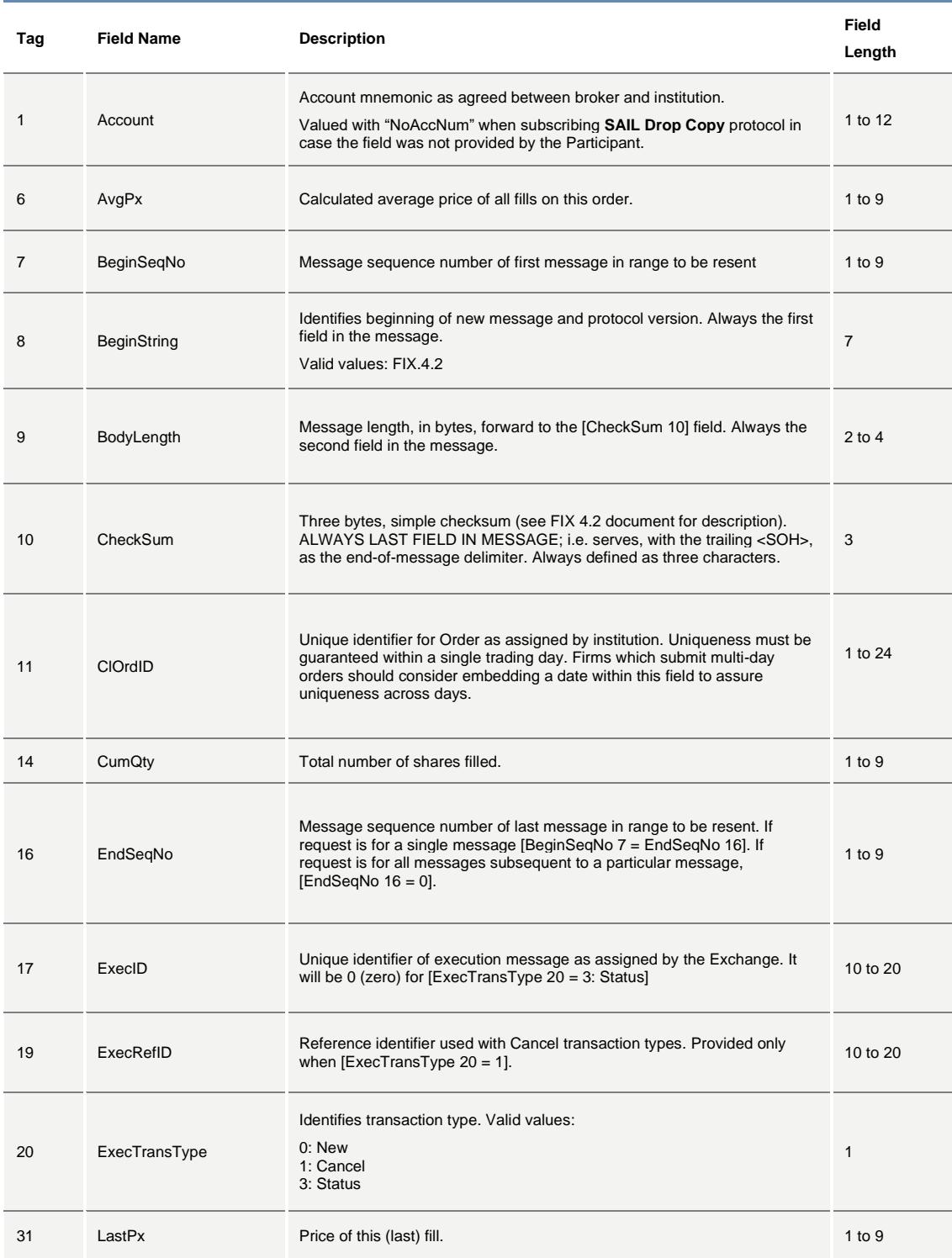

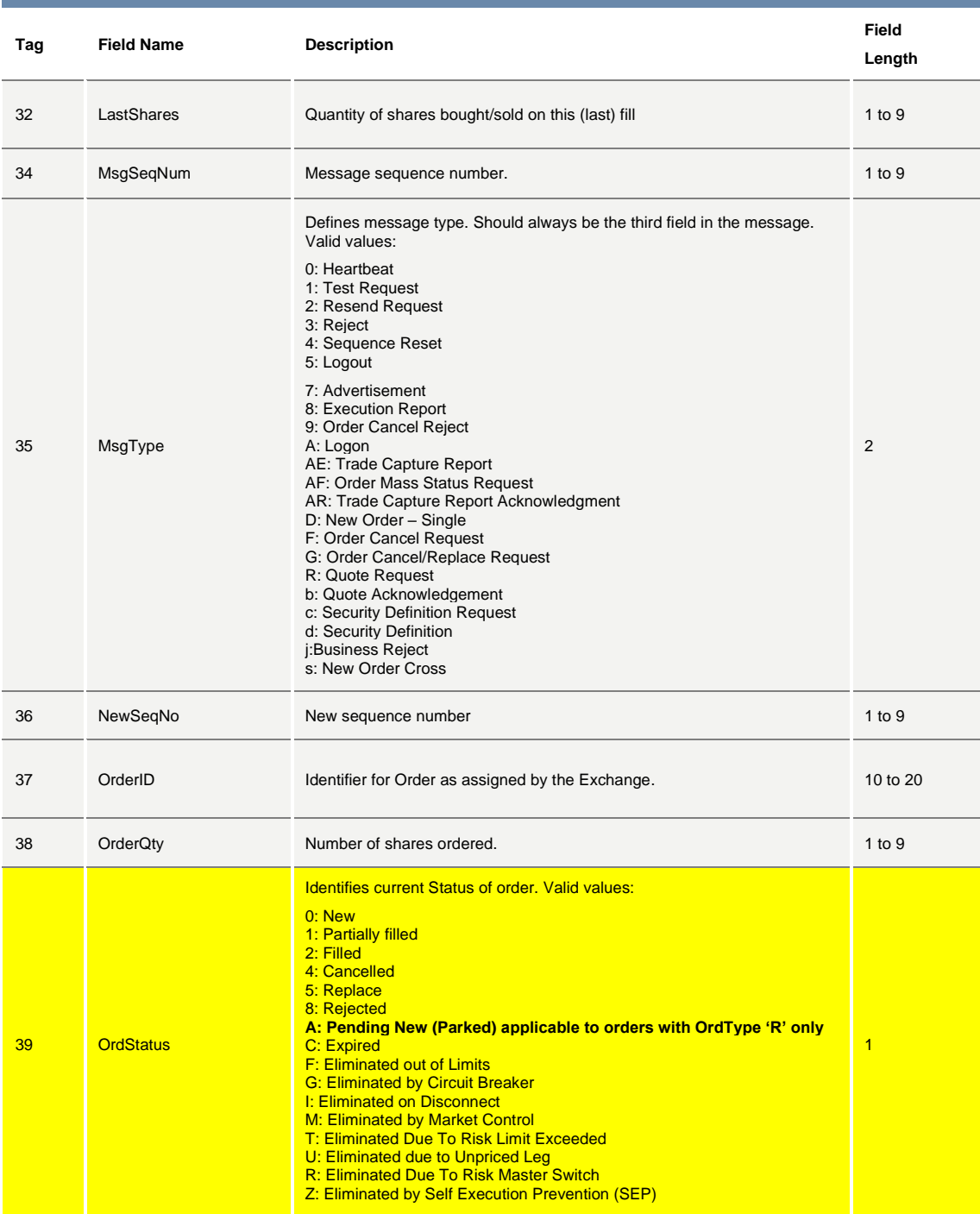

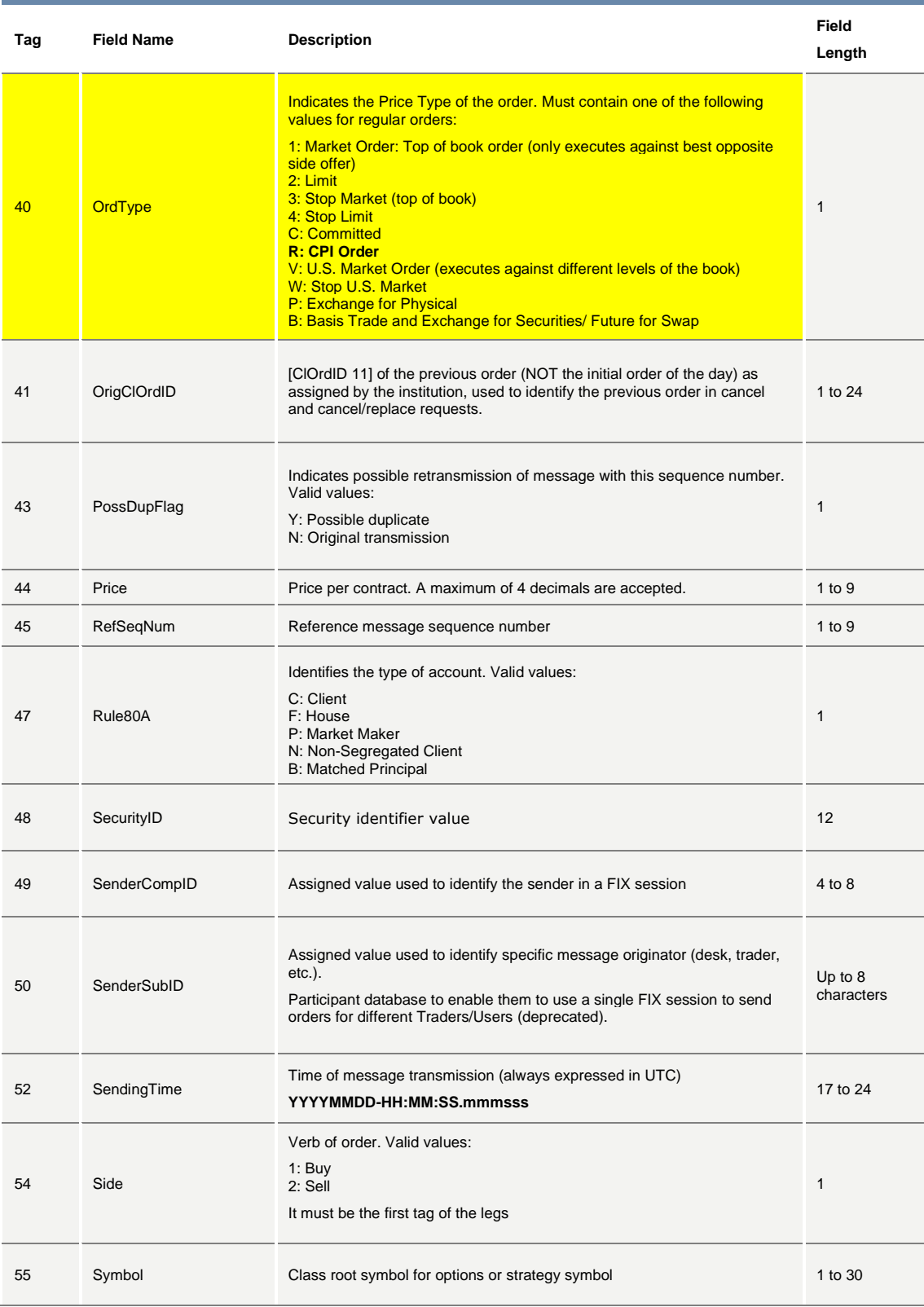

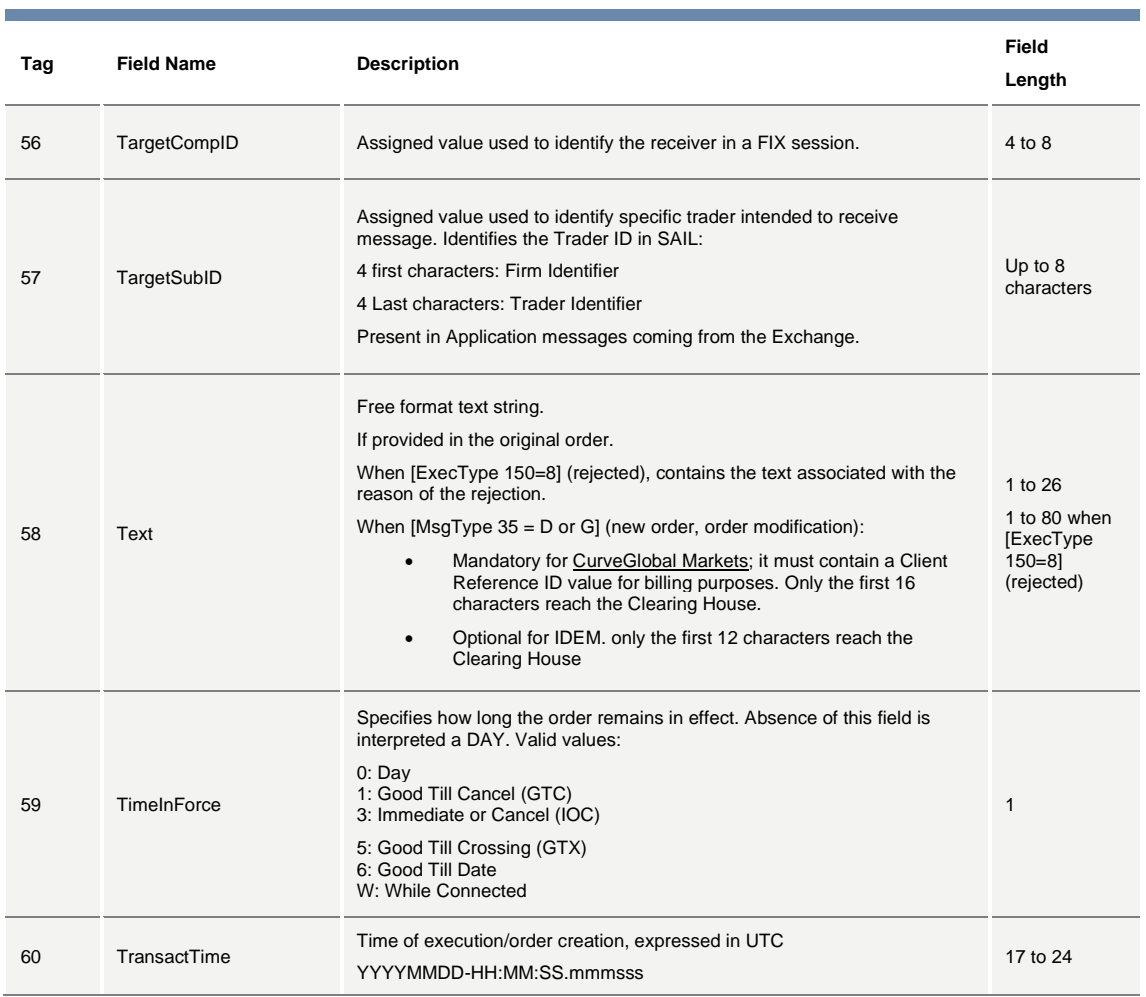

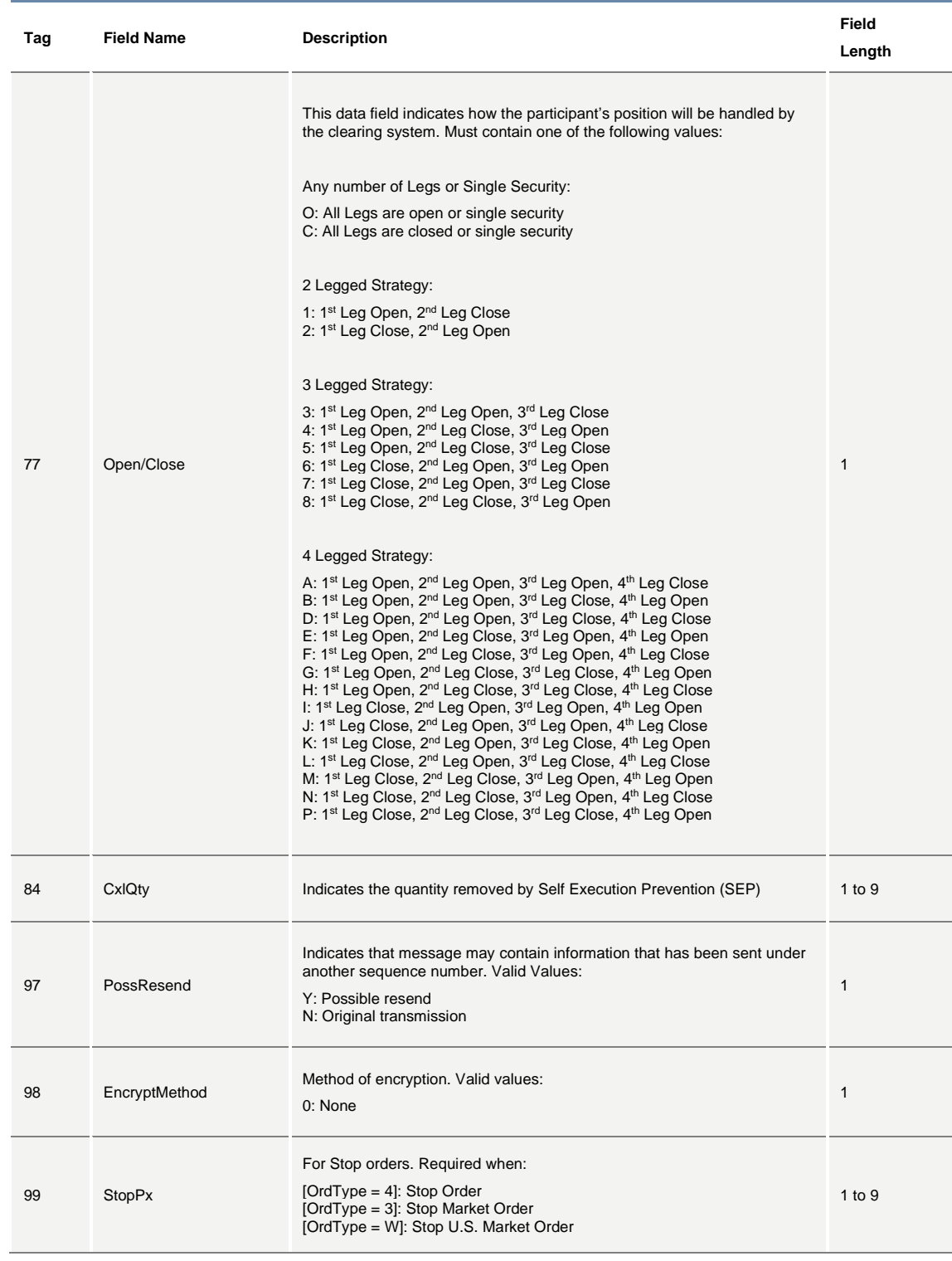

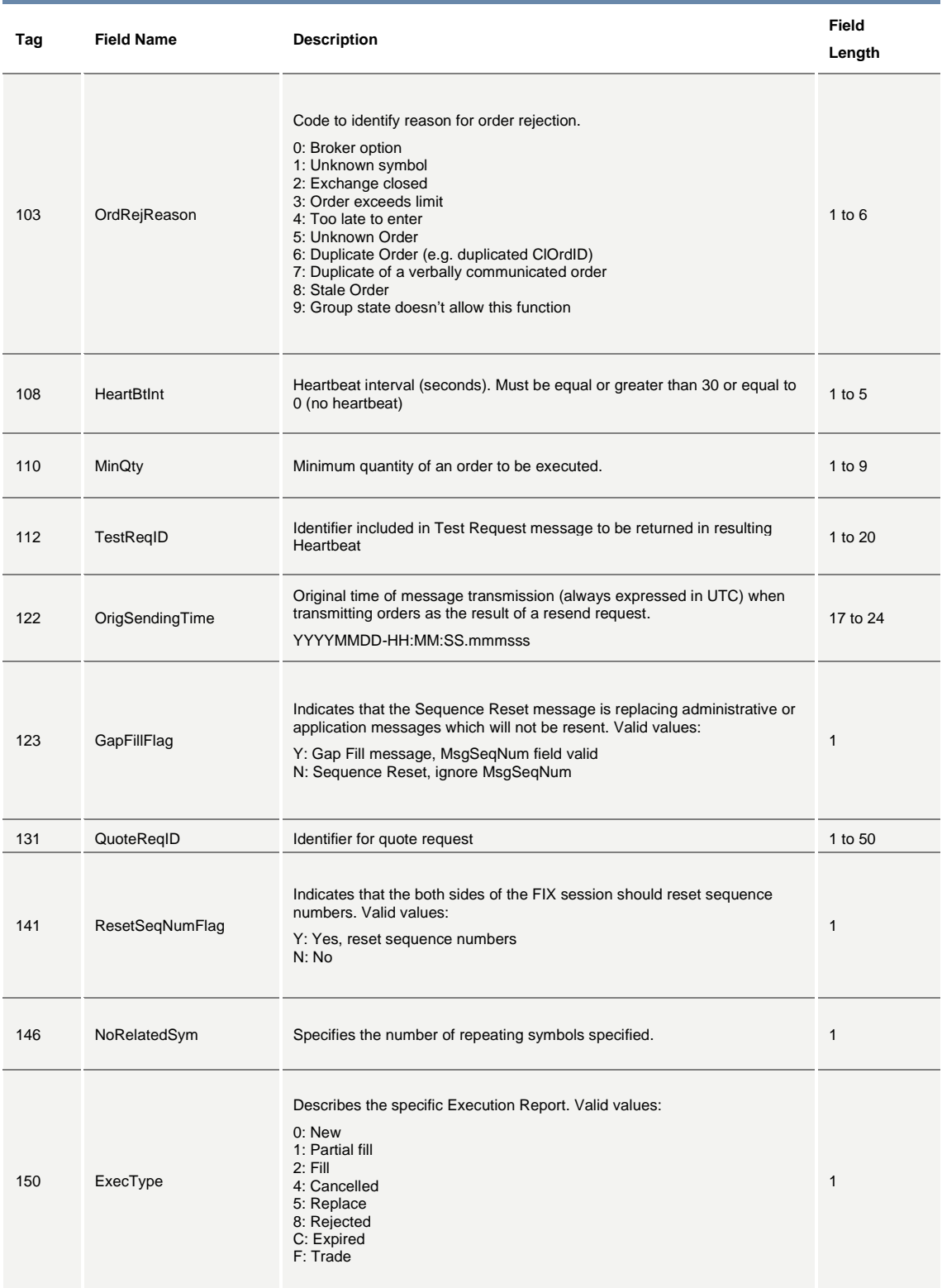

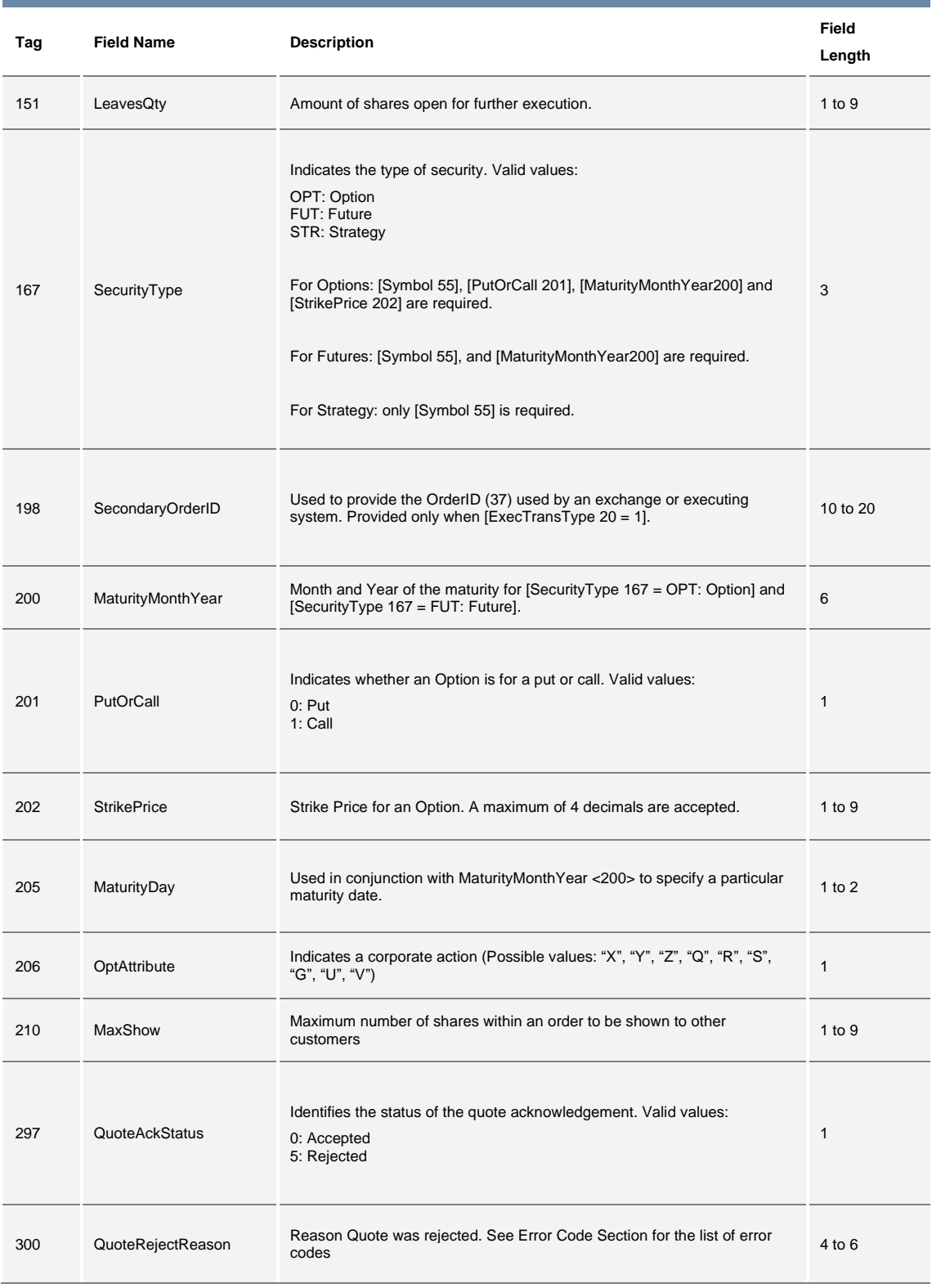

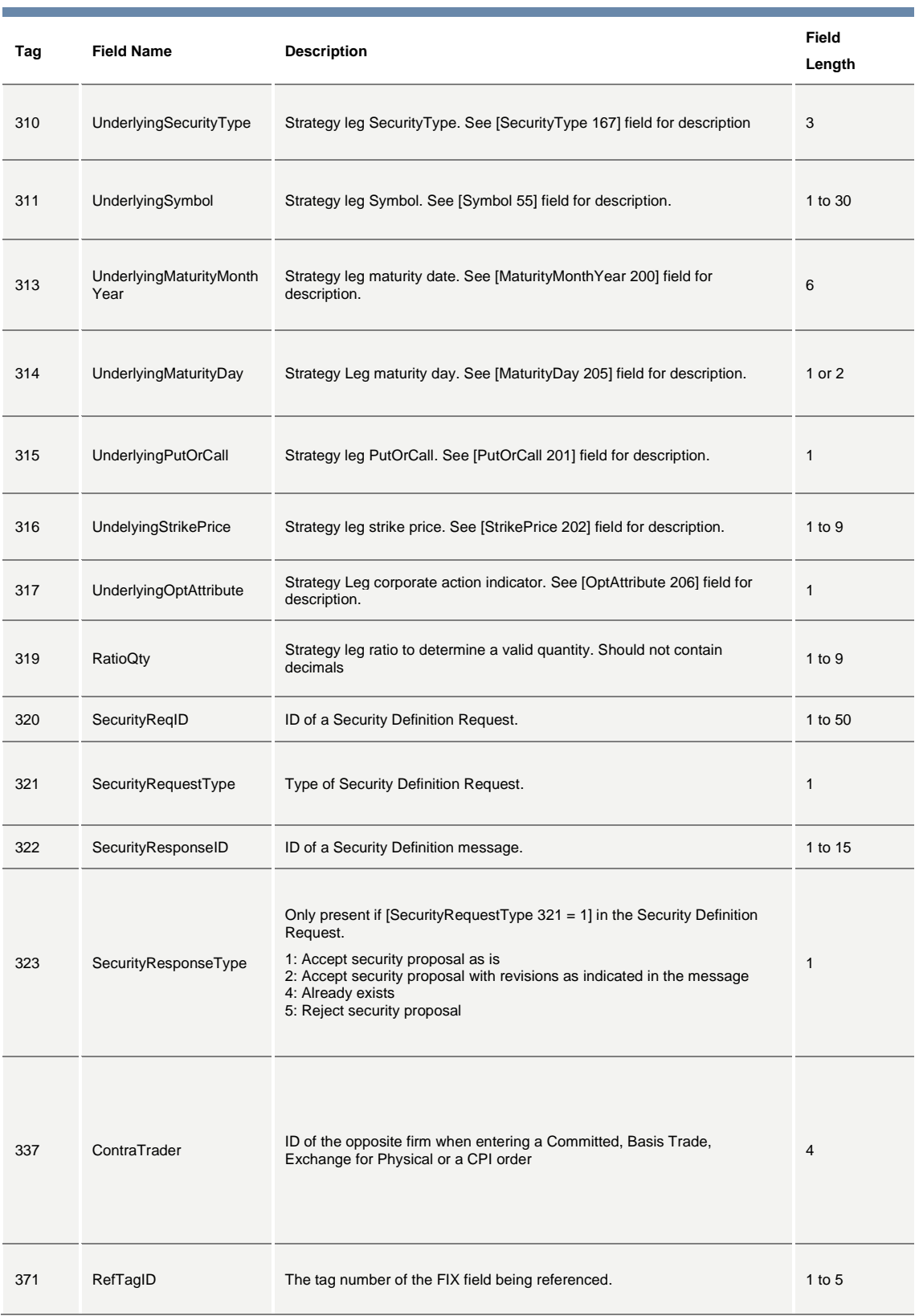

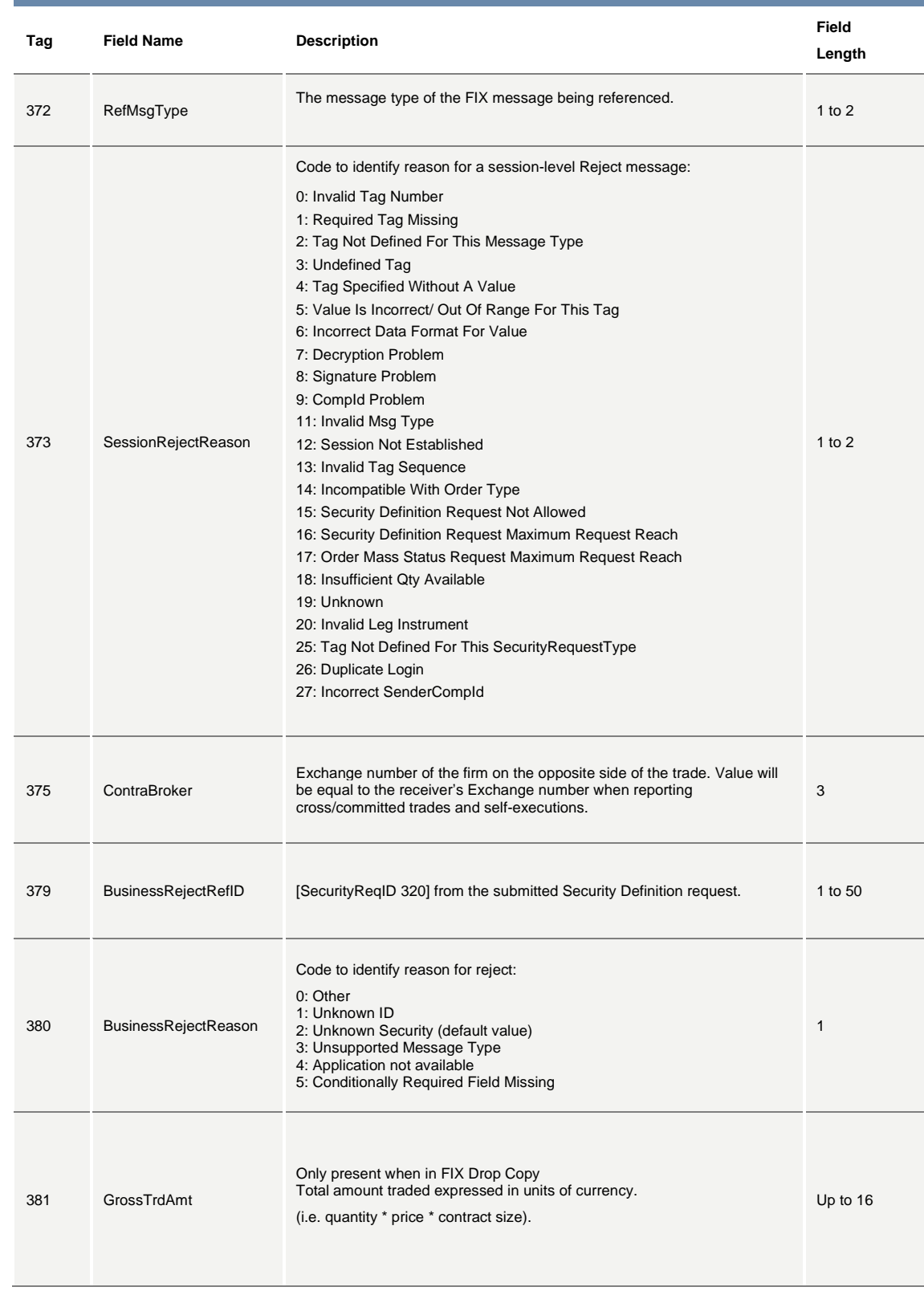

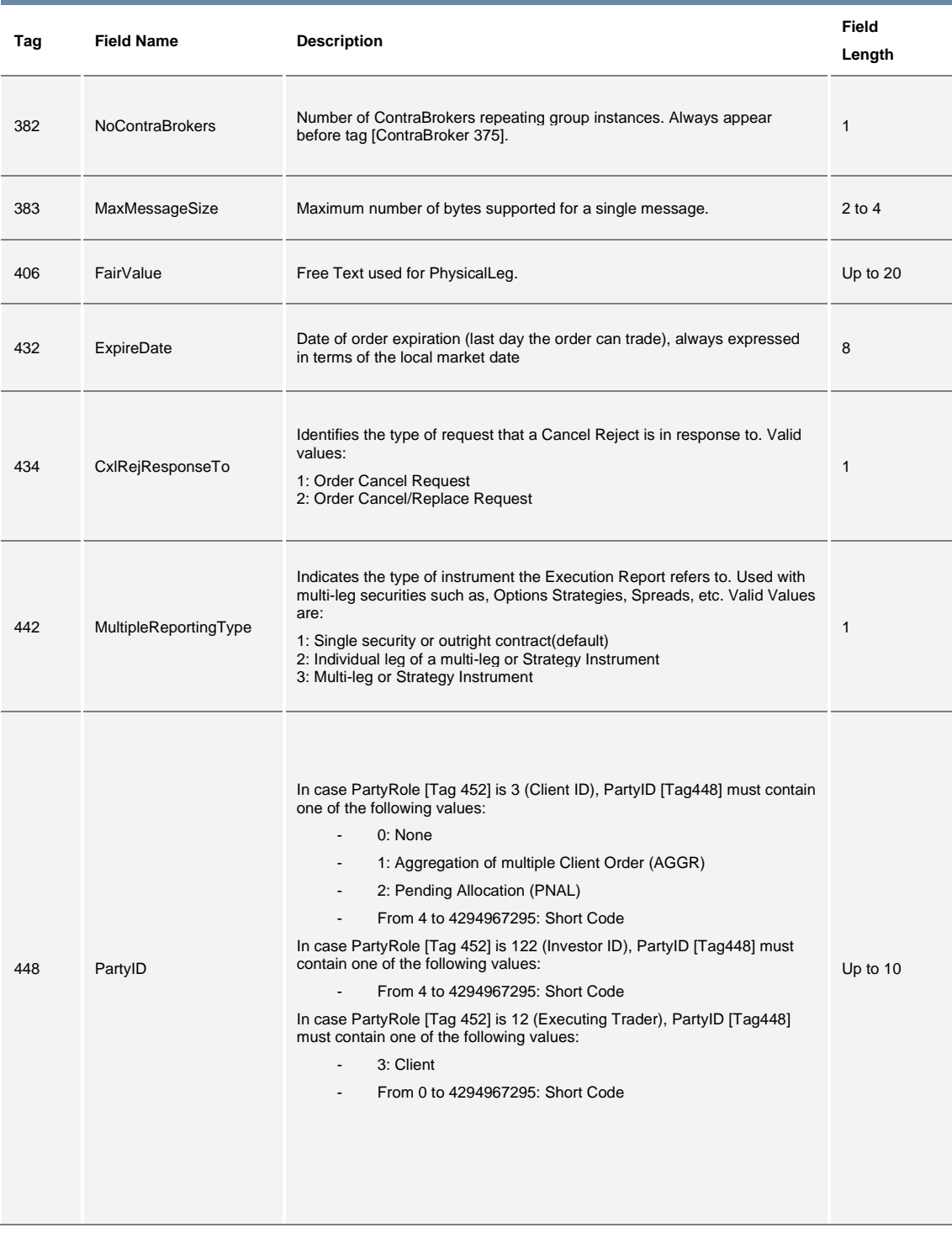

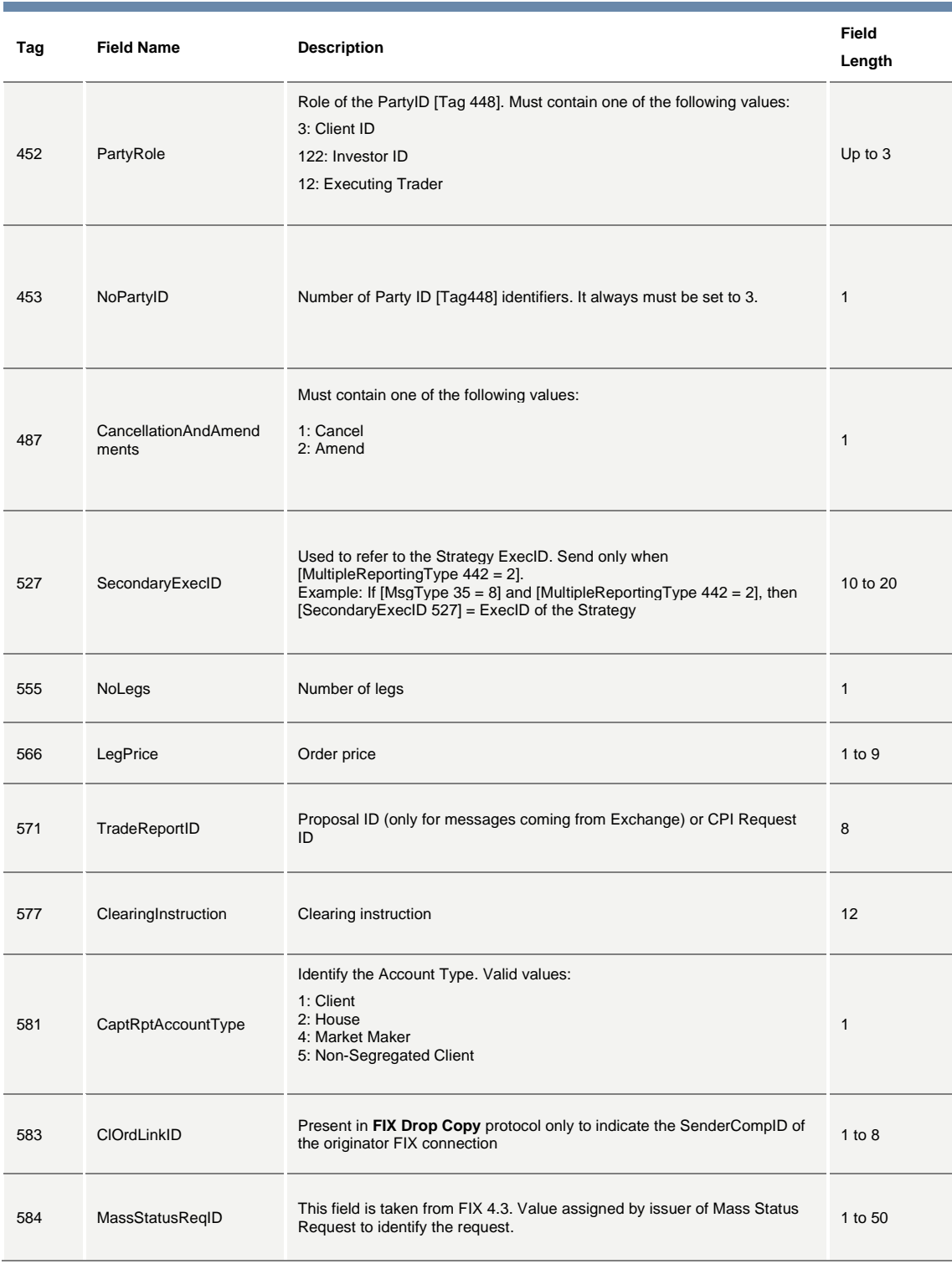

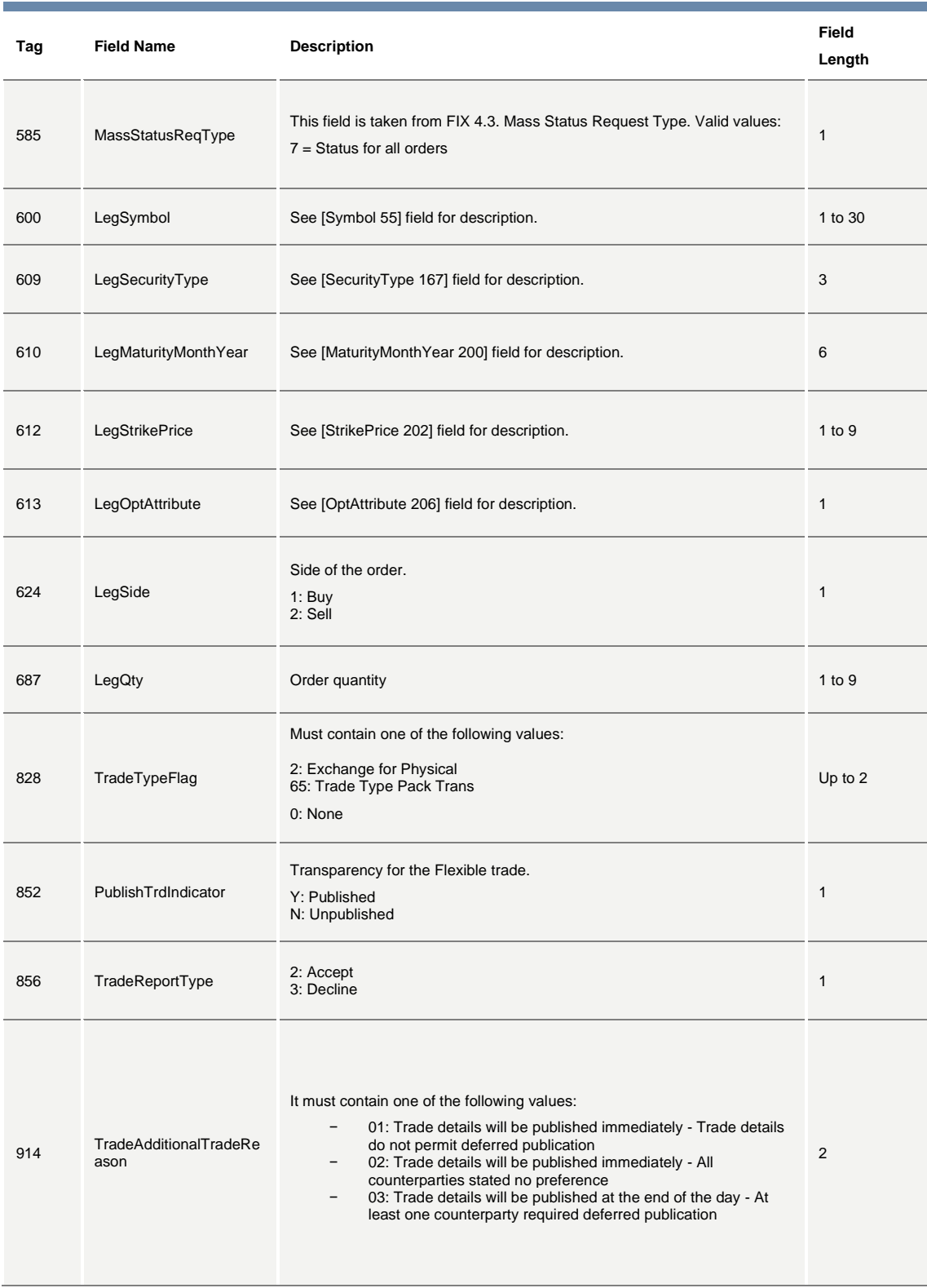

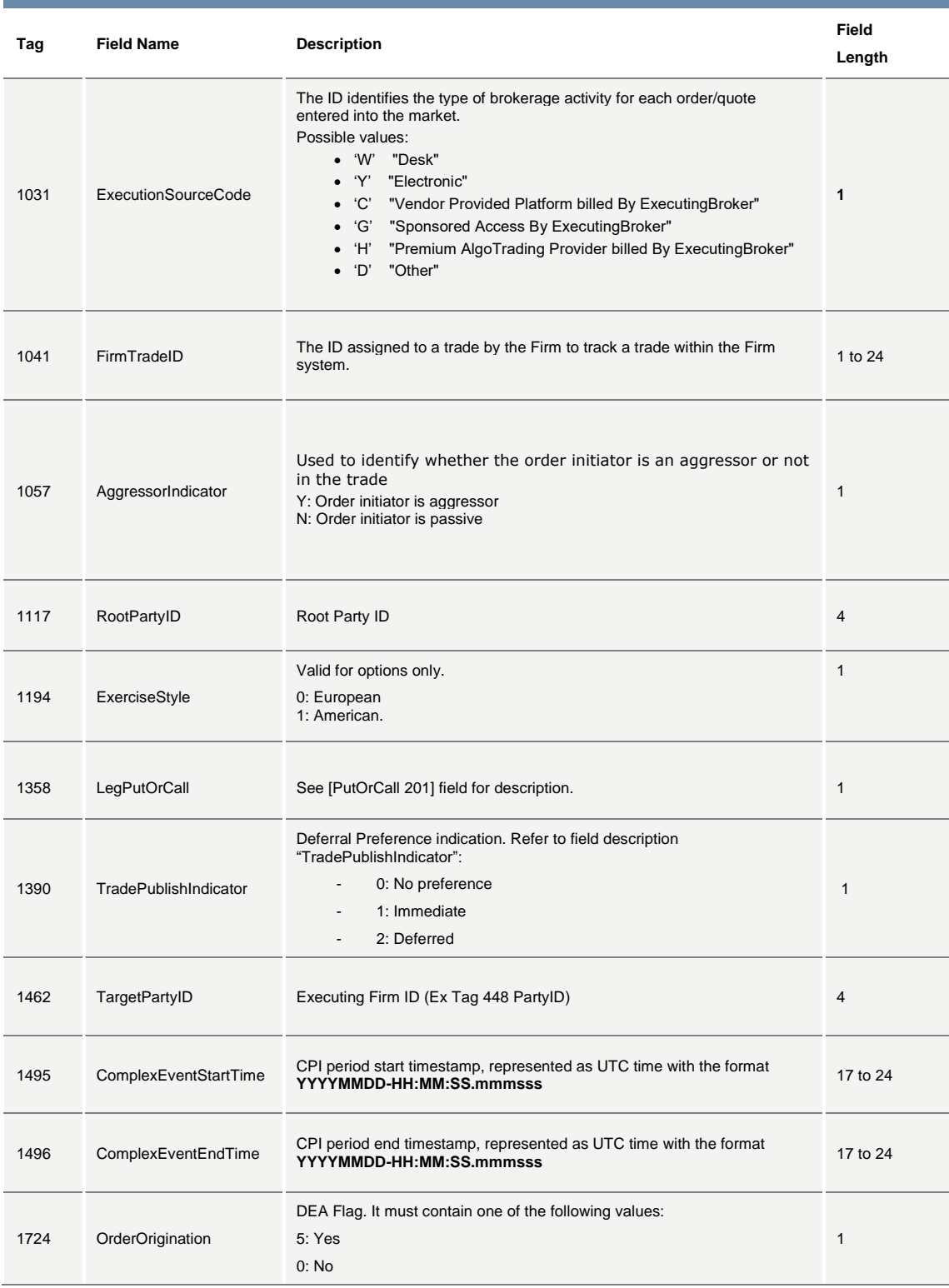

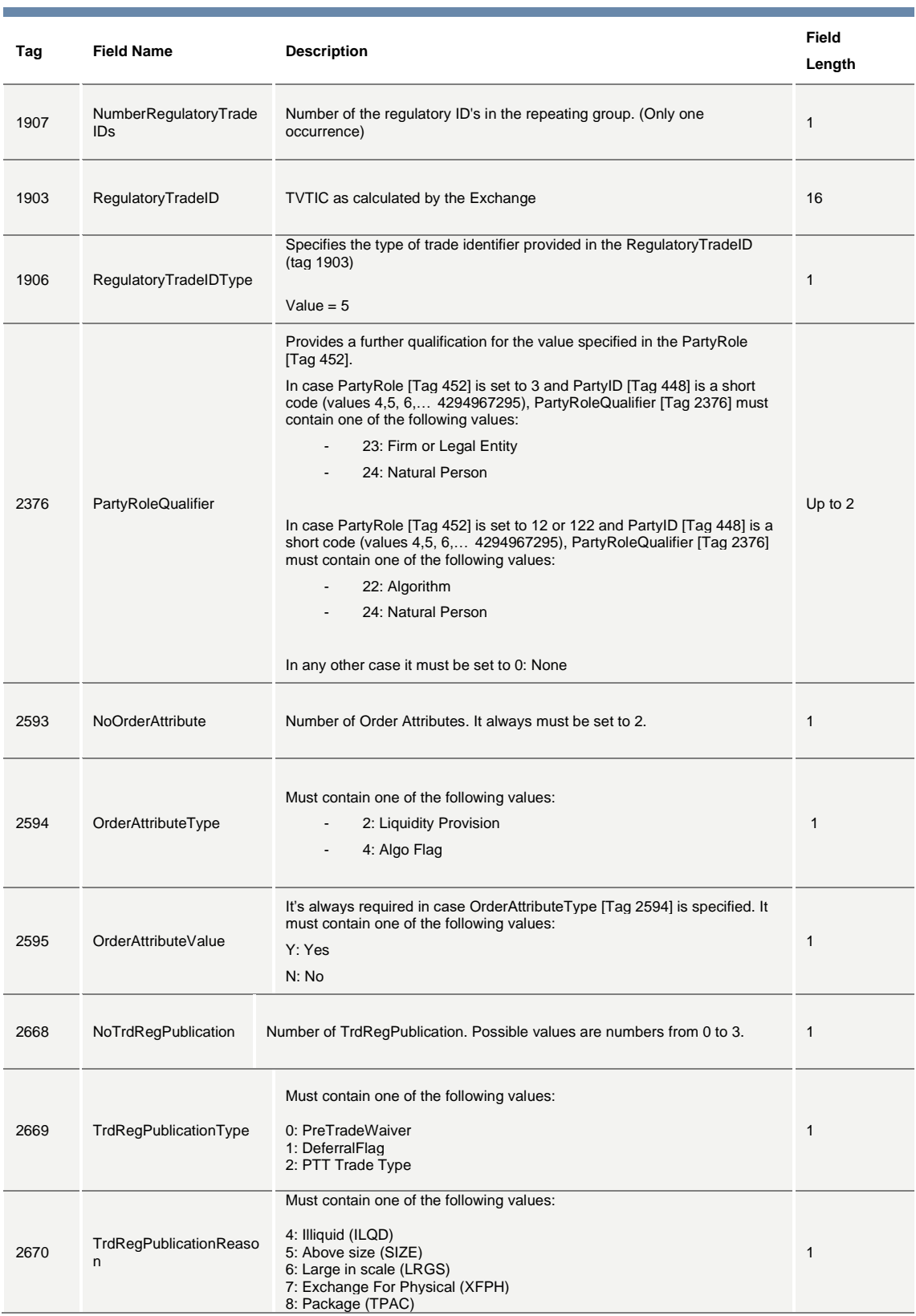

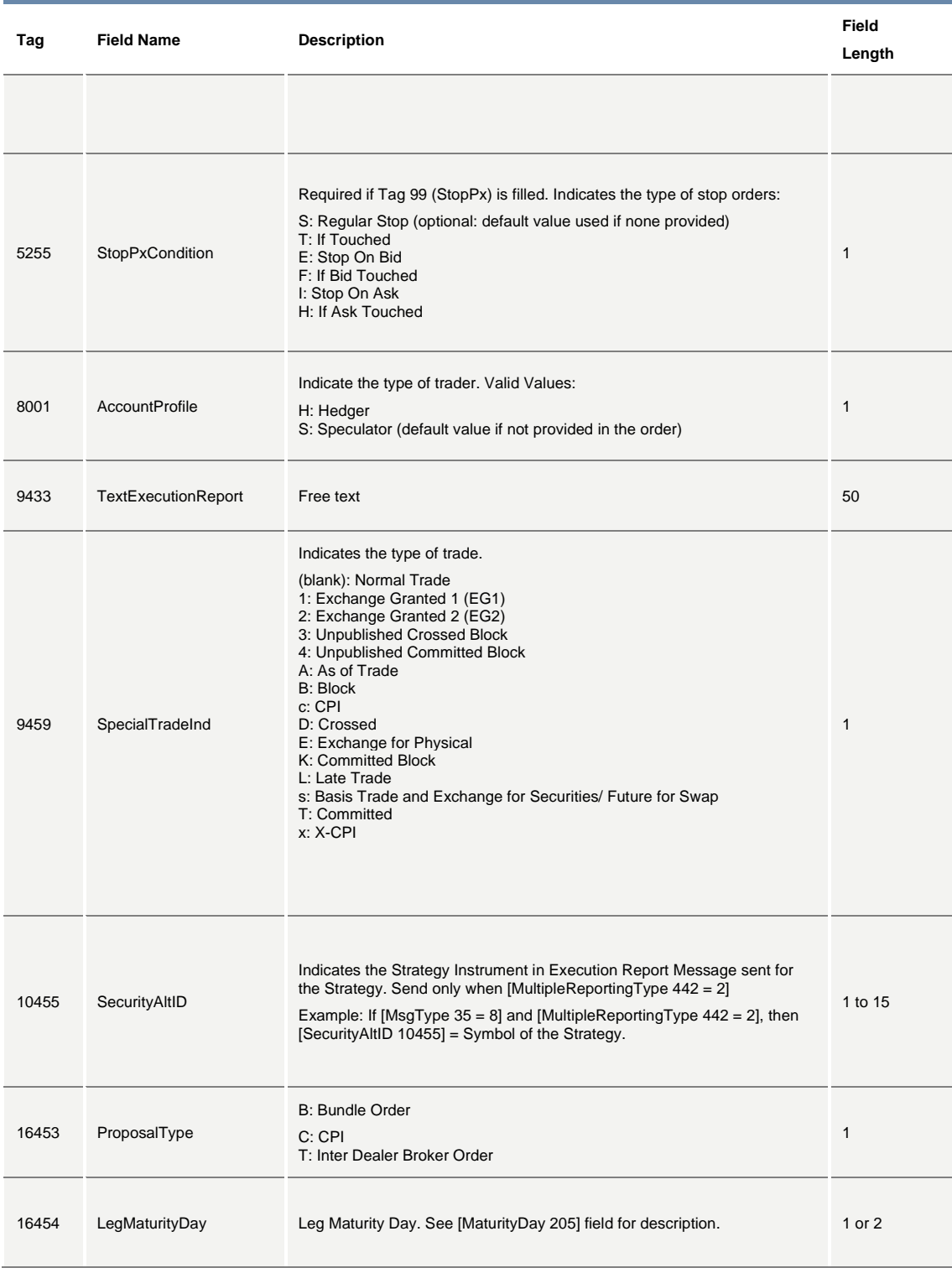

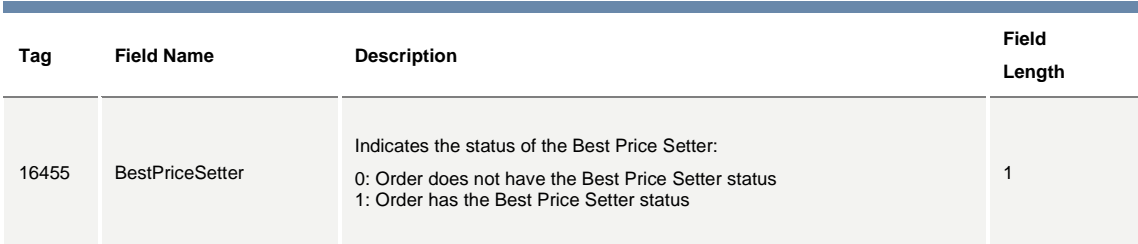

# **7.0 Error Codes**

The following table displays the error codes and text that will appear in error responses.

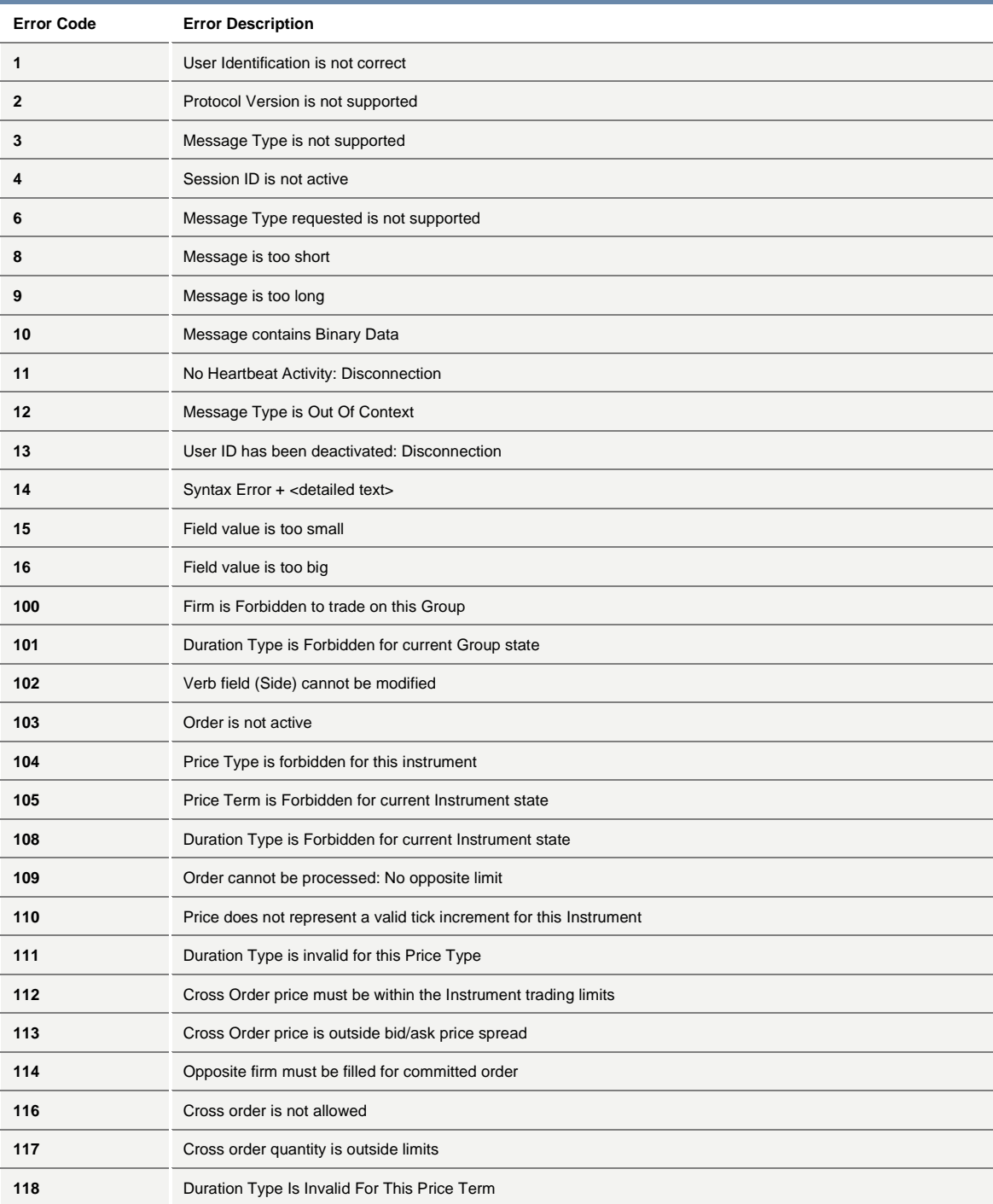

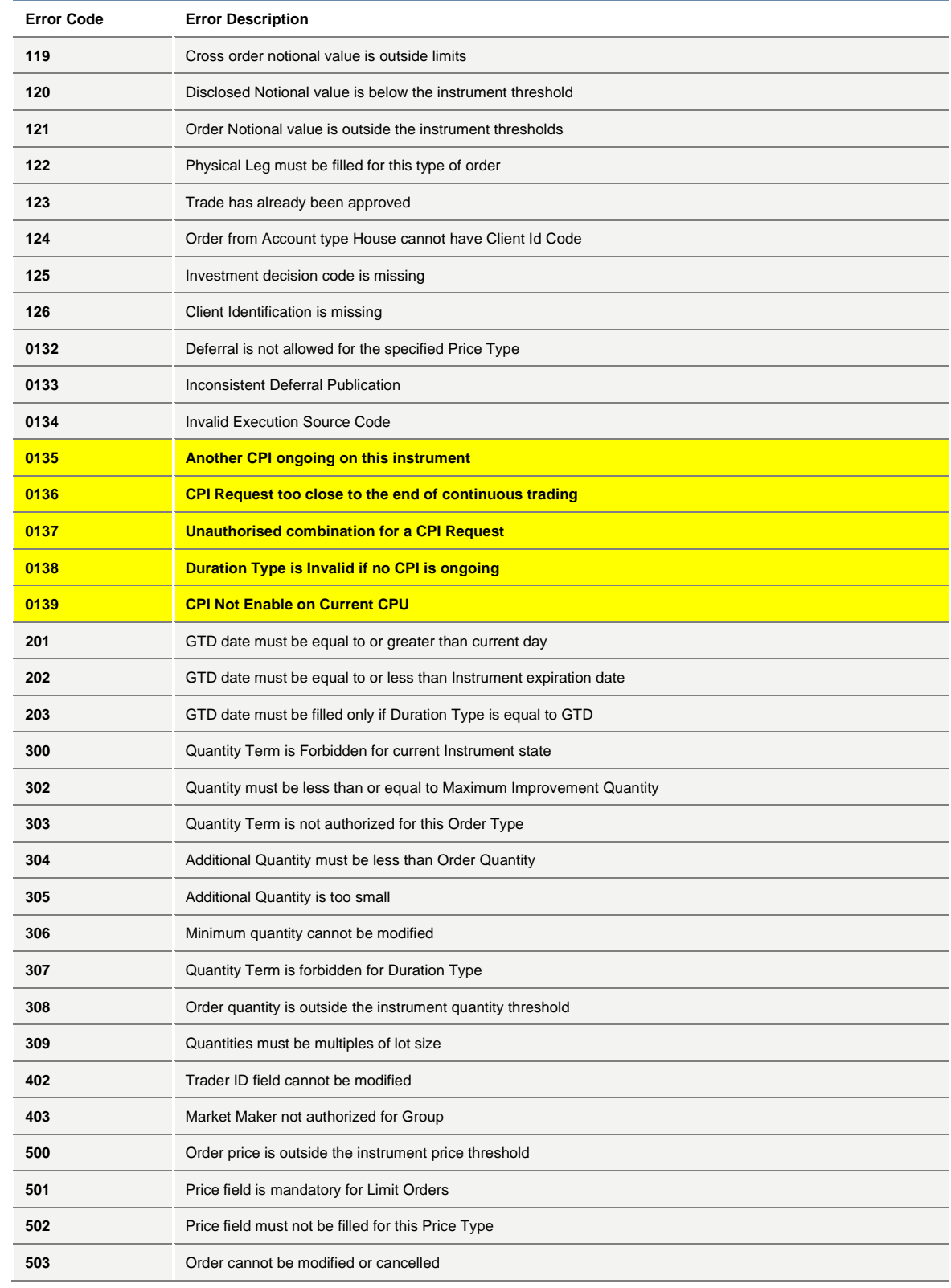

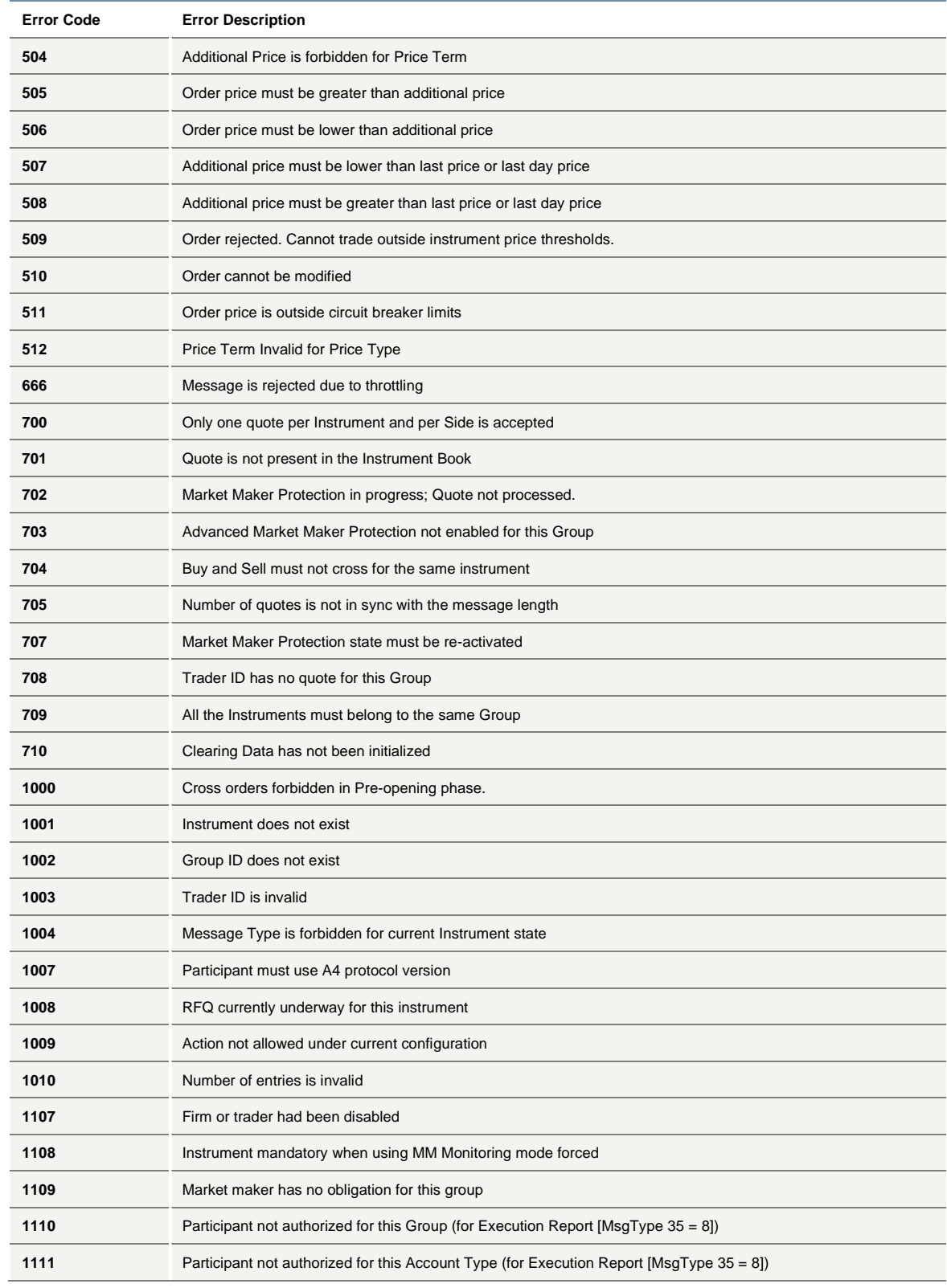

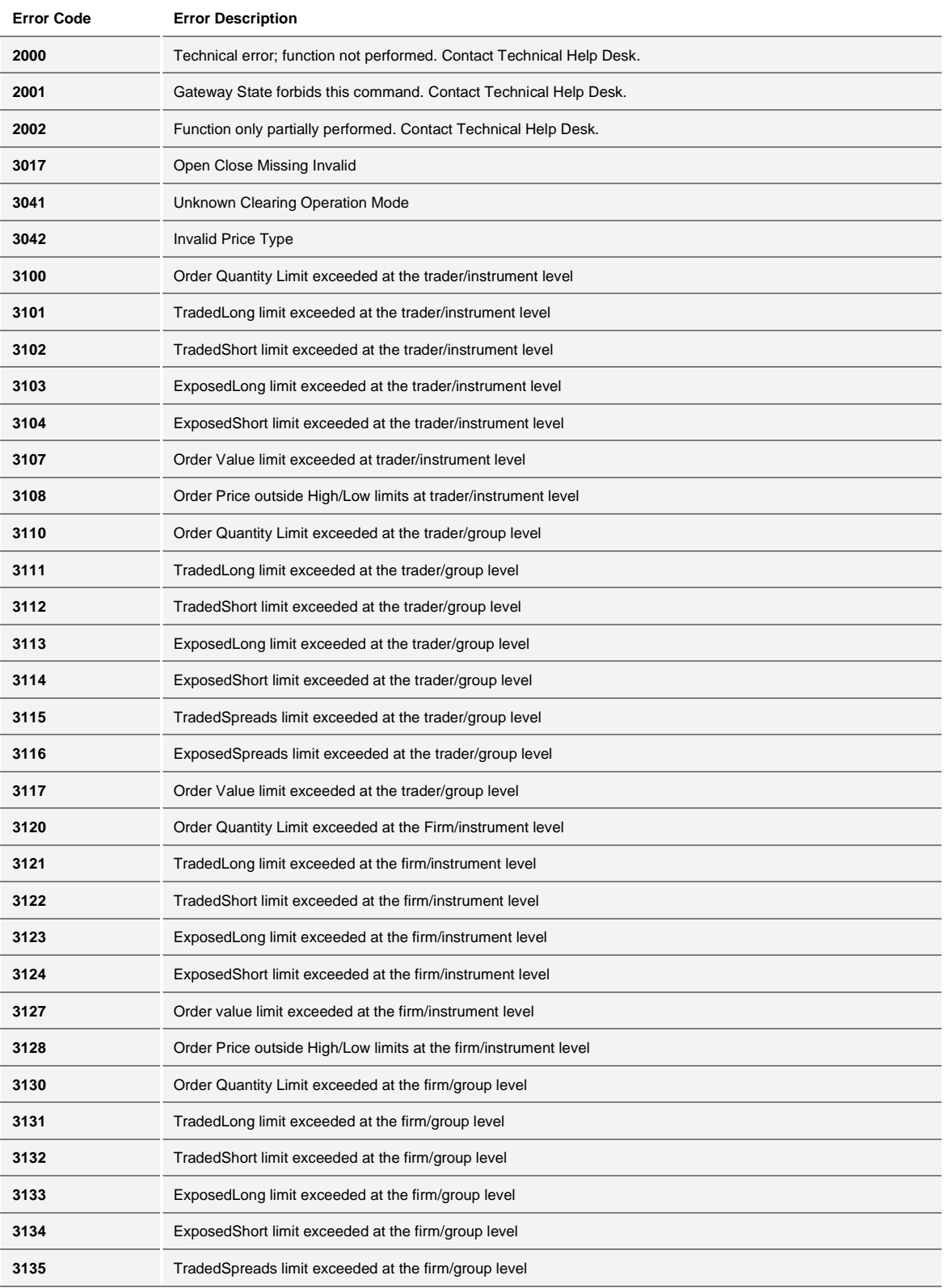

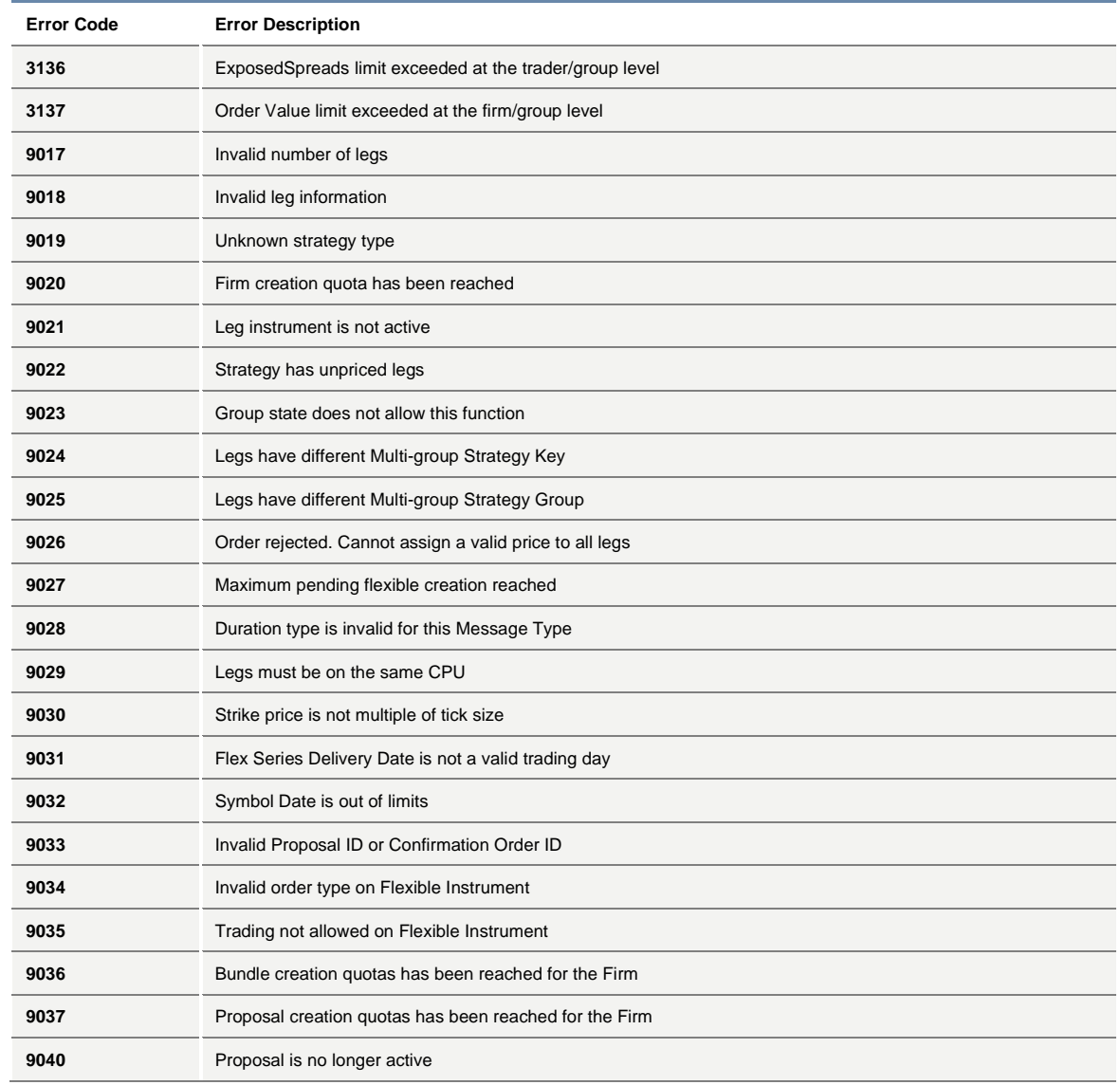

# **8.0 Message Flow**

### **8.1 Connection Management**

#### **Establishing a FIX Session**

In order to establish a FIX session, clients need to pay special attention to the following items:

- Clients are allowed to establish FIX sessions on each trading day
- The Exchange CompID is 'LSE1'
- No encryption technique is supported
- For a Resend Request, the Exchange will always request all messages subsequent to the last received ([BeginSeqNo 7=first message of range], [EndSeqNo 16=0]). Any new messages received before the reception of the last requested message will be discarded
- The Exchange does not support 24-hour connectivity and a new session must be re-established each morning
- The Exchange allows only one participant per FIX session (or per CompID). ISVs offering a service bureau are required to have a separate CompID, and therefore a separate FIX session, for each of their clients
- For message traffic efficiency, the Exchange does not allow clients to send a Heartbeat message at intervals of less than 30 seconds. Consequently, Logon messages with a value of less than 30 seconds, and not equal to 0 (meaning no Heartbeat will be sent) in the [HeartBtInt 108] field are rejected. If a participant does not send a message within 2 Heartbeat periods, the Exchange will send a Test Request message and wait for a response from the participant. If the participant does not respond to the Test Request within the Heartbeat period, the session will be disconnected with a Logout message [MsgType 35 = 5]. To summarize, if a participant does not send any messages within 3 Heartbeat periods, the connection is dropped and the participant will need to reconnect.

#### **Initializing a FIX Connection**

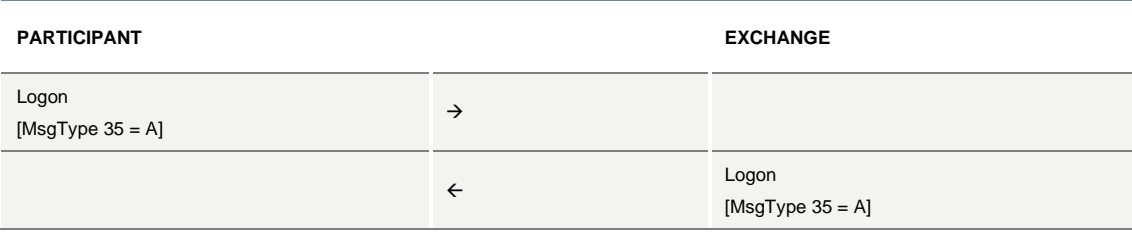

### **Terminating a FIX Connection**

**PARTICIPANT EXCHANGE**

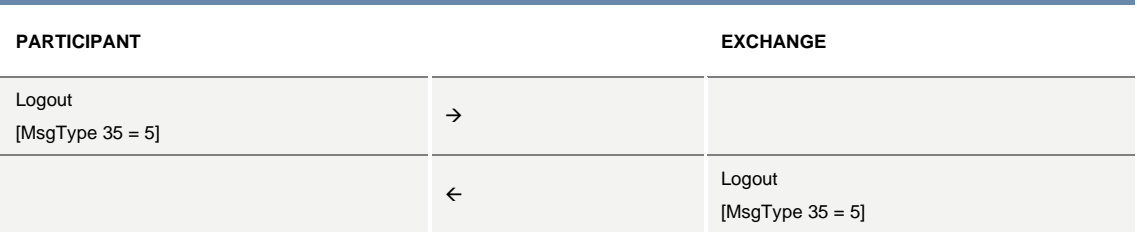

### **Sending a Heartbeat**

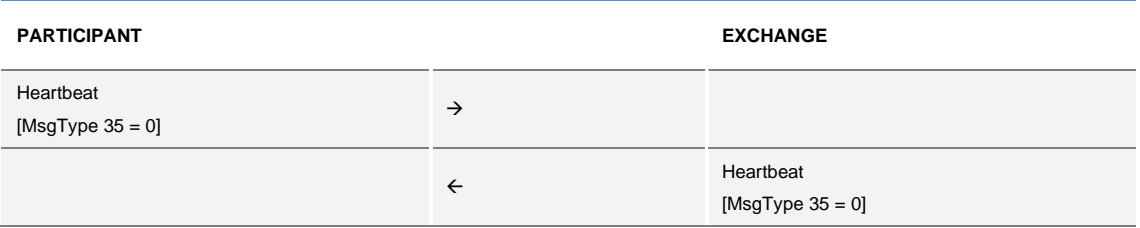

# **Heartbeat Management**

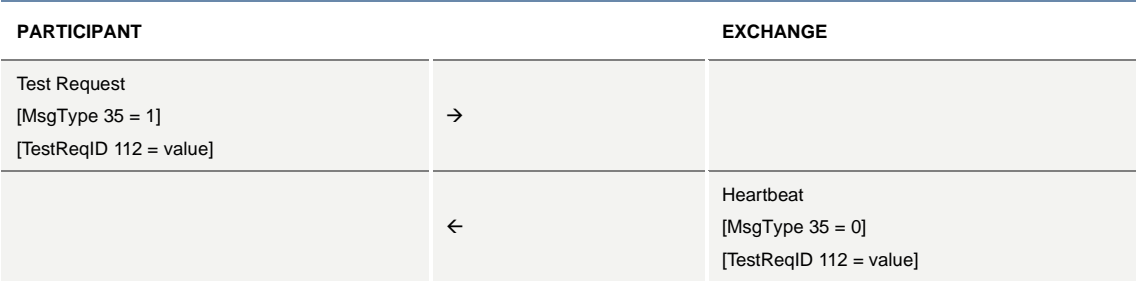

# **Sending a Resend Request**

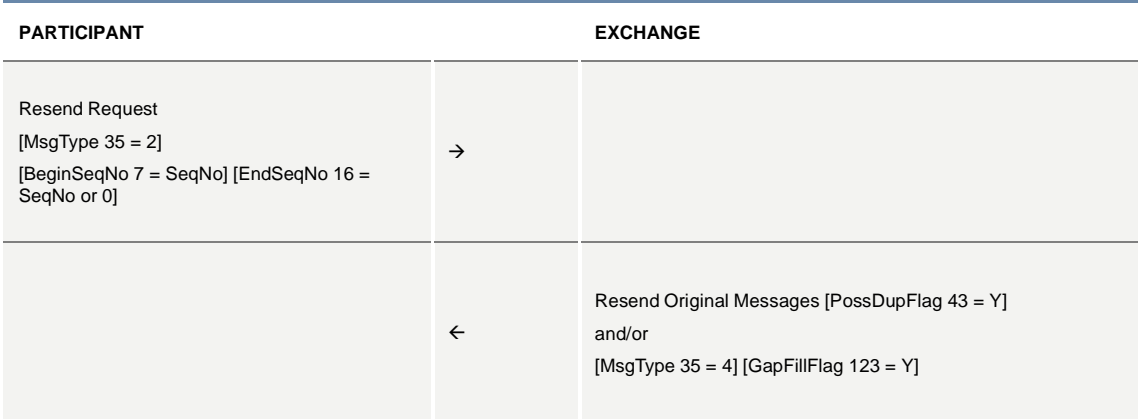

### **Sending a Sequence Reset**

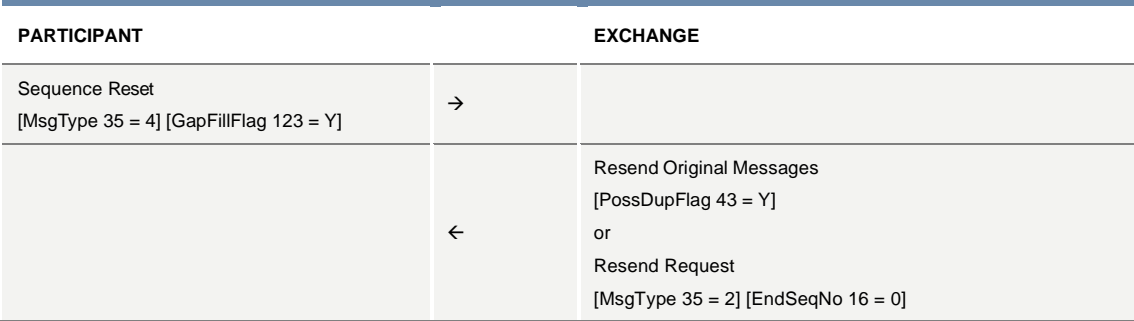

### **Receiving a Session Level Reject**

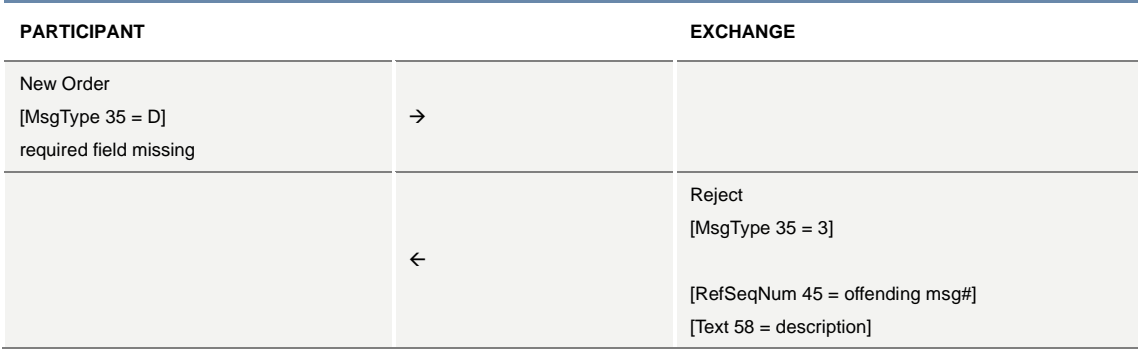

### **8.2 Order Processing**

To enter an order, a participant sends a NEW ORDER SINGLE message.

The Exchange carries out validation on the parameters of the message received. If one of these parameters is invalid, the Exchange sends back an EXECUTION REPORT - REJECT rejecting the message received and specifying the first error detected.

If validation is successful, the Exchange accepts the message received and attributes an [OrderId 37] to the order entered.

An EXECUTION REPORT message received immediately after an order entry can indicate that it has been:

- Entered on the order book (a part of the order having possibly been executed)
- **Eliminated**
- Executed partially or in full

**Rejected** 

If an order is either partially or fully executed, the client receives, immediately after the EXECUTION REPORT ([OrdStatus 39=0]) message, one or more EXECUTION REPORT ([OrdStatus 39=1 or 2]) messages providing more information about the trade that took place.

If the order was on a strategy instrument, the client receives an EXECUTION REPORT for the strategy instrument ([OrdStatus 39=1 or 2, MultiLegReportingType = 3]) and additional EXECUTION REPORT messages for each leg ([OrdStatus 39=1 or 2, MultiLegReportingType = 2]) providing additional information related to the price and quantity at which each of the individual legs of the strategy instrument traded.

If the order has been booked (an EXECUTION REPORT message is sent with [OrdStatus 39=0]) the participant will automatically receive at a later time one of the following messages:

- One or more EXECUTION REPORT ([OrdStatus 39=1 or 2]) messages
- In the case of a Strategy Order, several EXECUTION REPORT messages ([OrdStatus 39=1 or 2, MultiLegReportingType 442=2]) in addition to the EXECUTION REPORT on the strategy instrument ([OrdStatus 39=1 or 2, MultiLegReportingType 442=3]) are sent. Each of the leg EXECUTION REPORT can be linked to its parent strategy trade (EXECUTION REPORT on the strategy instrument) message by the Strategy Instrument Id ([SecurityAltId 10455]) and Strategy Execution Id ([SecondaryExecId 527]).
- An EXECUTION REPORT ([OrdStatus 39=4]) message if the order is eliminated

### **Order is rejected**

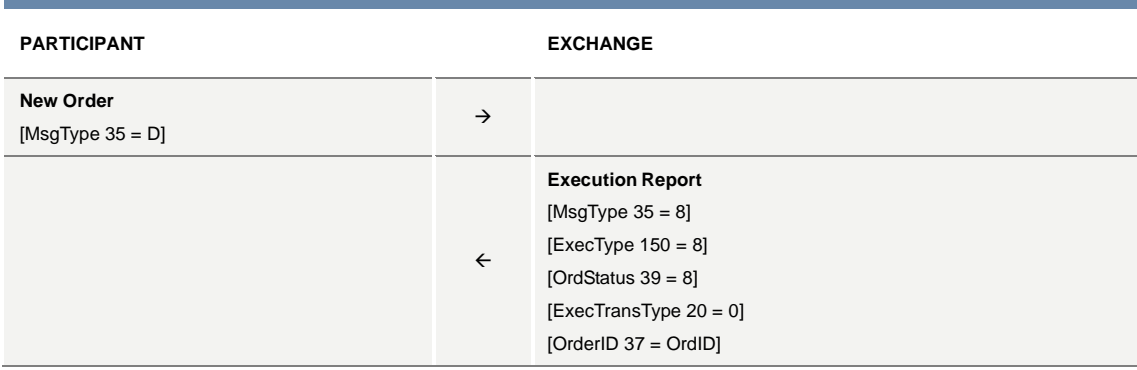

### **Order is accepted and fully executed**

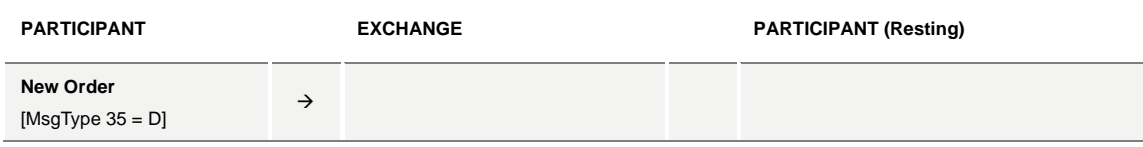

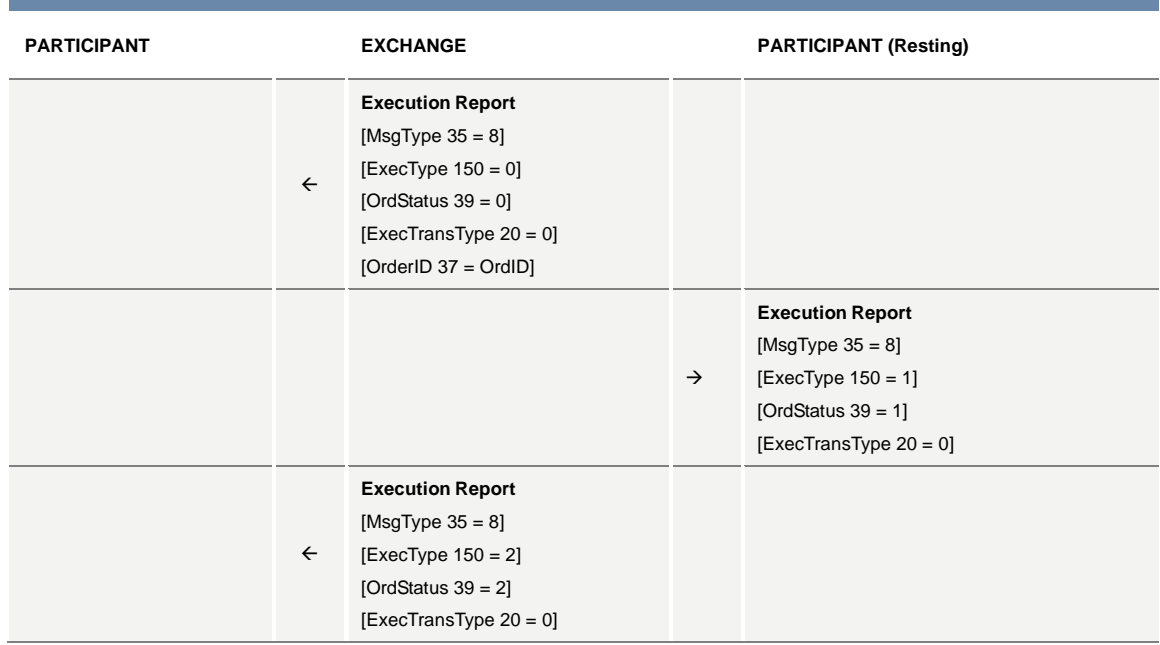

# **Order is accepted but not executed with a price that improves the market**

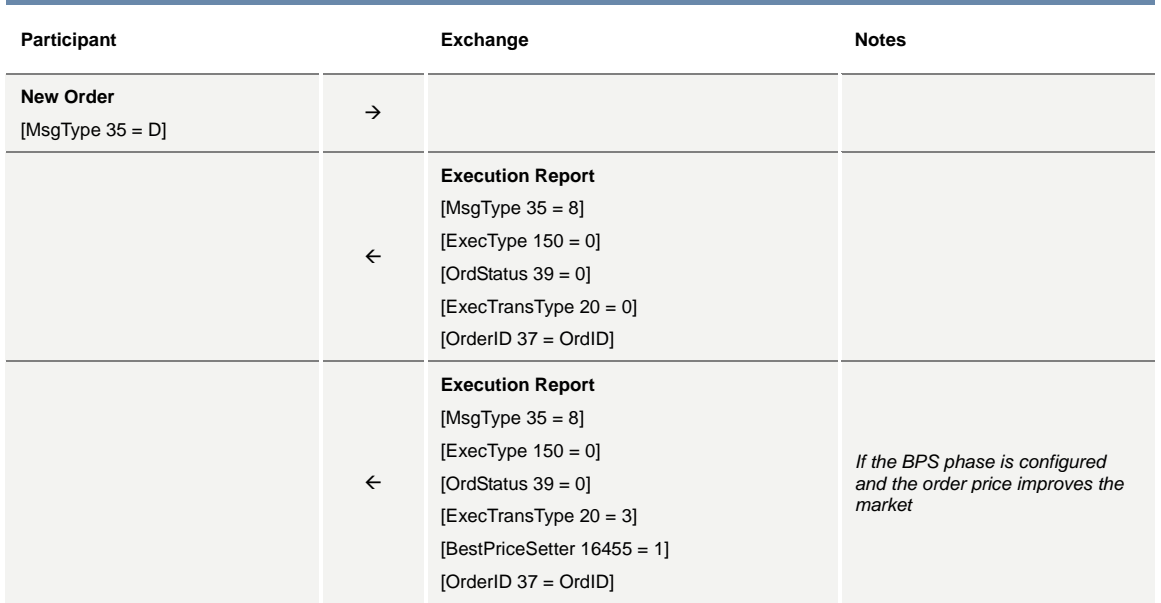

### **Order is accepted but not executed with a price that does not improve the market**

**Participant Notes** 

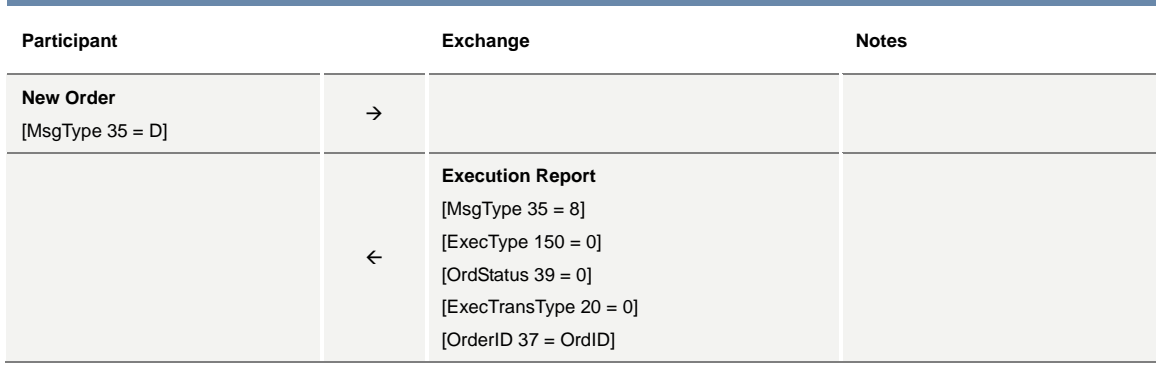

# **Order is accepted and partially executed**

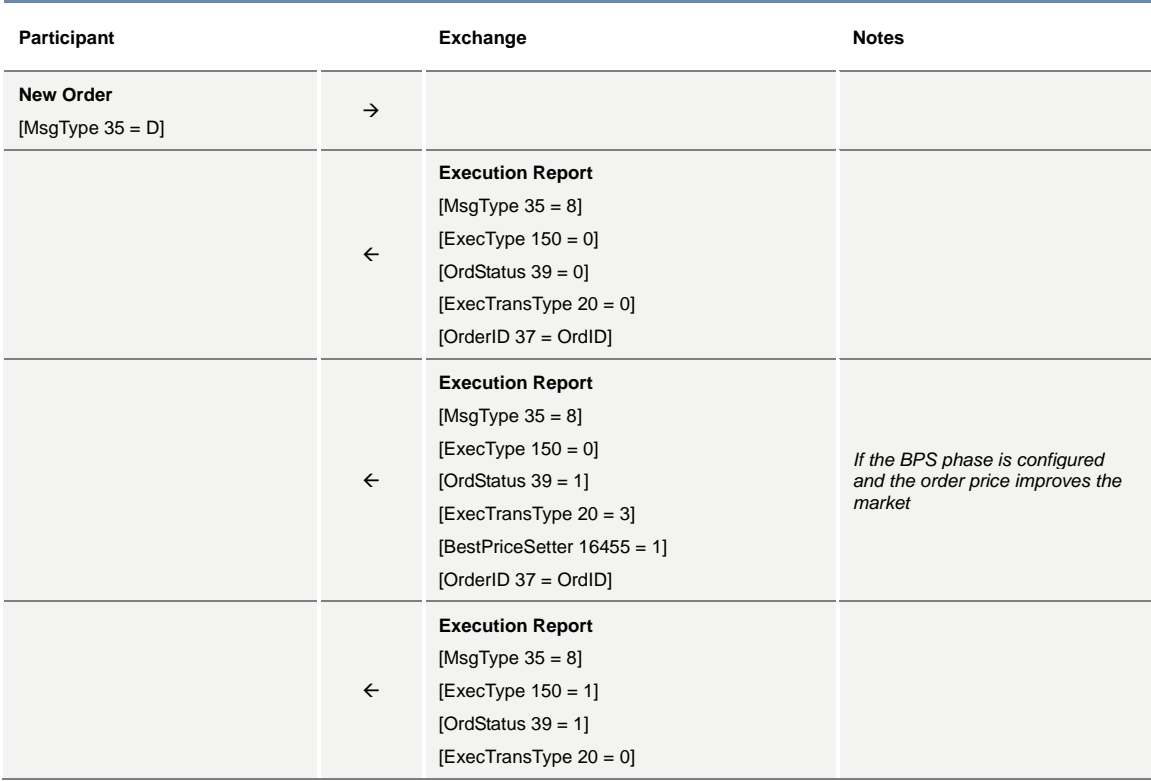

# **Minimum Quantity Order is not executed when entered**

ř.

**PARTICIPANT EXCHANGE**
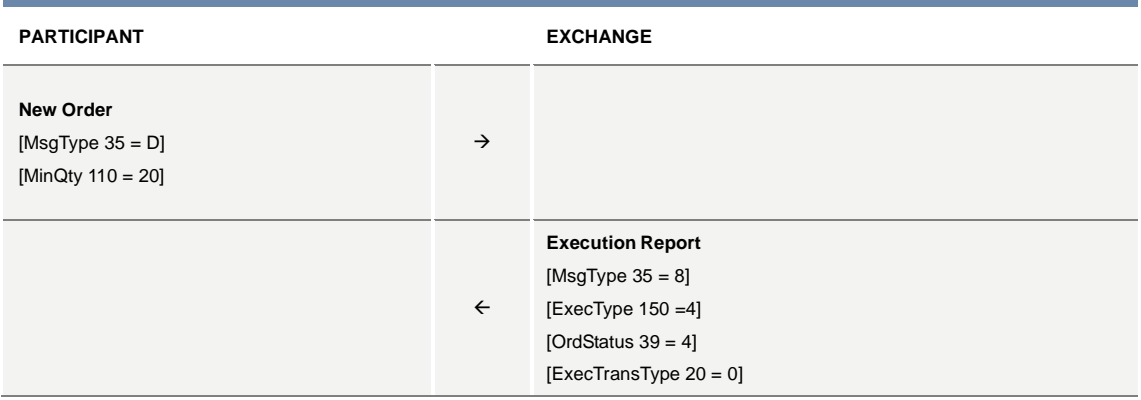

# **Minimum quantity with partial execution**

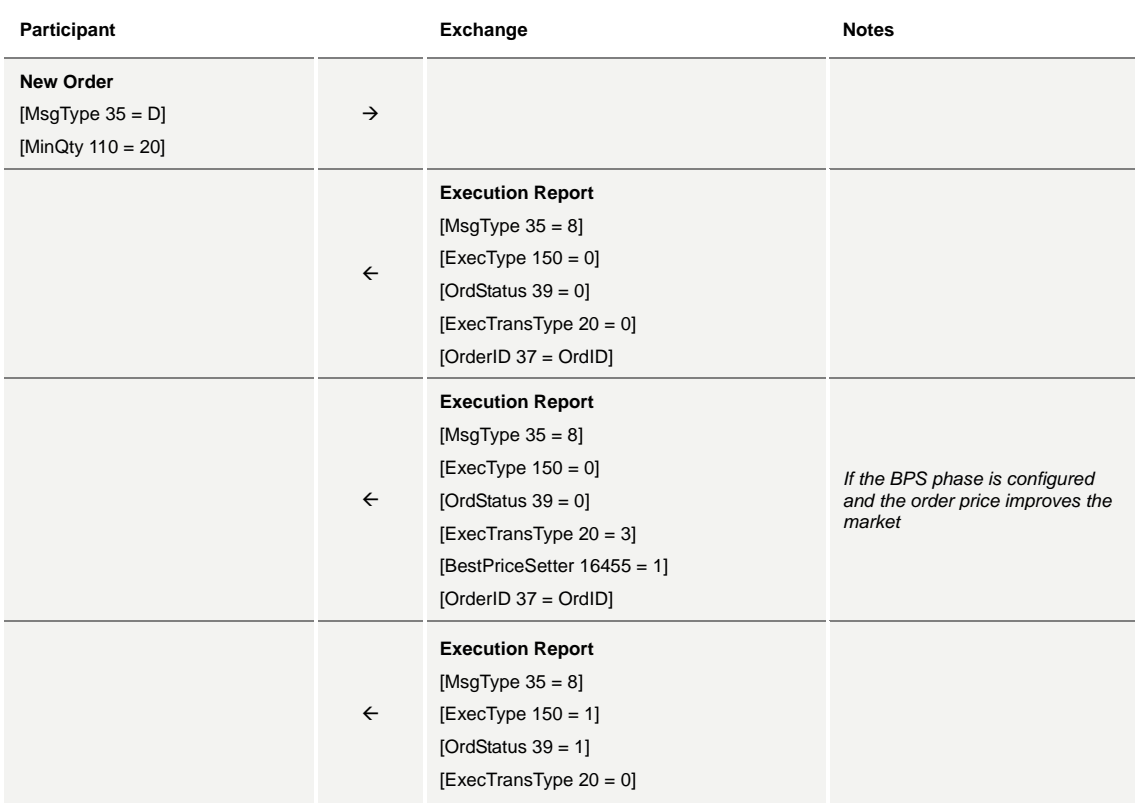

# **New Order is sent with Possible Resend**

**PARTICIPANT EXCHANGE**

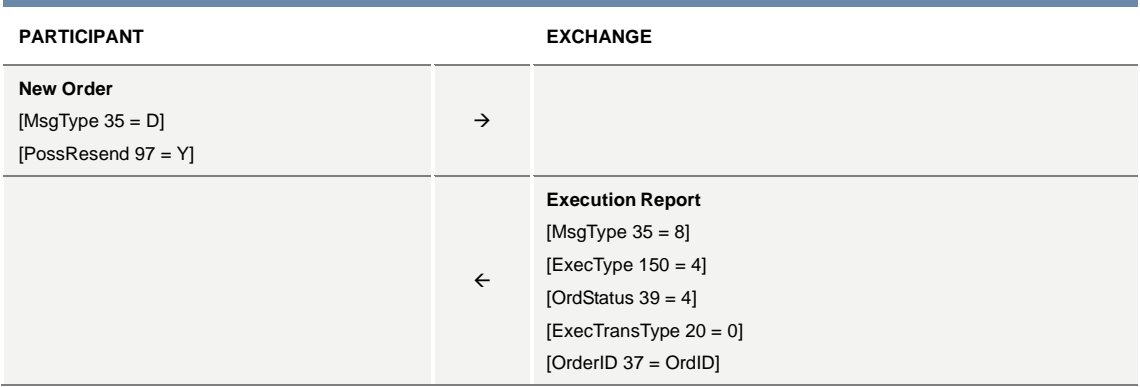

## **Order is resent with Possible Resend**

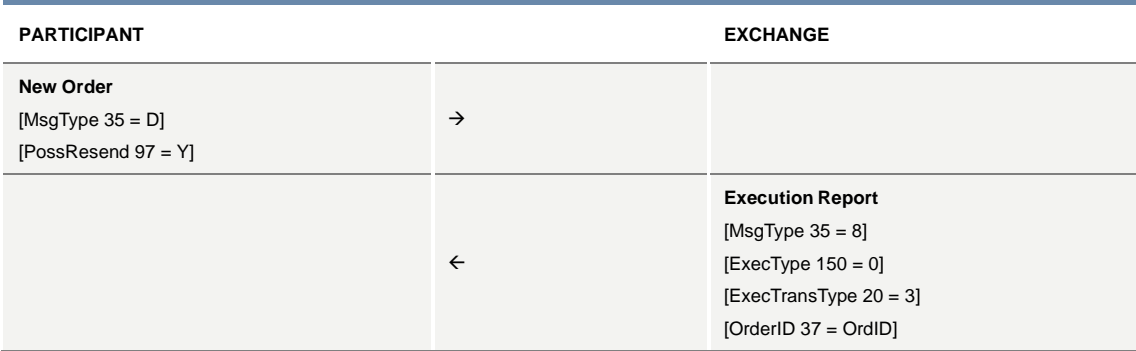

## **Stop and If Touched Order**

If the order entered is a STOP or IF TOUCHED order, the participant will later receive another EXECUTION REPORT message with [OrdStatus 39 = 0] and [OrdType 40 = 2] when the order is triggered and becomes a regular limit order (trigger price reached).

The following table illustrates all possible triggering surfaces:

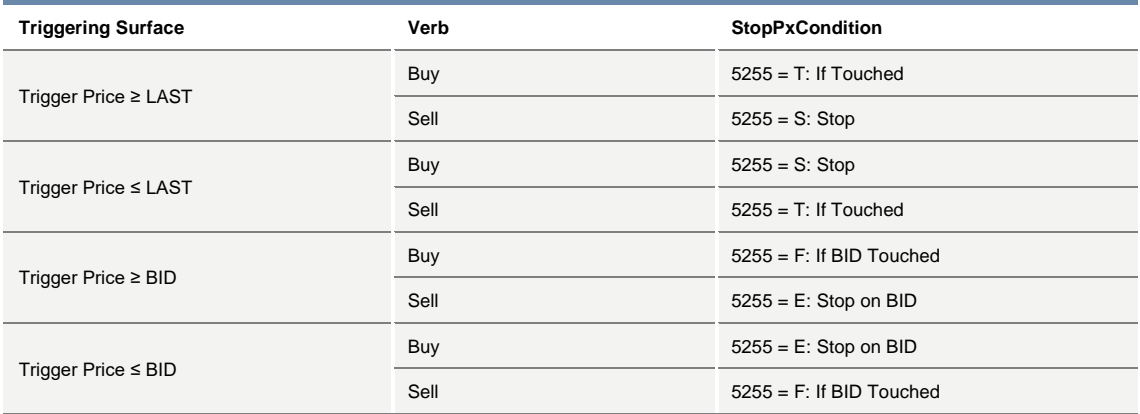

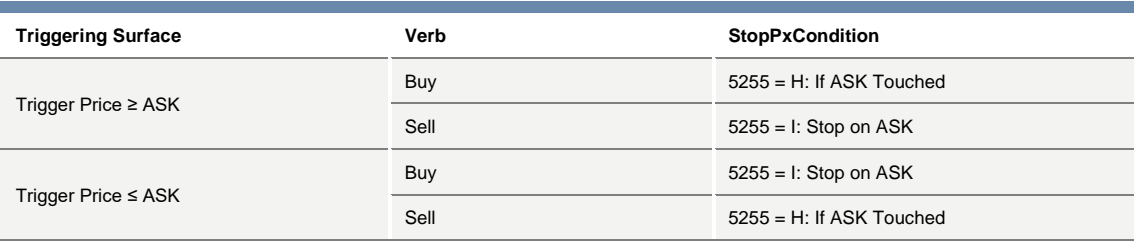

# **Stop Order is triggered**

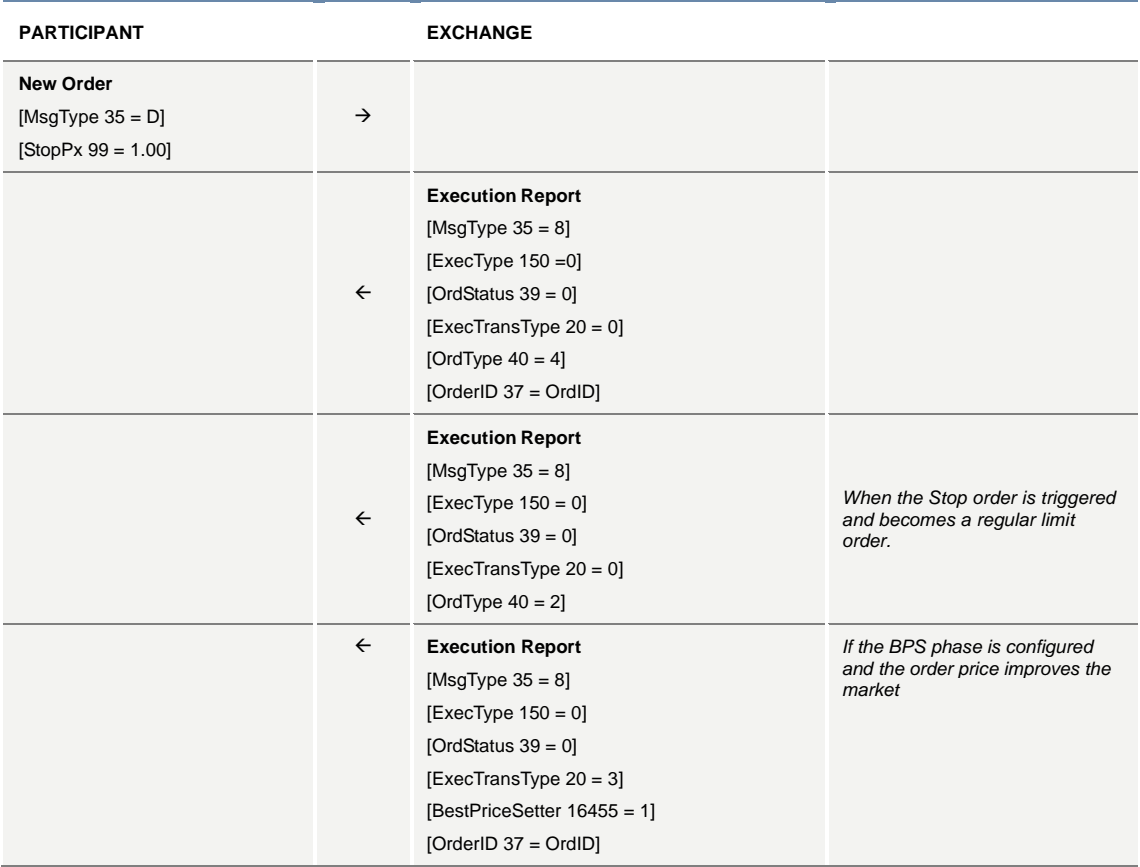

# **Market order at any price partially trades**

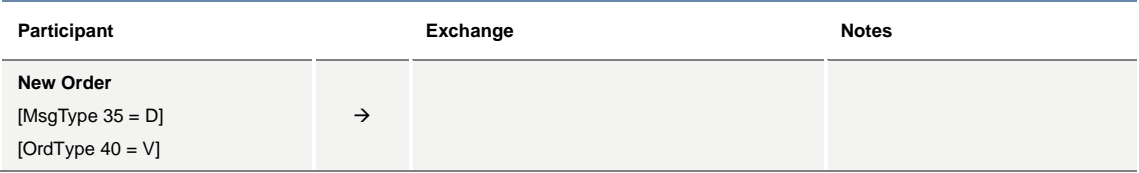

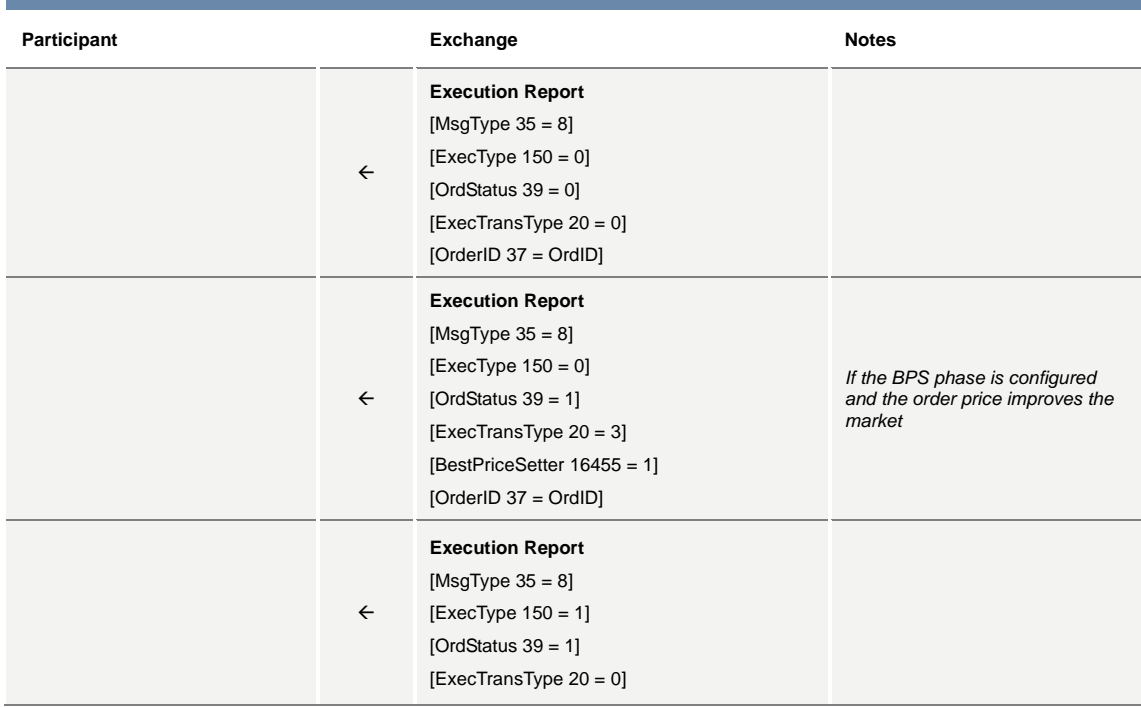

# **Market order at top price partially trades**

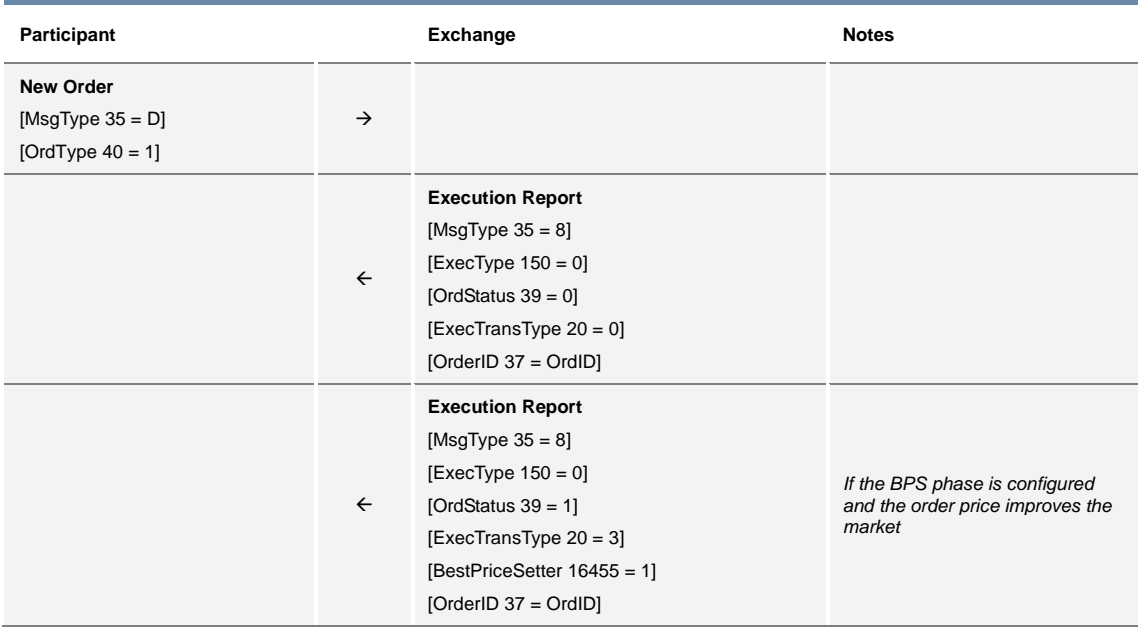

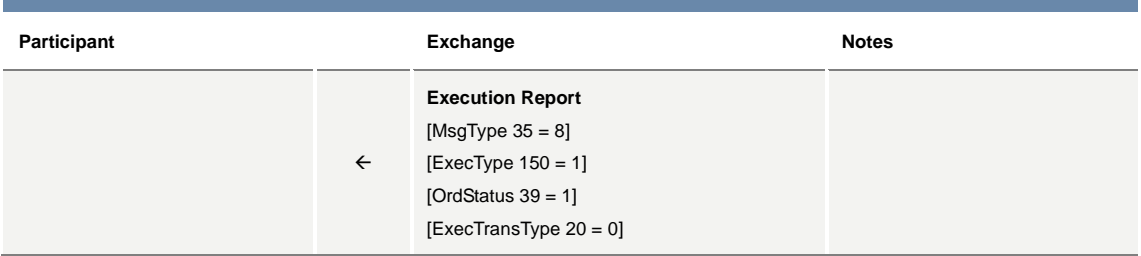

## **Order on a Strategy is rejected due to Unpriced legs**

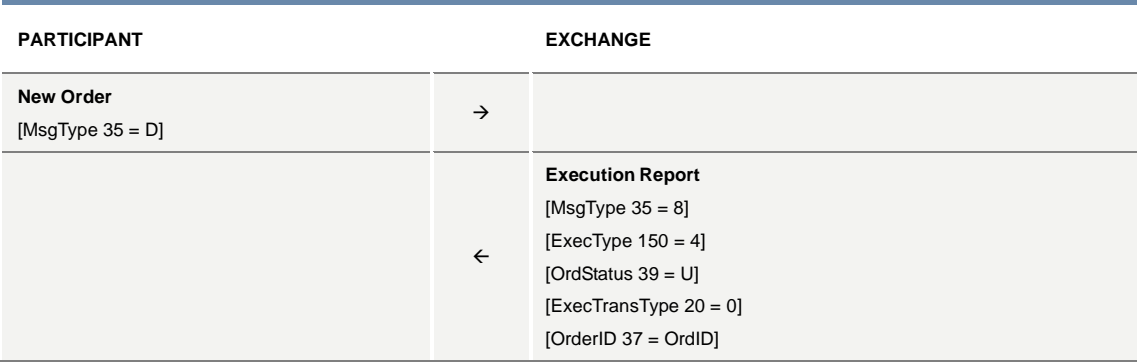

## **8.3 Time Validity**

Order designated as "While Connected" [TimeInForce 59 = W] is automatically cancelled following a participant disconnection.

# **Immediate Order Completely Filled upon entry**

Immediate or Cancel order (IOC) is also referred to as a Fill and Kill order. The participant will receive an EXECUTION REPORT ([OrdStatus 39=0]) message indicating that the order has been accepted. Then one or more EXECUTION REPORT ([OrdStatus 39=1 or 2]) messages will be sent. In each of the reports, the [LeavesQty 151] field specifies whether a part of the order remains to be traded. In the last EXECUTION REPORT, the [LeavesQty 151] is set to 0.

In the case of a strategy order fill, several EXECUTION REPORT messages ([OrdStatus 39=1 or 2, MultiLegReportingType 442=2]) in addition to the EXECUTION REPORT on the strategy instrument are sent.

## **Immediate Order partially Executed in Continuous Trading**

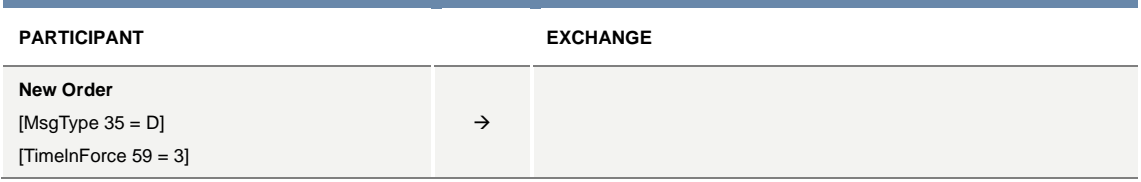

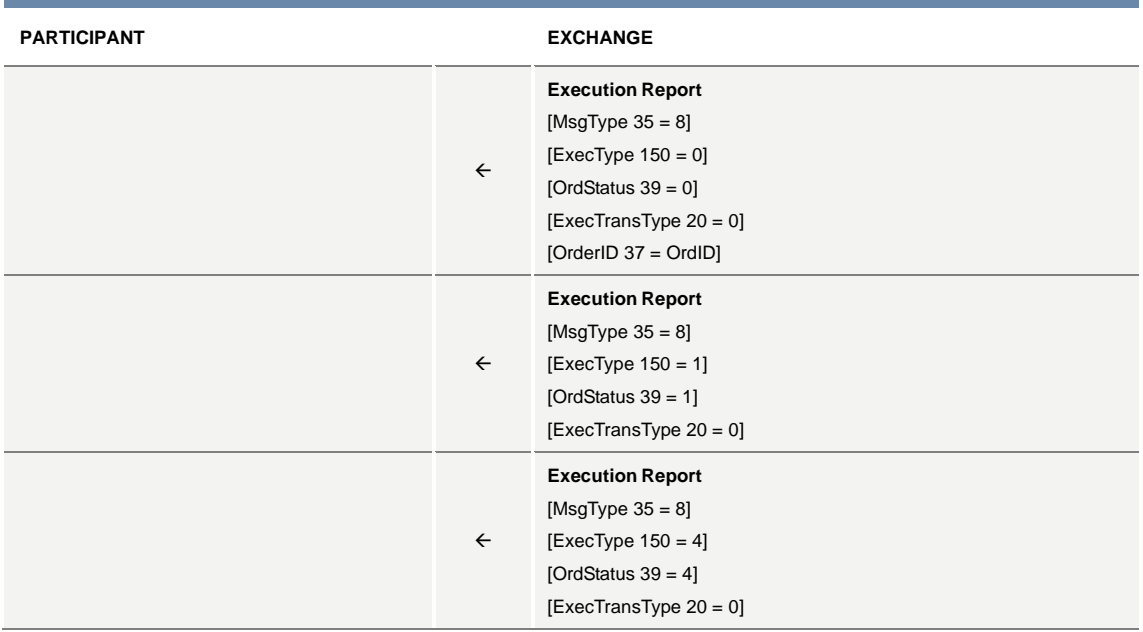

# **Immediate is not executed in Continuous Trading**

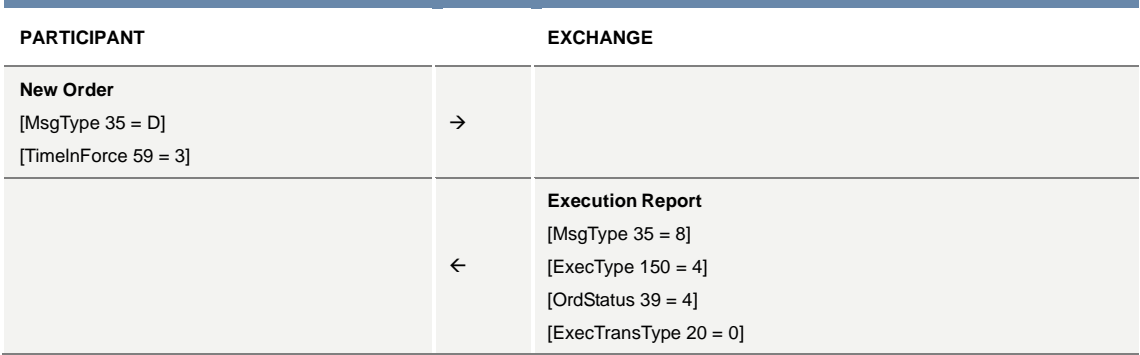

Fill or Kill functionality can be simulated using a combination of TimeInForce (59 = 3) and MinQty (110 = <total quantity>).

# **While Connected orders cancelled on disconnection of a participant**

**PARTICIPANT EXCHANGE**

Î.

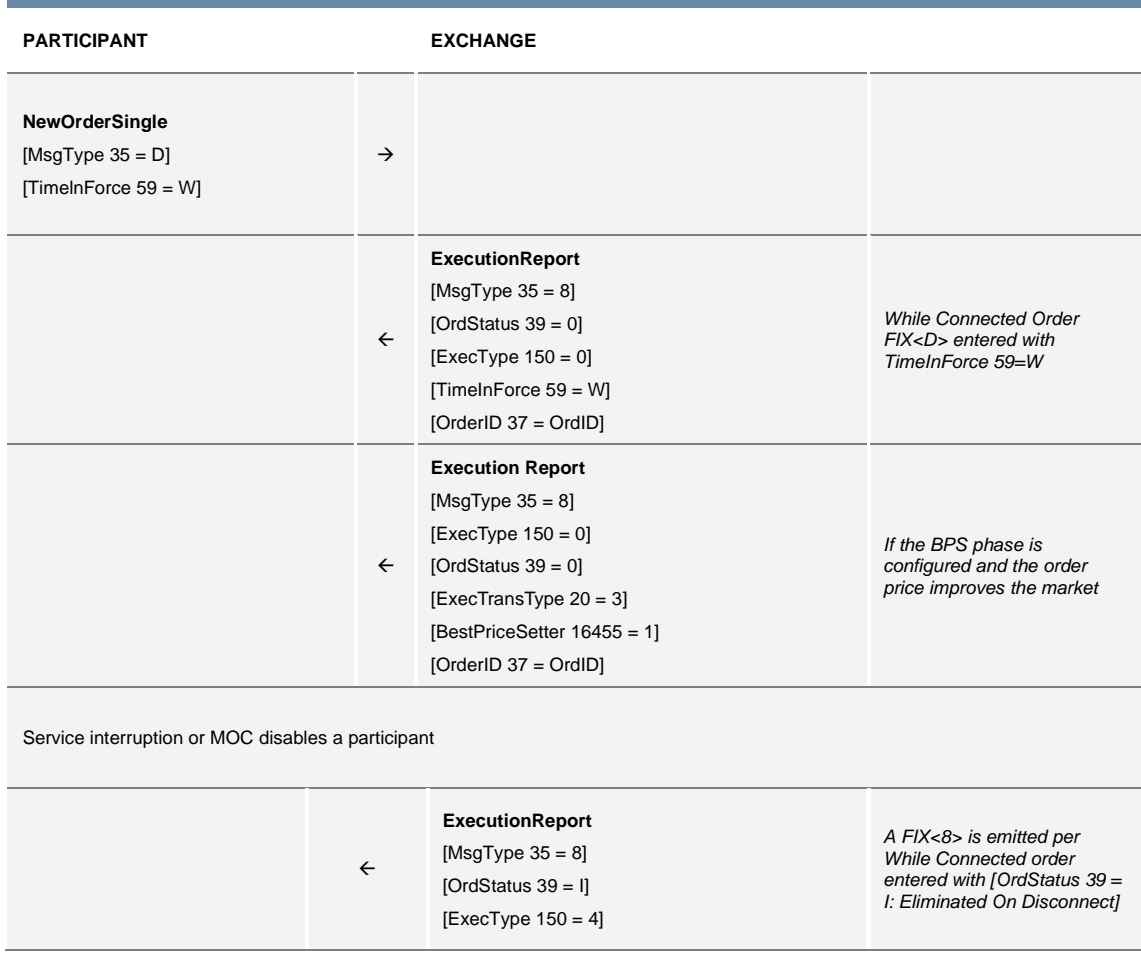

# **While Connected orders cancelled on EOD Mini batch**

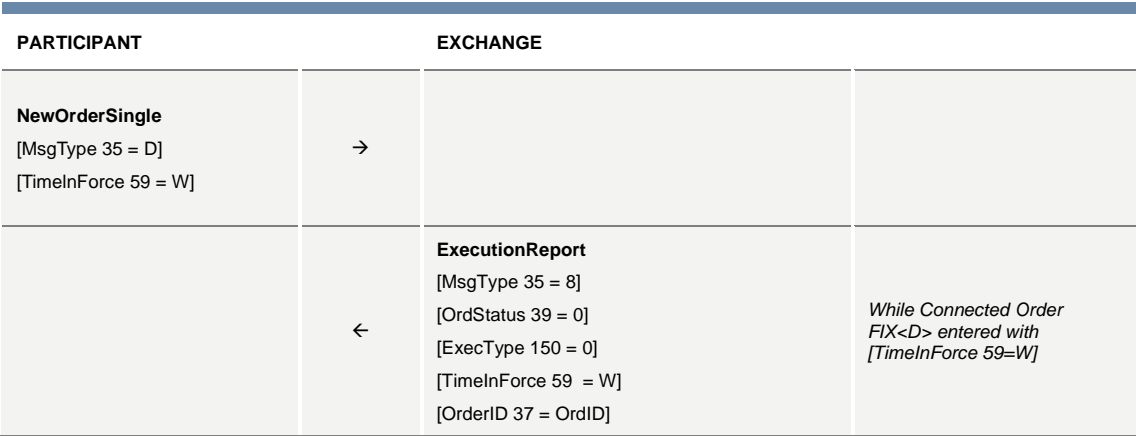

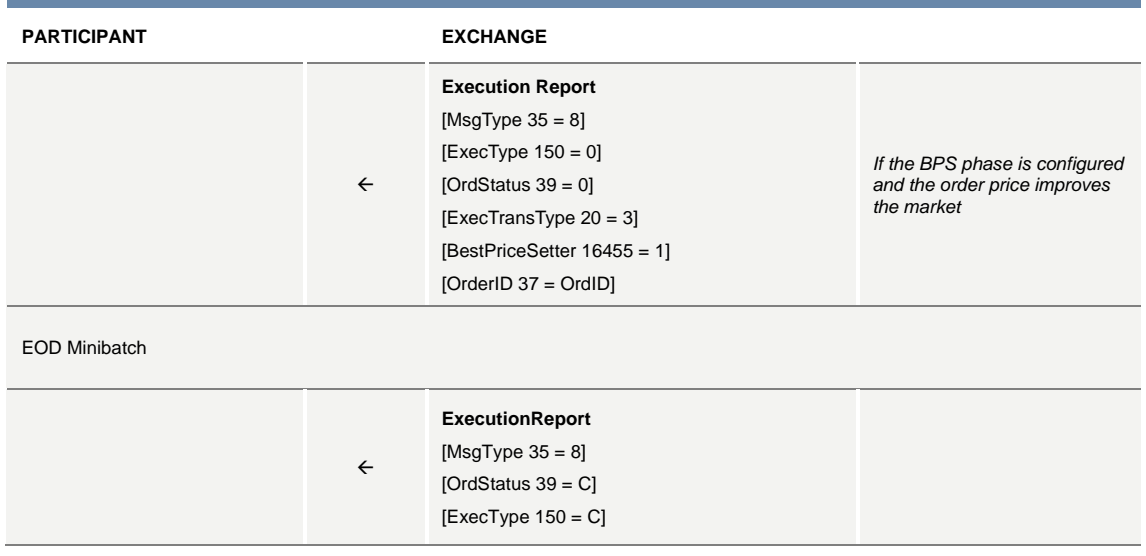

# **Good Till Date orders cancelled on date reached**

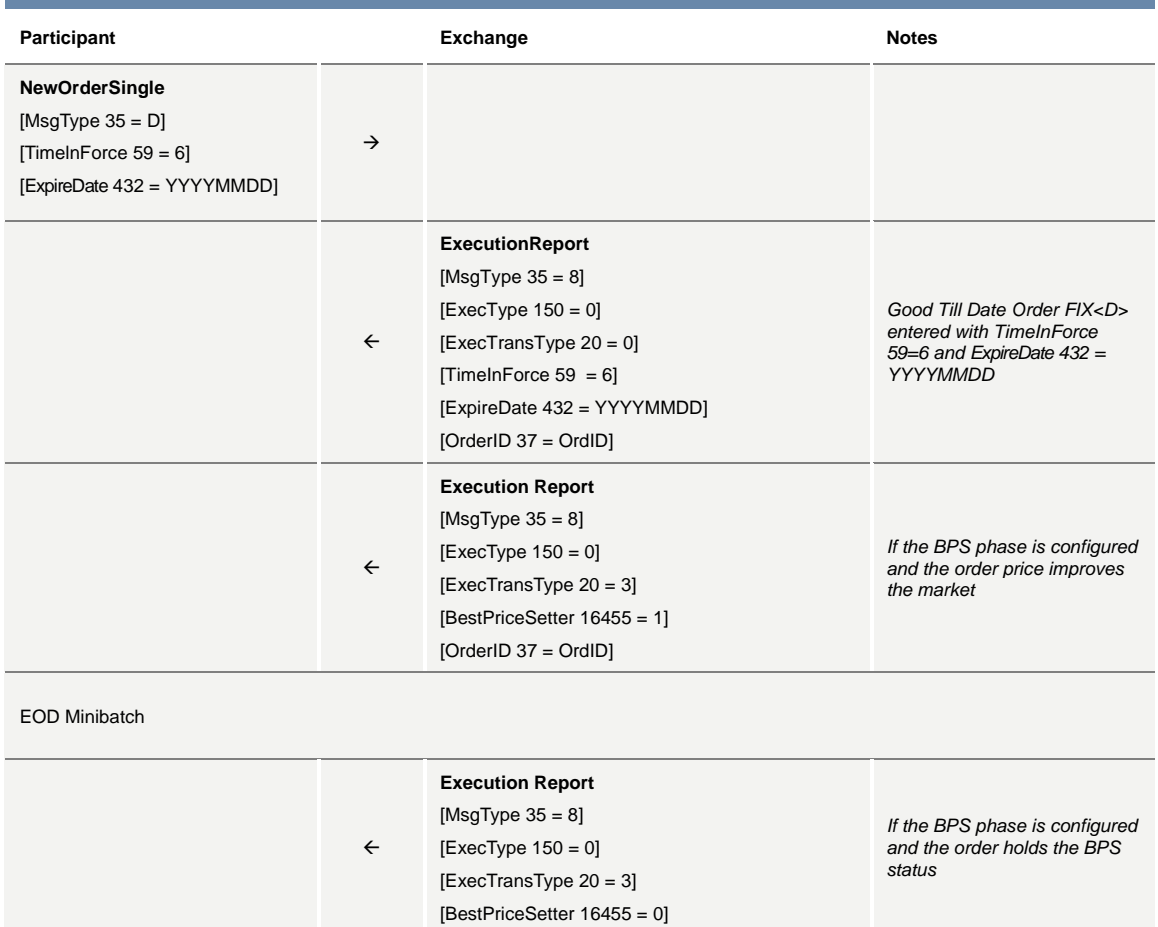

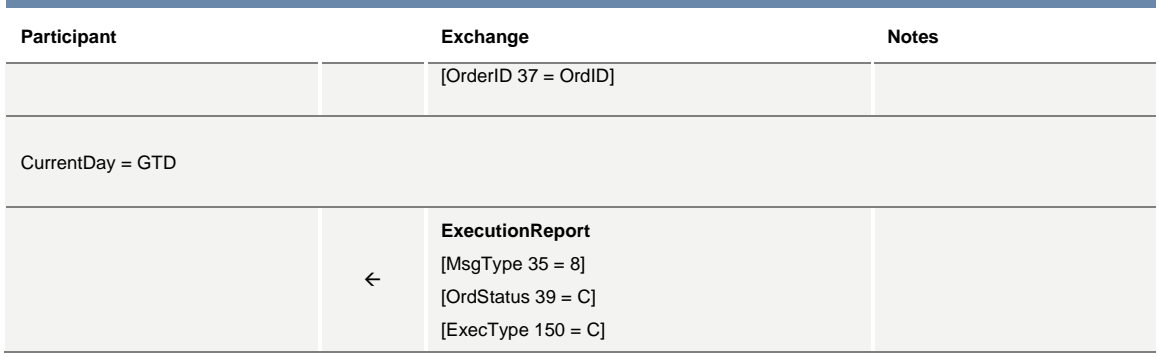

# **Day orders cancelled during the End of Day process**

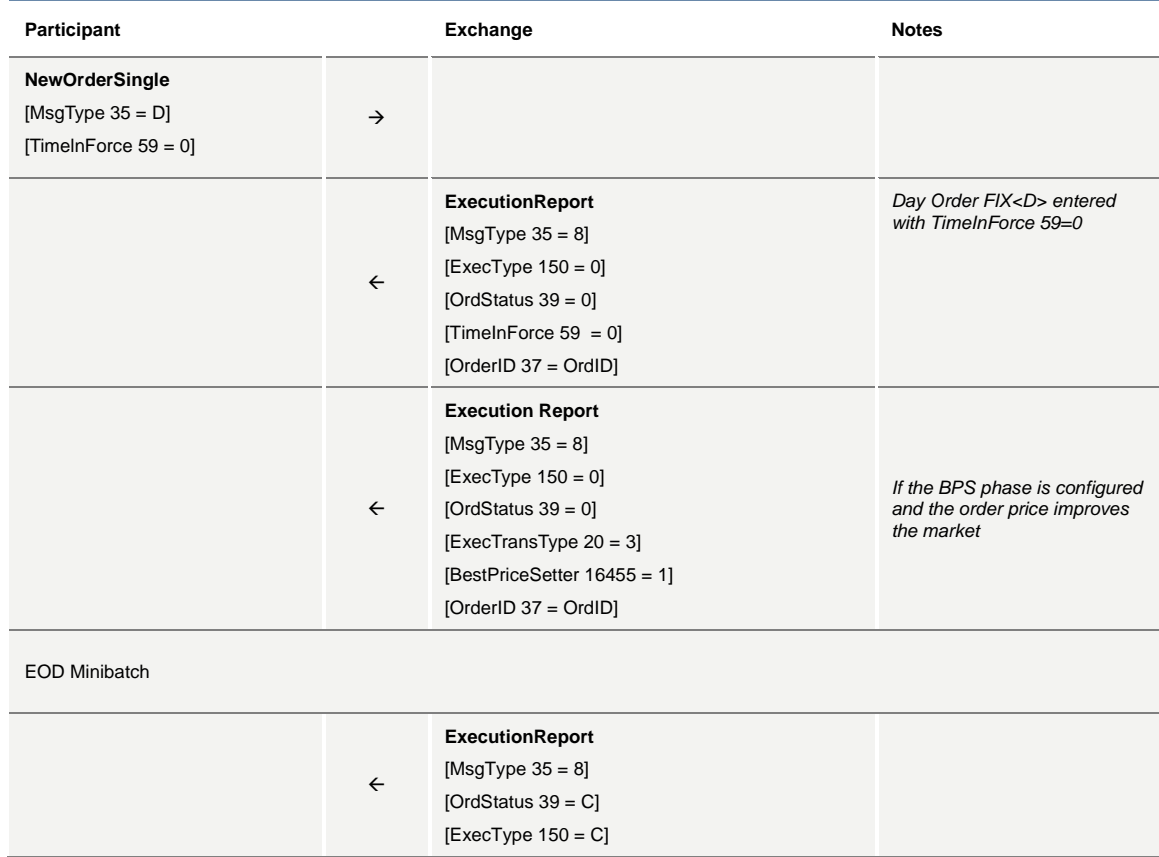

## **Good Till Crossing orders cancelled at the end of the CPI Period if not matched or partially matched**

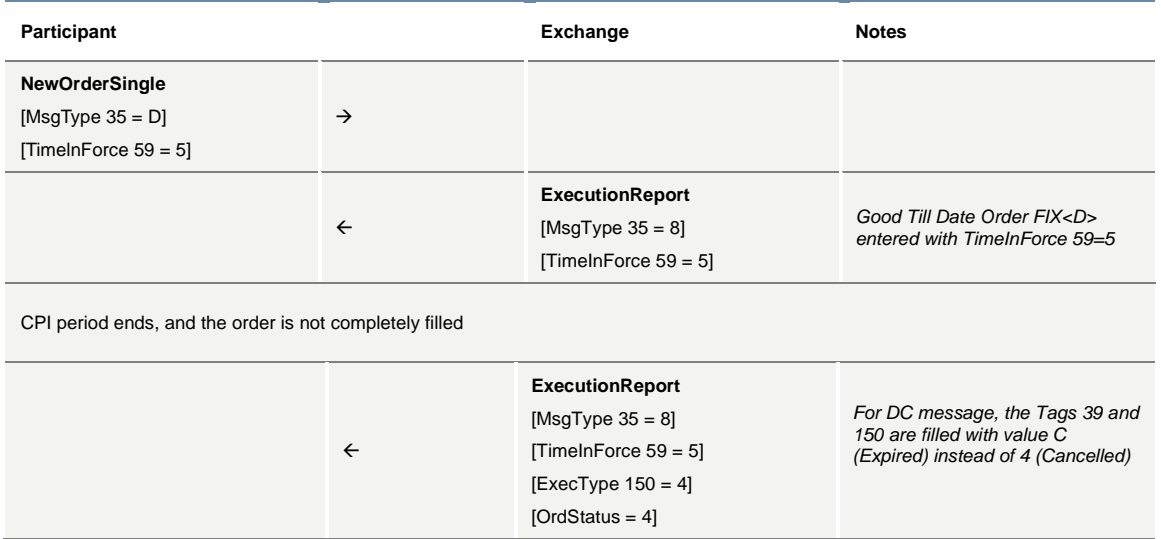

# **8.4 Trading Controls**

# **Order is not accepted since it is outside the instrument series' thresholds (X Validation)**

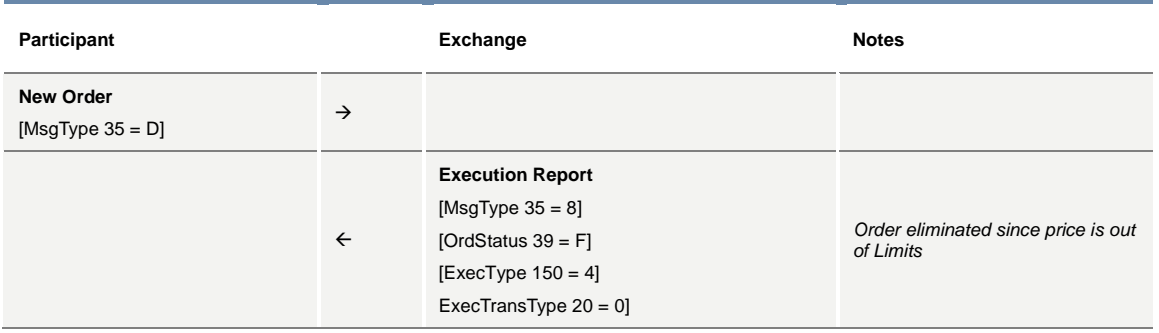

## **Order eliminated by a CB instrument limit update (X, Y or Z Validation)**

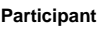

**Participant Exchange Notes**

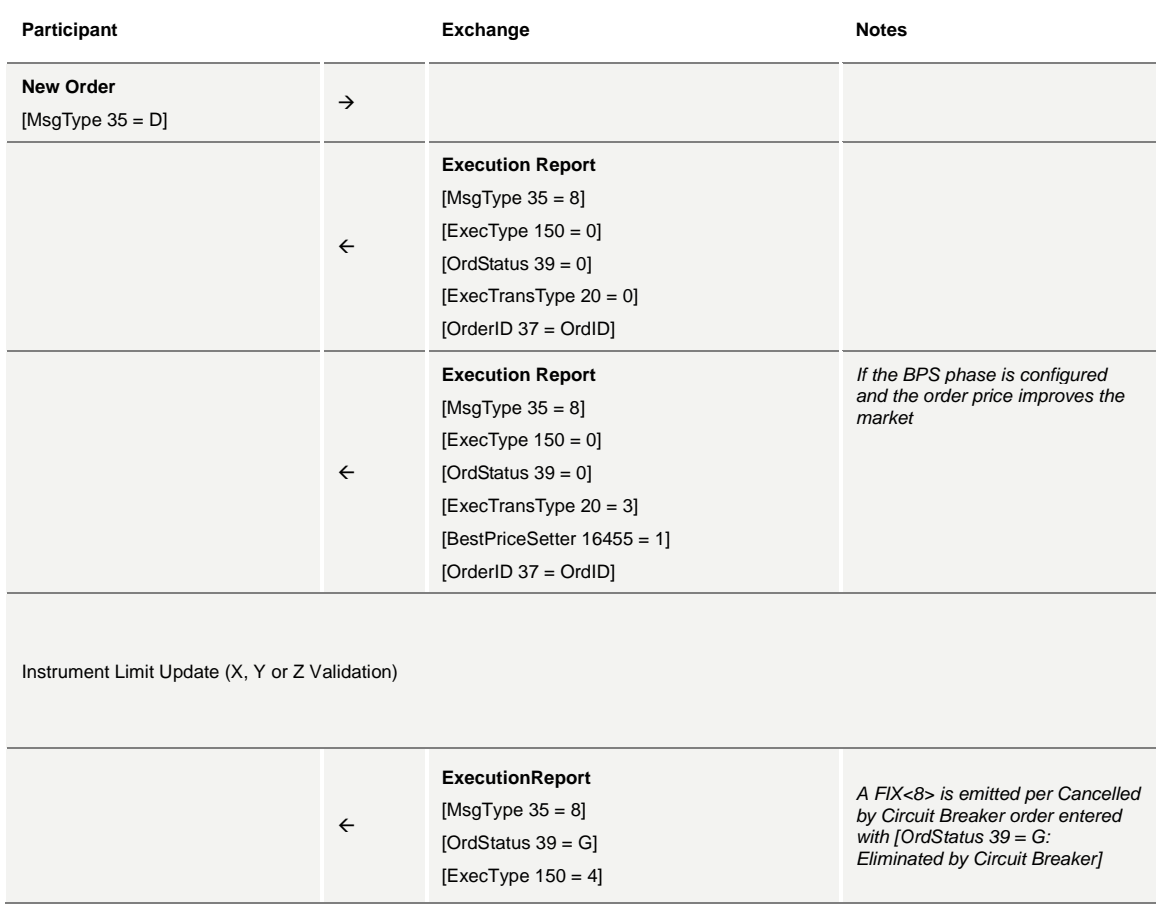

## **SEP Cancel Resting Order (CRO) Rule (order vs order) with no execution (first book level)**

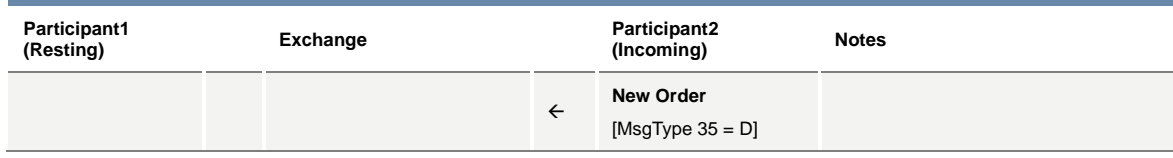

and the company of the company

۰

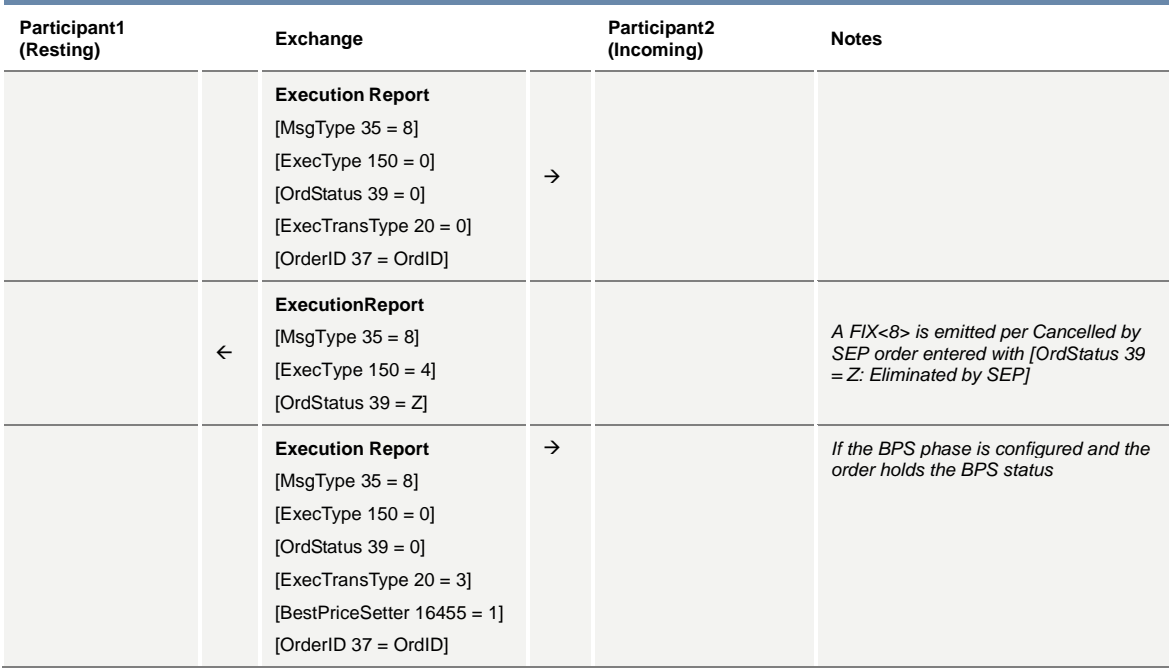

# **SEP Cancel Resting Order (CRO) Rule (order vs order) with partial execution**

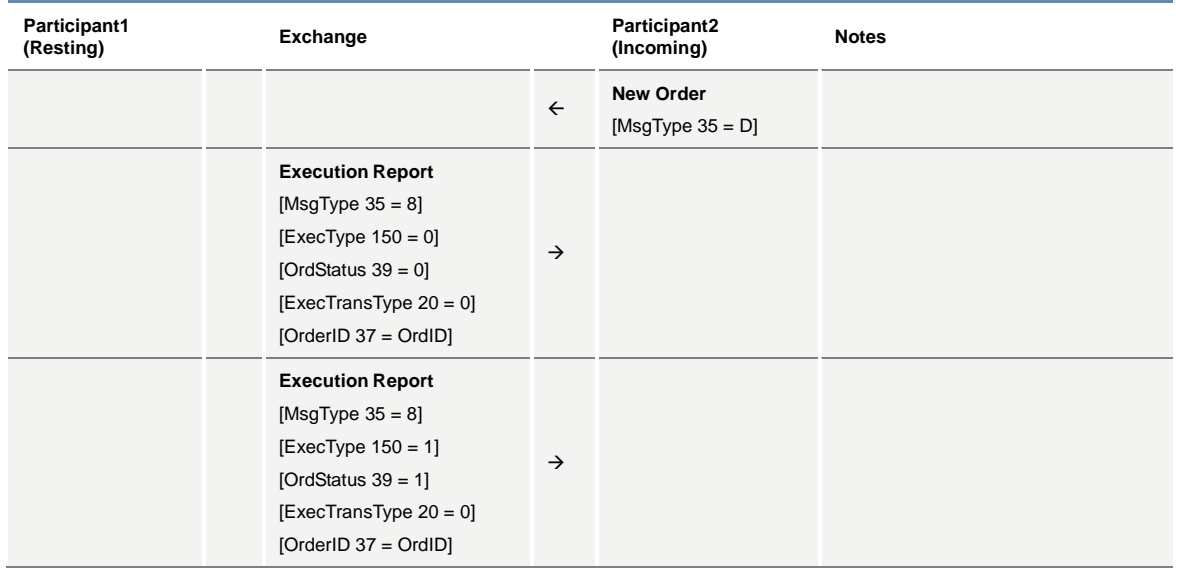

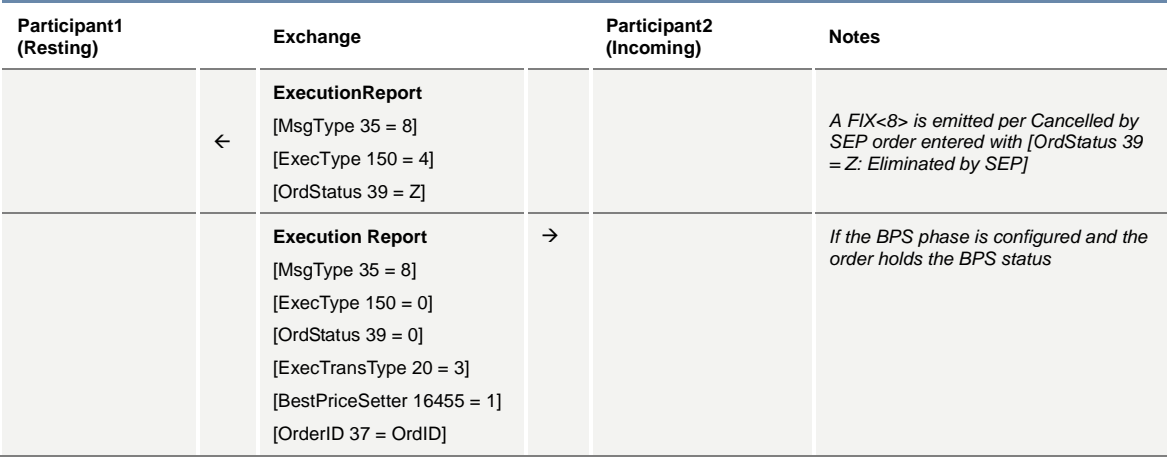

#### **8.5 Modification Processing**

#### **Modification is accepted**

A participant may amend any open orders. Orders that have been fully executed, deleted or cancelled cannot be modified.

A participant cannot modify the instrument ID or the side (buy or sell) of the order. If the quantity is reduced or the Clearing Data (Account, Rule80A, Open/Close, AccountProfile, Text) is modified the order retains price/time priority. Any other attributes that are modified will result in the order being eliminated and replaced by a new one.

To modify an order, the participant sends an ORDER CANCEL/REPLACE REQUEST message. In this message, the participant specifies the following elements enabling the Exchange to locate the order:

- The instrument affected by the modification [Symbol 55], [SecurityType 167], [PutOrCall 201], [StrikePrice 202], [MaturityMonthYear 200], [MaturityDay 205] and [OptAttribute 206]
- The [OrigClOrdID 41]
- The side of the order [Side 54]

If the message is valid, the Exchange eliminates the old order from the order book and replaces it with a new one, to which it attributes a new [OrderId 37]. It sends the acknowledgement of the modification in the form of an EXECUTION REPORT message. This message contains the new [OrderId 37] attributed to the modified order by the Exchange and the revised characteristics of the modified order.

The modified order can be:

- Entered in the book (the order has been modified and at least a part of the order has been entered in the Order Book)
- Eliminated (the order has been modified and immediately eliminated)
- Executed partially or in full (the order has been modified and immediately executed in full or partially)

#### **Modification of price or quantity increase is accepted**

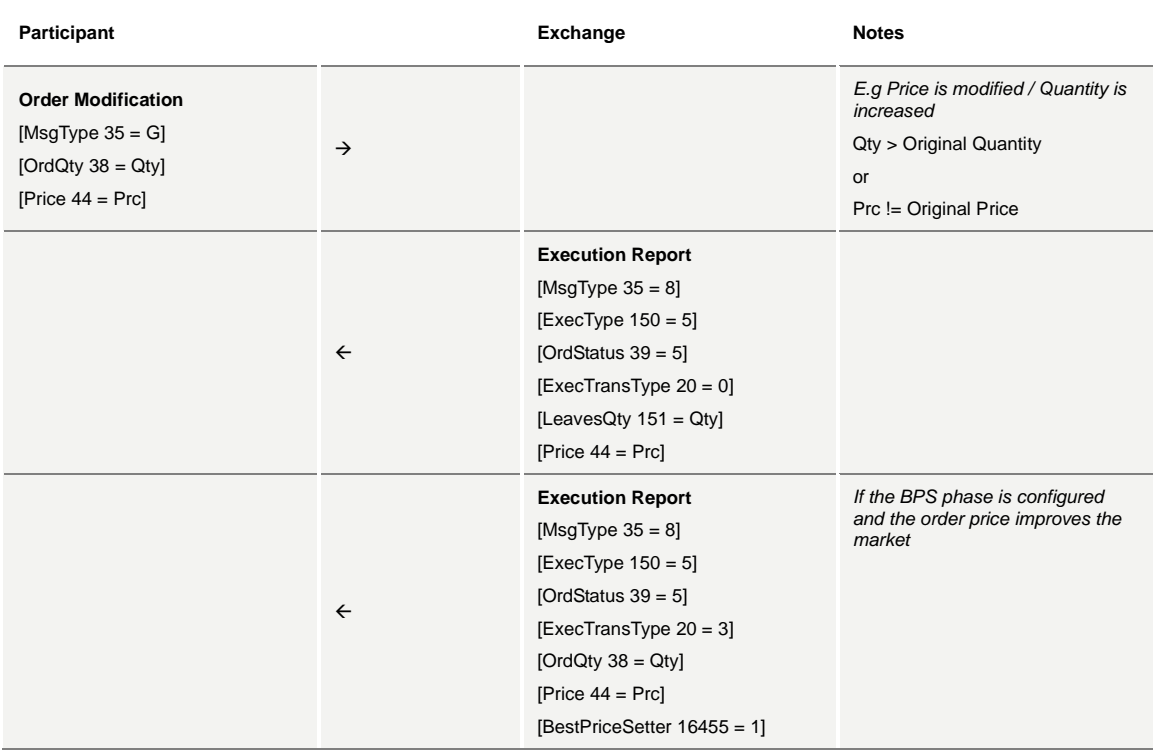

## **Modification of price or quantity increase is accepted for an order that looses its BPS status**

**Participant Exchange Notes**

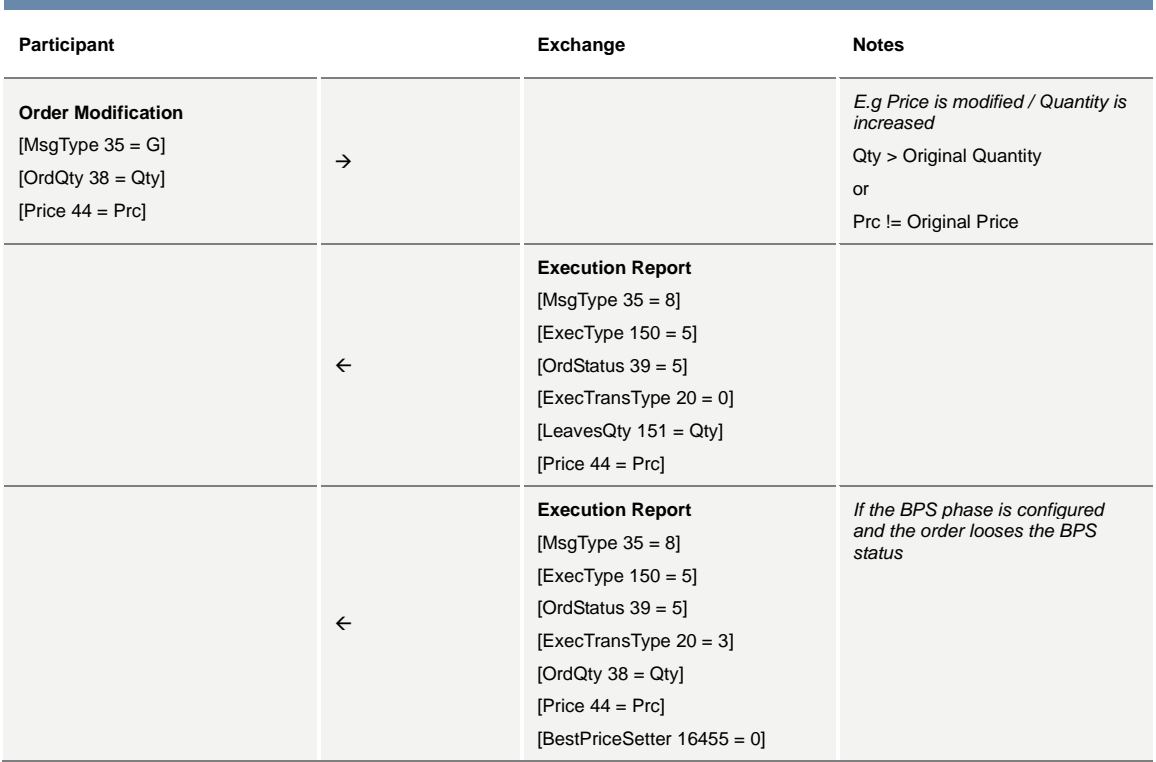

#### **Modification is accepted with no price change nor quantity increase for an order that maintains its BPS status**

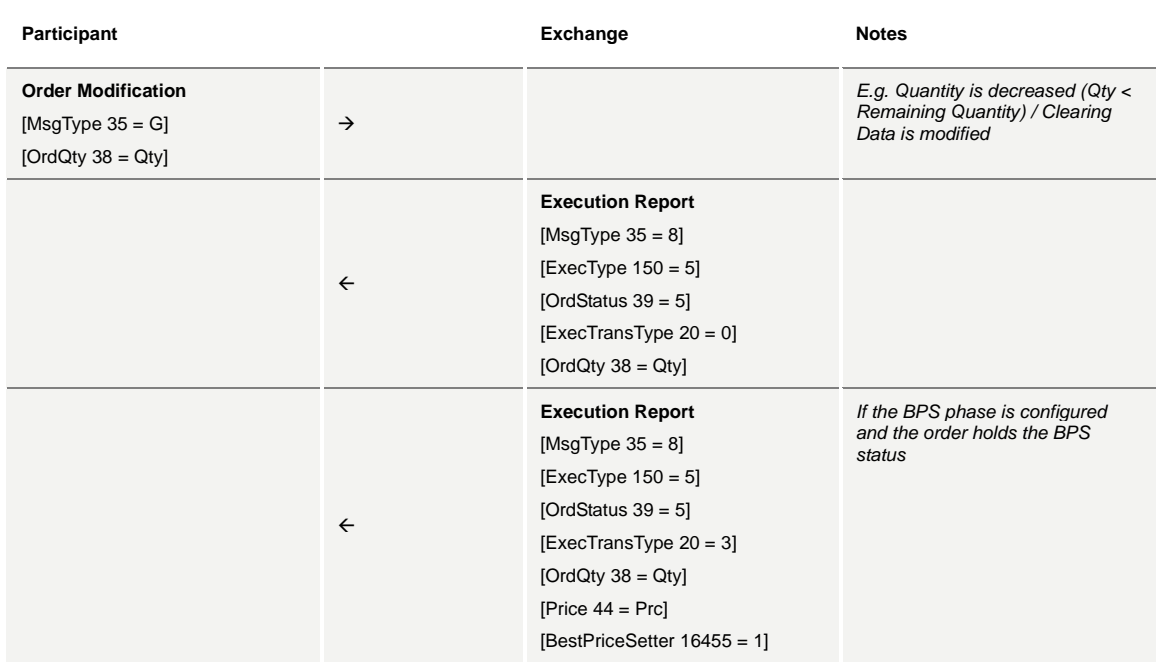

í

#### **Modification is rejected**

The Exchange performs validation on the message received. When an error is detected in the incoming message, the Exchange sends a CANCEL REJECT message specifying the error code for the first error detected. If no parameters have been modified, the Exchange sends a CANCEL REJECT specifying 'No modification of the order'.

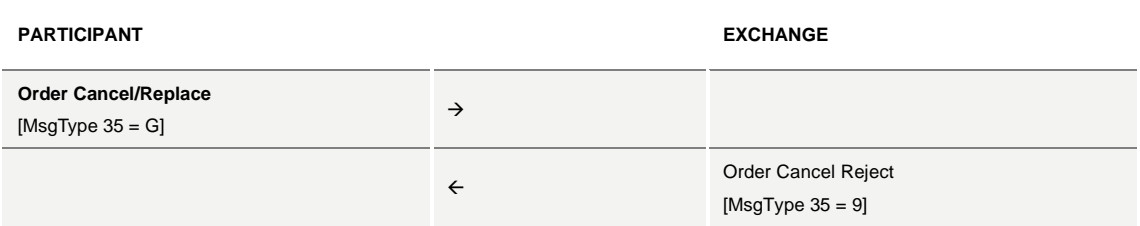

## **Cancellation is accepted**

Clients may cancel all orders entered by themselves. Cancellations will only be valid for orders, or part of an order, which are currently booked.

To cancel an order, the client sends a CANCEL REQUEST message. This message specifies all the parameters allowing the Exchange to locate the order:

- The instrument affected by the modification [Symbol 55], [SecurityType 167], [PutOrCall 201], [StrikePrice 202], [MaturityMonthYear 200], [MaturityDay 205] and [OptAttribute 206]
- The [OrigClOrdID 41]
- The side of the order [Side 54]

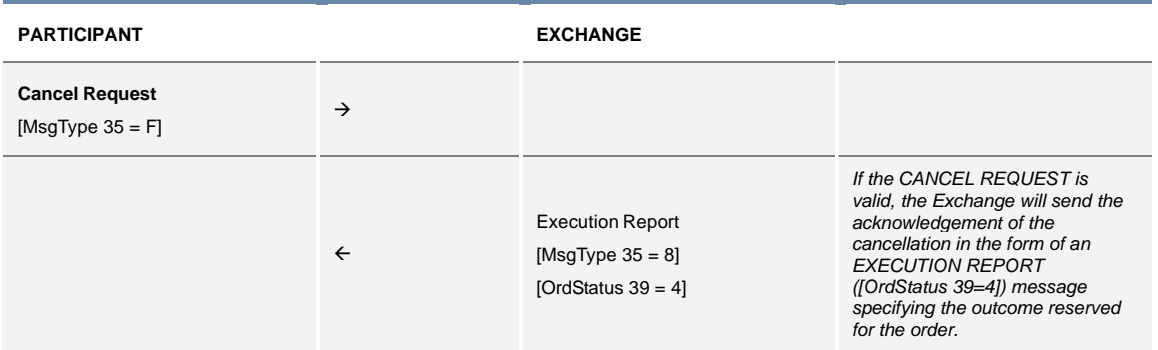

#### **Cancellation is rejected**

**PARTICIPANT EXCHANGE**

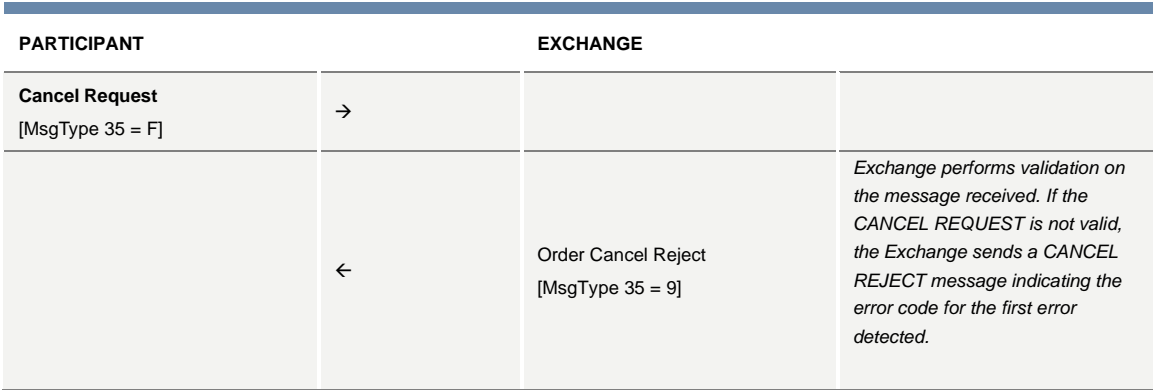

## **8.6 Quote Processing**

#### **Indication of Interest to Trade**

Indication of Interest to Trade entry allows participants to broadcast a INDICATION OF INTEREST TO TRADE to other participants.

The client enters a QUOTE REQUEST message with the symbol and an optional quantity. If the message is valid, the participant receives a QUOTE ACKNOWLEDGEMENT message with [QuoteAckStatus 297=0]. If the QUOTE REQUEST message is not valid, the Exchange sends a QUOTE ACKNOWLEDGEMENT message with [QuoteAckStatus 297=5].

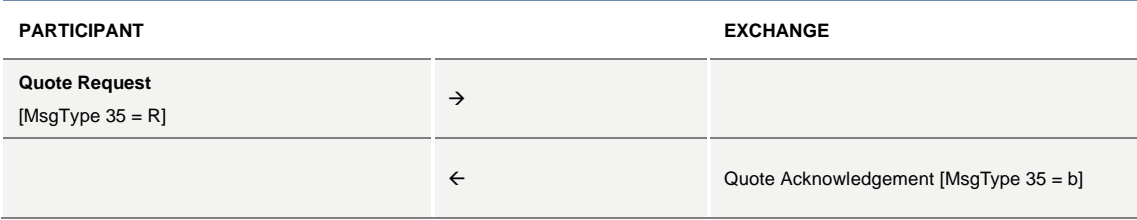

#### **8.7 Unsolicited Services**

Entry or Cancellation of an Order by the Exchange.

The Exchange may enter or cancel orders on behalf of a participant.

The cancellation can be done for orders entered by the Exchange in the participant's account. This action can take place during:

- Order Cancellation
- **Trading Session**

If the Exchange enters an order on behalf of a participant, the client does not receive any acknowledgements or receive any messages related to this order.

The participant that entered the initial order will receive the EXECUTION REPORT [OrdStatus 39=4 or 5] message for any orders cancelled by the Exchange.

## **Elimination of an Order**

The table below describes all the scenarios where order elimination may occur without the participant sending a cancellation message.

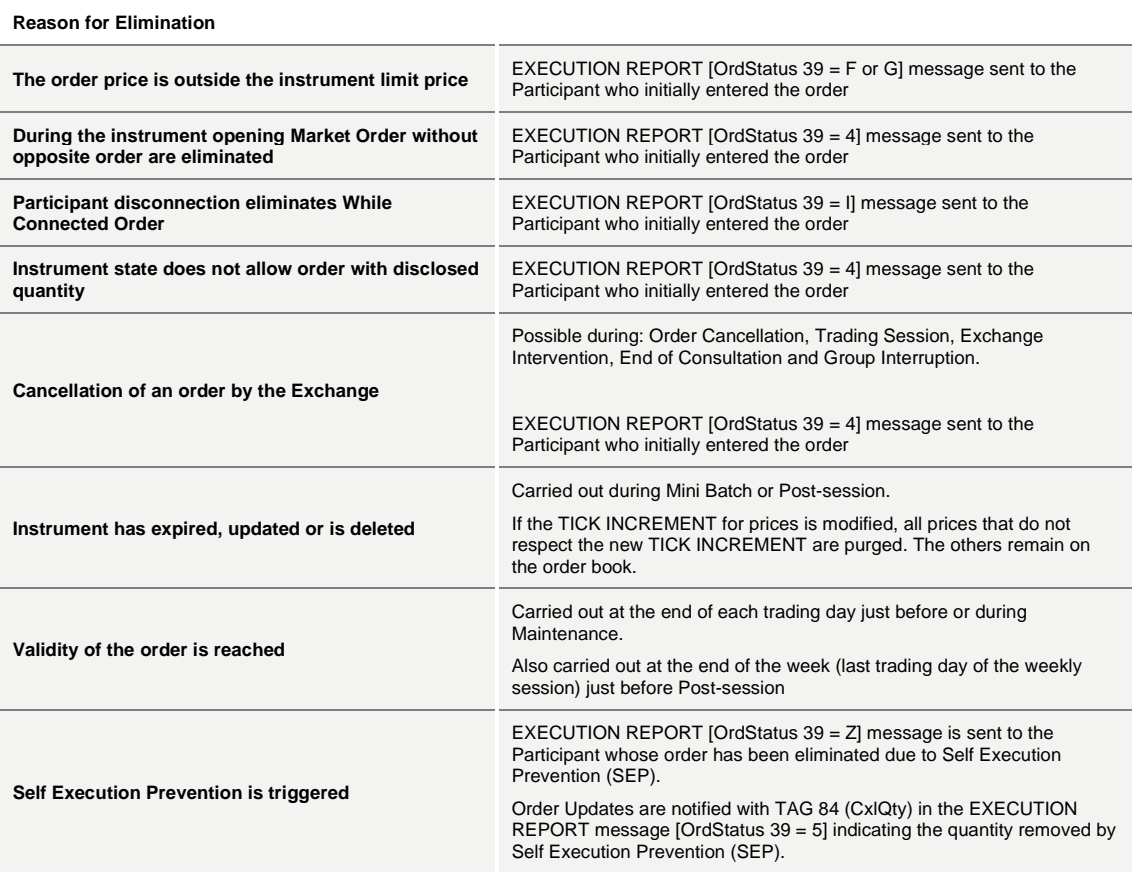

## **Global Cancellation of all Orders for a Member Initiated by the Exchange**

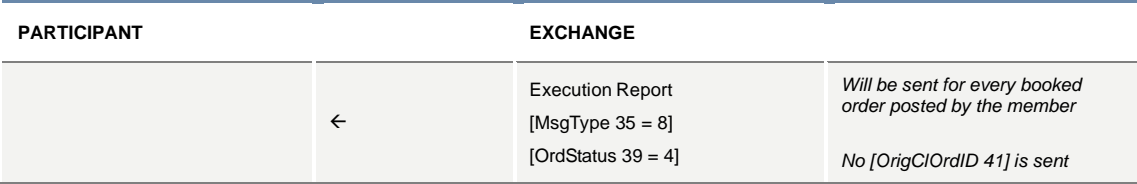

÷

#### **Cancellation of a Trade by the Exchange**

If required, the Exchange can cancel a trade that took place during the day. This cancellation can be initiated in accordance with the Exchange rules.

This can take place during:

- Order Cancellation
- Pre-Opening
- **Trading Session**
- **Suspended**
- **Exchange Intervention**
- End of Consultation
- On an Interrupted group

The Exchange sends the two clients concerned an EXECUTION REPORT ([ExecTransType 20 = 1]) message. This message specifies all the parameters relating to the cancelled trade.

If the trade involved a strategy instrument, the Exchange will cancel a trade on a leg-by-leg basis. For each leg trade cancellation, the Exchange sends an EXECUTION REPORT ([ExecTransType 20 = 1, MultiLegReportingType = 2) to each of the two Participants. When all the legs-trades have been cancelled, the Exchange also sends an EXECUTION REPORT ([ExecTransType 20 = 1, MultiLegReportingType = 3]) to the participant(s) who entered the strategy order.

#### **Cancellation of a Trade with Impact on the Last Price Made by the Exchange**

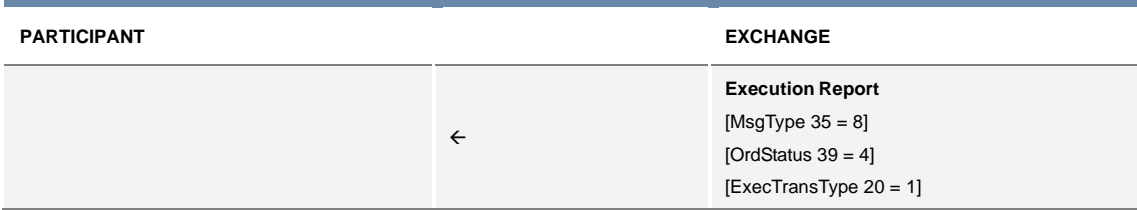

#### **8.8 Strategy Messages**

#### **User defined Strategy (FLEXCO) Creation Accepted**

A trader can request the creation of a user defined strategy (UDS) by submitting a SECURITY DEFINITION REQUEST. The SECURITY DEFINITION REQUEST must include the strategy leg information.

Strategy Creation requests can be accepted ([MsgType 35 = d] [SecurityResponseType 323=1]), accepted but modified ([MsgType 35 = d] [SecurityResponseType 323=2]) or rejected ([MsgType 35 = d] [SecurityResponseType 323=3] or  $[MsgType 35 = j]$ ).

If the creation is modified the SECURITY DEFINITION message includes the new instrument structure. The leg ordering sequence may differ from the original request but will not be marked as modified if the ratio and the verb for all legs remain the same.

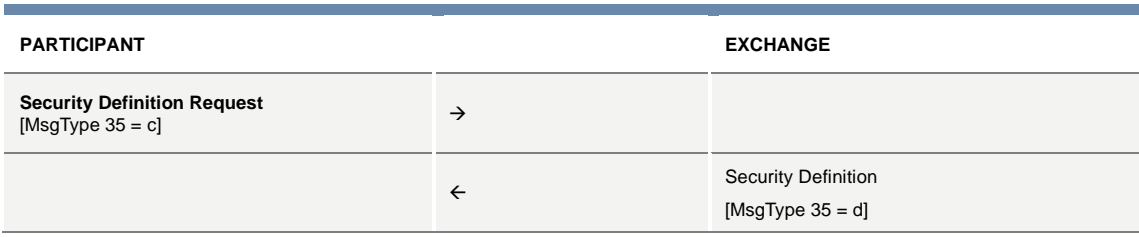

## **User defined Strategy (FLEXCO) Creation Error**

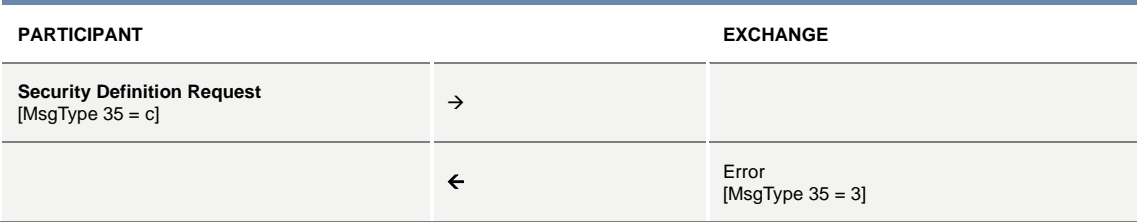

# **8.9 Cross/Committed Functionality**

Cross/Committed Orders do not interact with the instrument order book. A Cross/Committed Order is submitted:

- NEW ORDER CROSS [MsgType 35 = s] whenever the same member is present on both sides of the order.
- NEW ORDER SINGLE [MsgType 35 = D] and [OrdType 40 = C], specifying the opposite firm [ContraTrader 337].

#### **Committed orders traded**

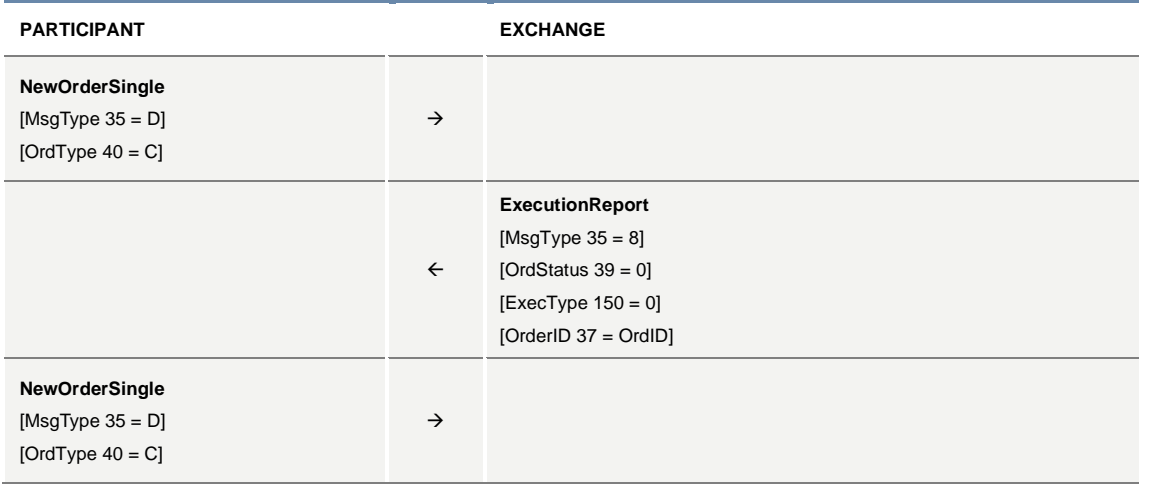

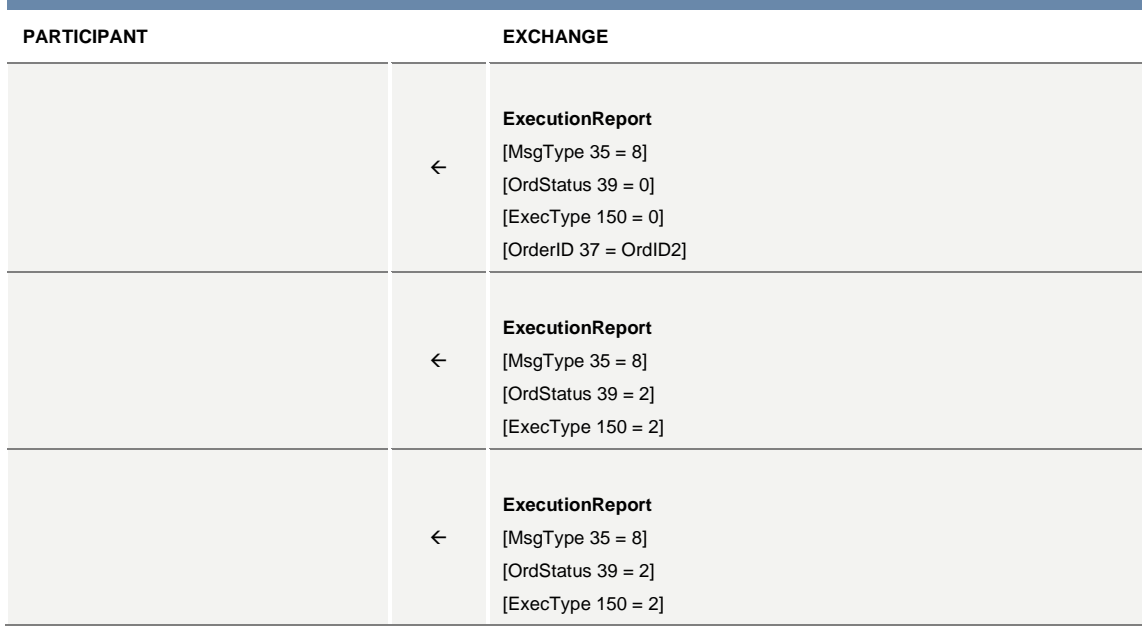

# **Committed order cancelled by participant before it trades**

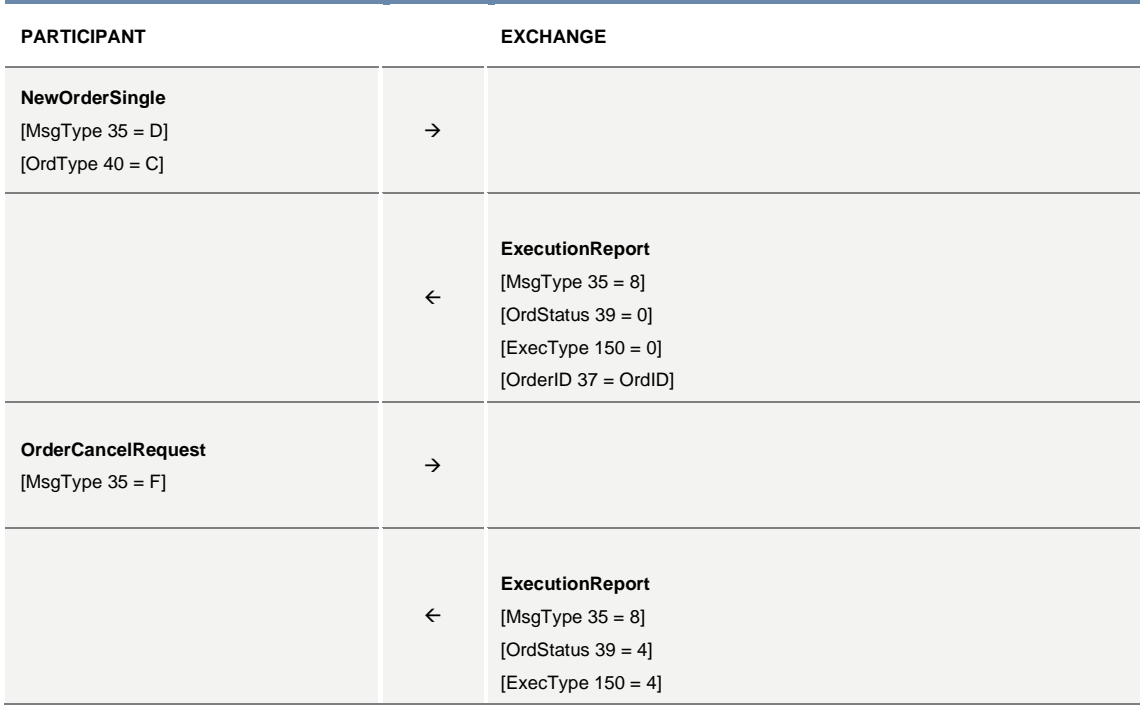

# **Pending Committed order cancelled during EOD**

# **Technical Specifications**

April 2020

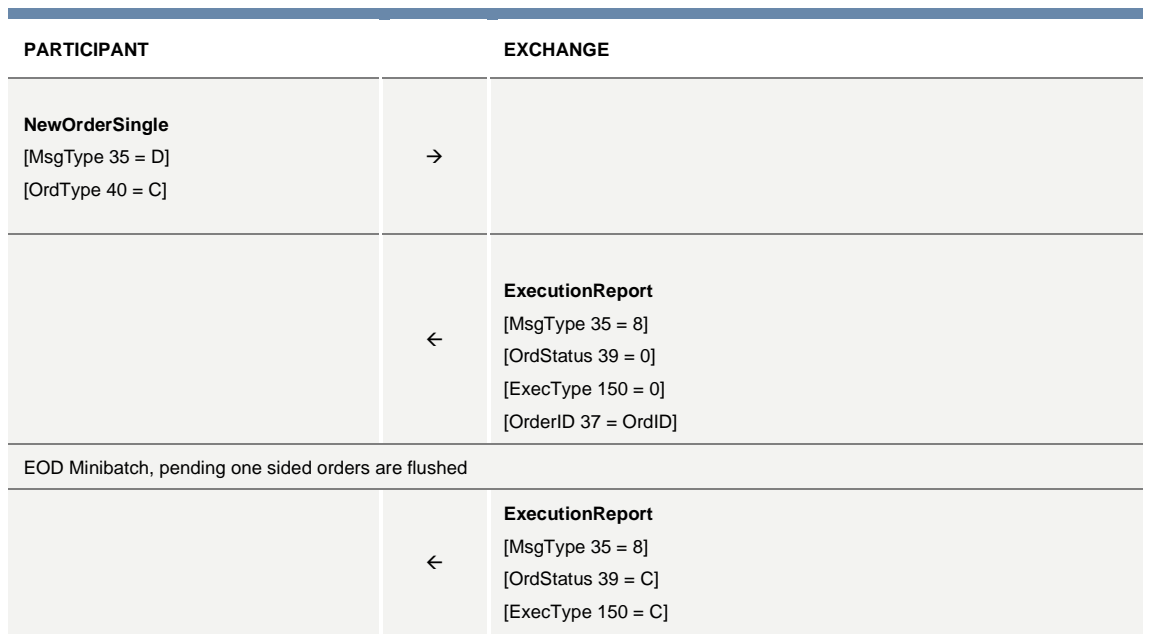

# **Committed order not accepted by the trading engine**

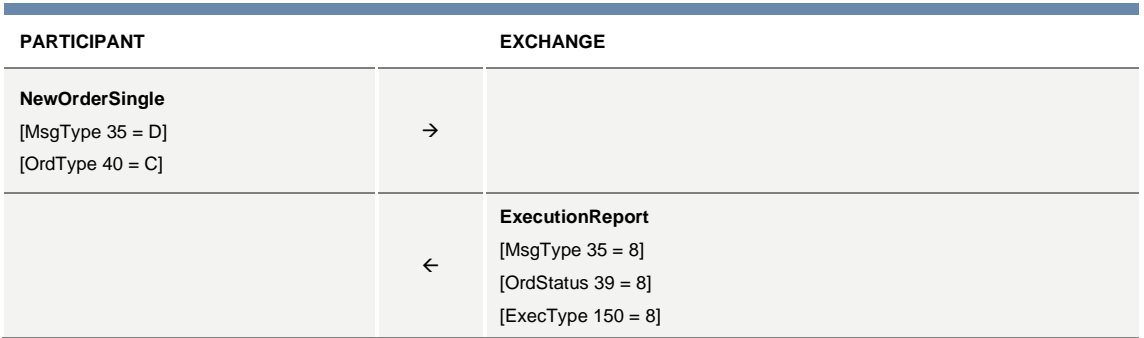

## **Entering an Accepted Cross Order**

**PARTICIPANT EXCHANGE**

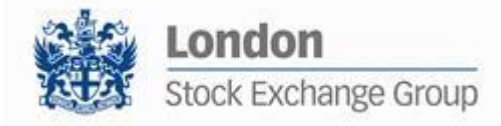

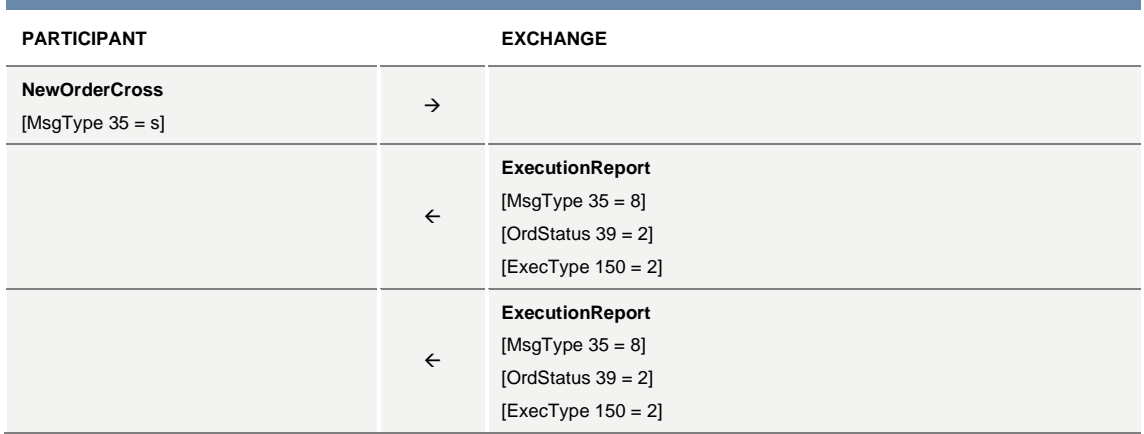

# **Cross Order Rejected**

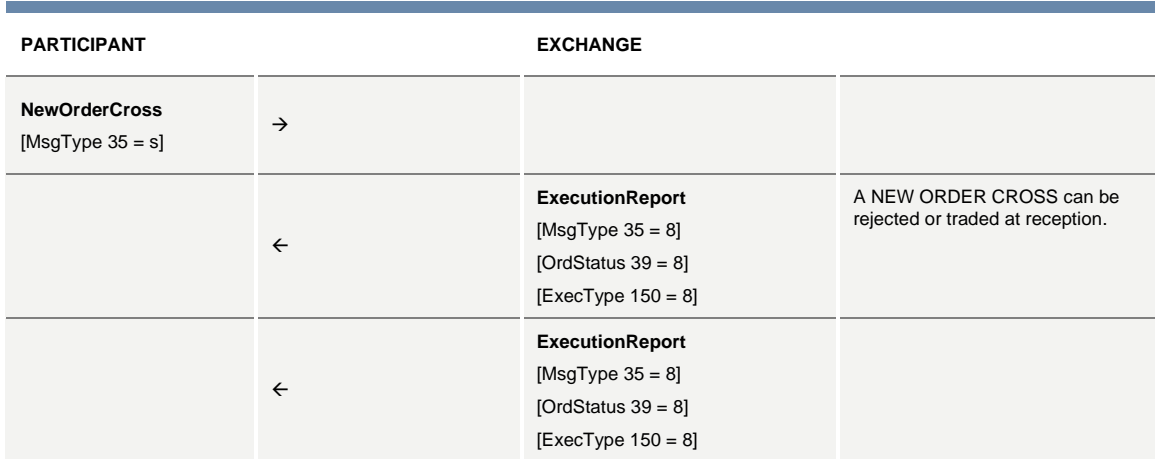

# **8.10 CPI Request**

# **Entering a valid CPI Request using Cross Order message**

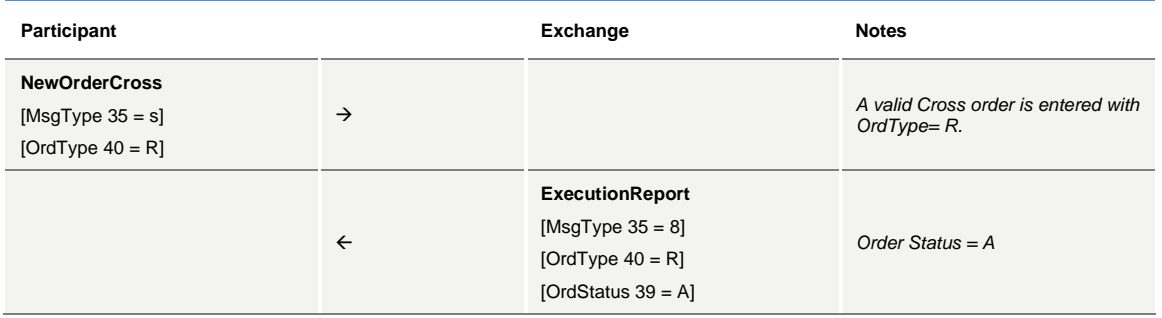

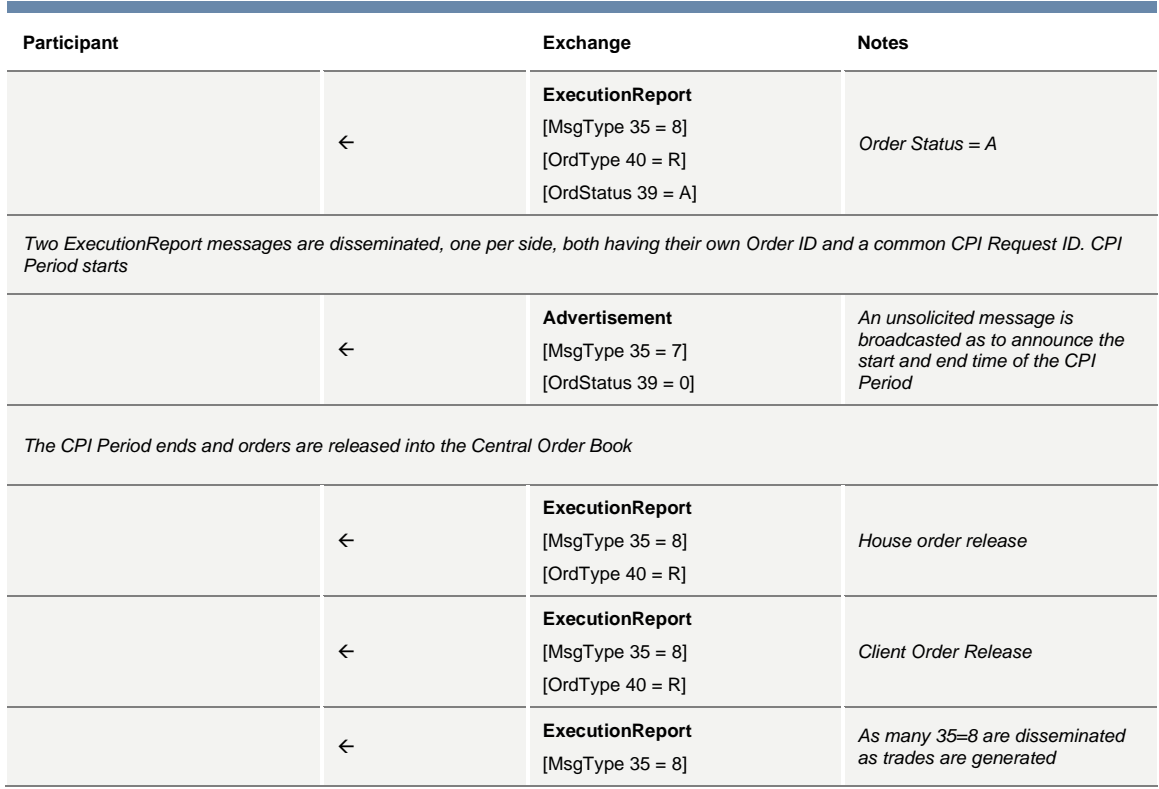

# **Entering a valid CPI Request using Single Order messages**

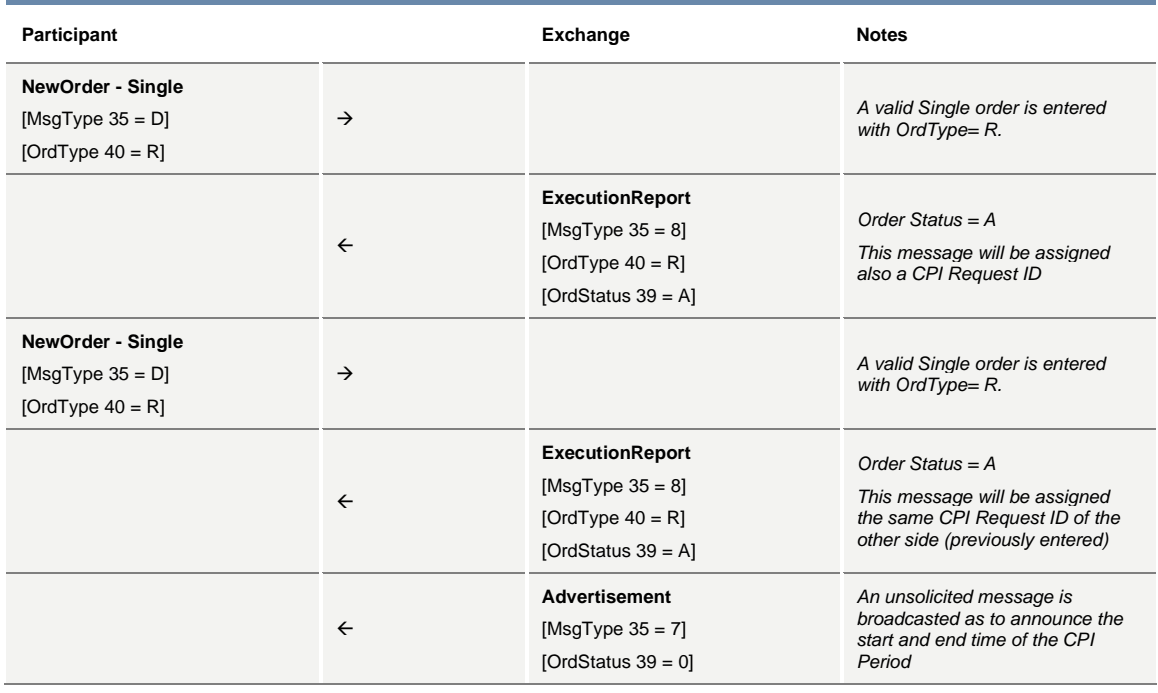

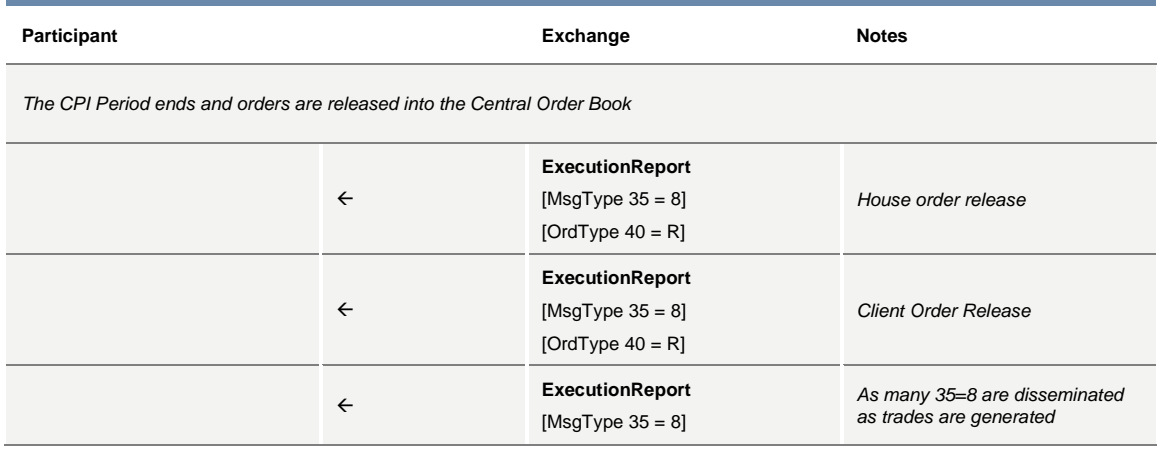

# **CPI Period interrupted due to MOC intervention**

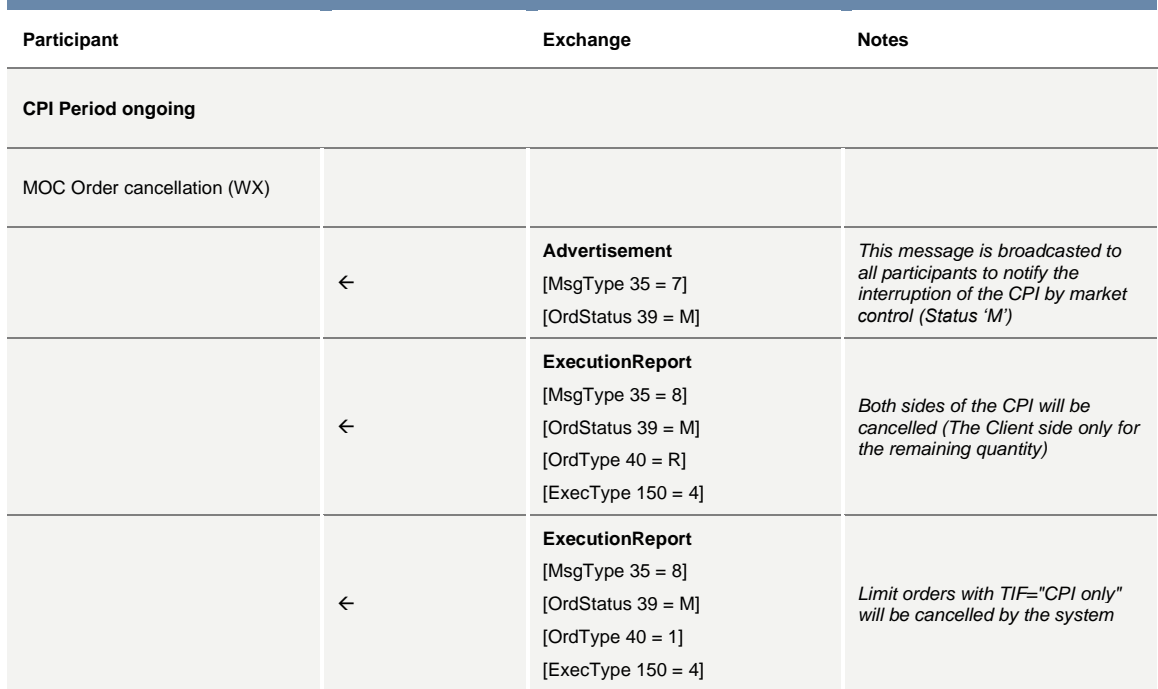

# **CPI Request modification**

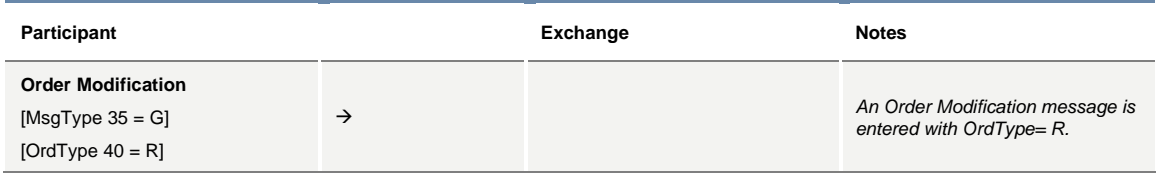

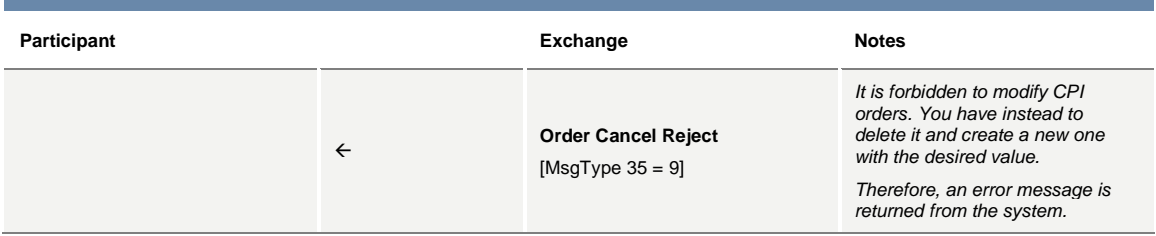

# **CPI Request cancellation by Participant**

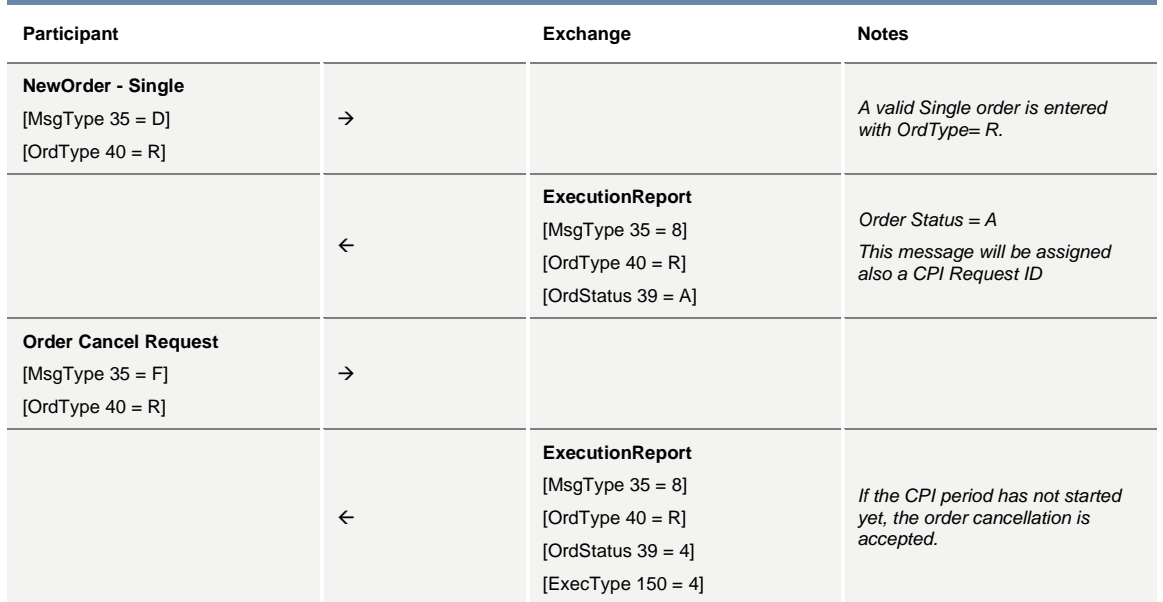

# **CPI Request cancellation by Participant while CPI Period ongoing**

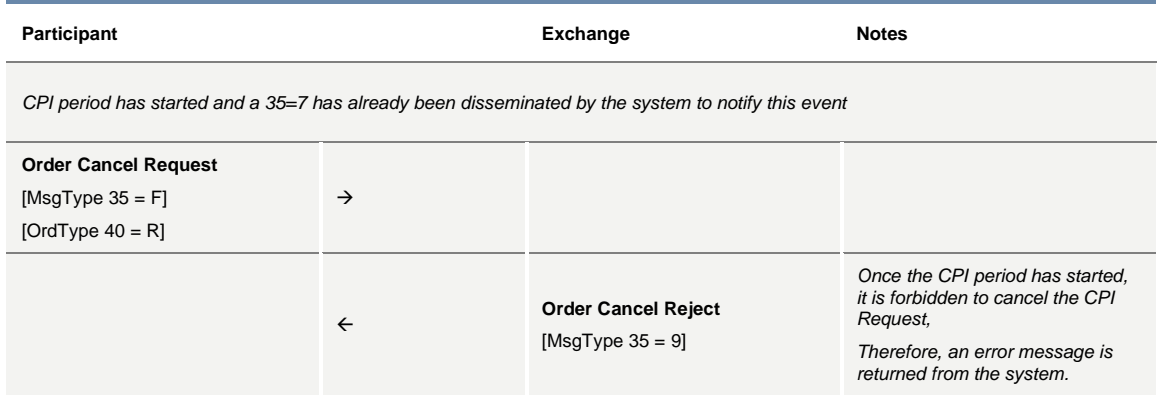

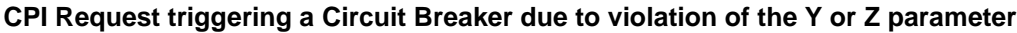

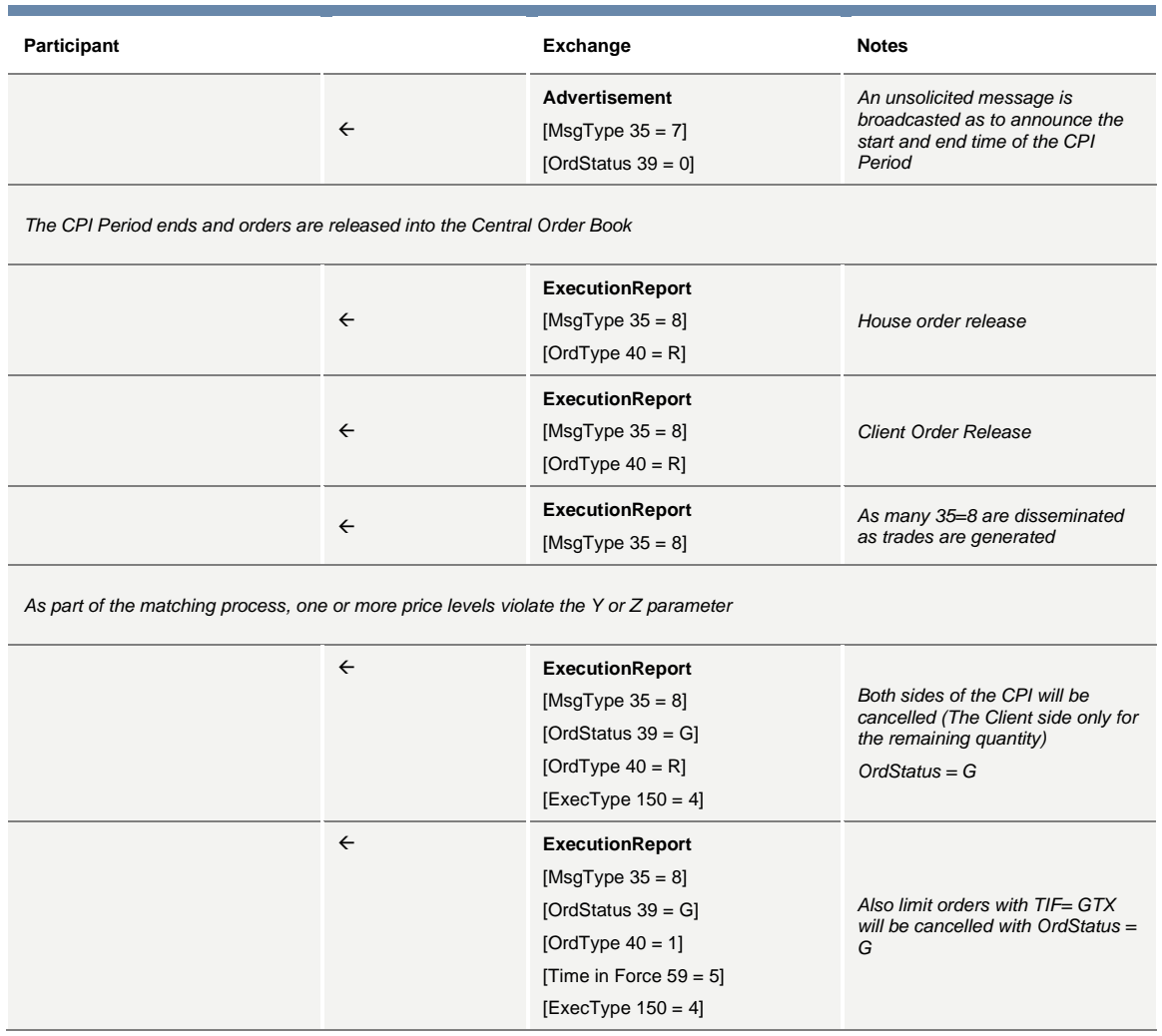

#### **8.11Queries**

In order to assist clients manage and synchronize their trading database, the Exchange offers two types of queries: Order Mass Status and Security Definition.

#### **Order Mass Status**

This query returns all active orders that were entered by the participant. One EXECUTION REPORT [ExecTransType 20=3] is returned for each active order of the Participant. The maximum number of requests is limited to 5 per Participant connection per day.

## **Security Definition**

This query returns all listed instruments on the Exchange. This request generates one message per instrument. For strategies, SECURITY DEFINITION responses include the definition of each leg.

The maximum number of requests is limited to 3 per Participant connection per day and they are only permitted before the Market Opening.